# **Die Berechnung des symmetrischen Stockwerkrahmens mit geneigten und lotrechten Standern mit Hilfe von Differenzengleichungen**

Von

Dr. techn. **Josef Fritsche** Ingenieur, Assistent an der deutschen technischen Hochschule in Prag

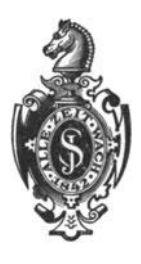

**Berlin**  Verlag von Julius Springer 1923

Alle Rechte, insbesondere das der Dbersatzung in fremde Sprachen, vorbehalten.

**ISBN-13: 978-3-642-89717-7 e-ISBN-13: 978-3-642-91574-1 DOl: 10.1007/978-3-642-91574-1** 

## **Vorwort.**

Das im folgenden vorgetragene Verfahren zur raschen Berechnung eines Stockwerkrahmens ist, auf praktisch vorkommende Tragwerke angewendet, ein Näherungsverfahren. Auf Grund der allgemeinen Elastizitätsgleichungen wird jene gesetzmäßige Veränderlichkeit der GrundmaBe des Tragwerks gesucht, die eine rasche und iibersichtliche Auflösung derselben ermöglicht. Die Anwendung der Theorie der Differenzengleichungen wurde angestrebt, weil diese das einfachste Verfahren liefert, um zu geschlossenen Ausdriicken fur die statisch unbestimmten GroBen bei einem gegebenen Belastungsfalle zu kommen. Eine derartige mathematisch festgelegte Veränderlichkeit der Grundmaße liegt naturgemäß praktisch nicht vor, sondern muß zunächst bei moglichst gutem Anpassen an die tatsachlich gegebenen Verhaltnisse durch kleine Anderungen derselben erreicht werden; die empirisch gegebene Veranderlichkeit muB an die gesetzmaBige Veränderlichkeit, die durch die Möglichkeit einer einfachen Auflösung der entstehenden Differenzengleichung gefordert wird, angepaBt werden.

Beim Stockwerkrahmen mit geneigten Ständern erreicht man dieses Anpassen an eine mathematische Forderung durch kleine Anderungen der Trägheitsmomente der einzelnen Glieder; ebenso beim gewöhnlichen Stockwerkrahmen mit gleicher Fachhöhe. Dies ist wohl stets zulässig, um so mehr, als für die Berechnung des Tragwerks die Querschnittsbemessung nur auf Grund einer mehr oder weniger guten Schätzung vorliegt. Das Verfahren ist aber auch für einen Stockwerkrahmen mit versehiedener Fachhohe anwendbar; die Veranderlichkeit der Fachhöhe ist naturgemäß an enge Grenzen gebunden und wohl stets so, daß das nächst höhere Fach eine kleinere oder höchstens gleiche Fachhöhe wie das betrachtete hat. Da die Fachhöhe h, bei lotrechten Ständern in den Koeffizienten der Differenzengleichung nur in Verbindung mit dem zugehörigen Trägheitsmoment  $J_{a\nu}$  vorkommt, wird es sich nur darum handeln, die Steifigkeitsverhältnisse  $\gamma = \frac{u_v}{J_{av}}$ der mathematischen Forderung anzupassen; dies wird mit um so geringeren Abweichungen moglieh sein, als die groBere FachhOhe mit

#### IV Vorwort.

einer starkeren Quersehnittsausbildung des zugehorigen Gliedes einhergehen wird. Was das Belastungsglied bei Einwirkung wagreehter Krafte anbelangt, ist man an das Gesetz  $h_v = h \sigma^v$  bei lotrechten Ständern nicht gebunden, sondern man kann den funktionellen Zusammenhang so wahlen, wie er den gegebenen Fachhohen am besten entspricht; kleine, ffir die Dimensionierung belanglose Abweichungen von den tatsaehlichen Verhaltnissen. wird man wohl im Interesse einer einfachen und raschen Rechnung zulassen können. Übrigens hat man immer die Möglichkeit, mit Hilfe der im Abschnitte I abgeleiteten allgemeinen Formeln, die eine iibersichtliche tabellarische Rechnung gestatten, eine ganz einwandfreie Berechnung durchzuführen.

Daß das Verfahren auch für Vierendeelträger symmetrischer Bauart anwendbar ist, bedarf wohl keiner besonderen Erörterung.

Wenn ich zu den vielen Arbeiten, die iiber mehrteilige Steifrahmentrager bereits existieren, noeh eine neue hinzufiige, so gesehieht dies nur aus dem Grunde, weil dieses Verfahren gegeniiber den iiblichen die bedeutende Rechenarbeit, die mit vielfaeh statisch unbestimmten Systemen verbunden ist, wesentlich verringert und vereinfacht, bei möglichst guter Berücksichtigung der tatsächlich gegebenen Verhaltnisse.

Zum Schlusse obliegt mir noch die angenehme Pflicht, der Verlagsbuehhandlung Julius Springer dafilr zu danken, daB sie trotz schwerer Zeit durch ihr Entgegenkommen die Herausgabe der Arbeit in musterhafter Weise ermoglichte.

Prag, im Januar 1923.

#### Dr. techn. **Josef Fritsche.**

## **Inhaltsverzeichnis.**

 $\mathbb{R}^2$ 

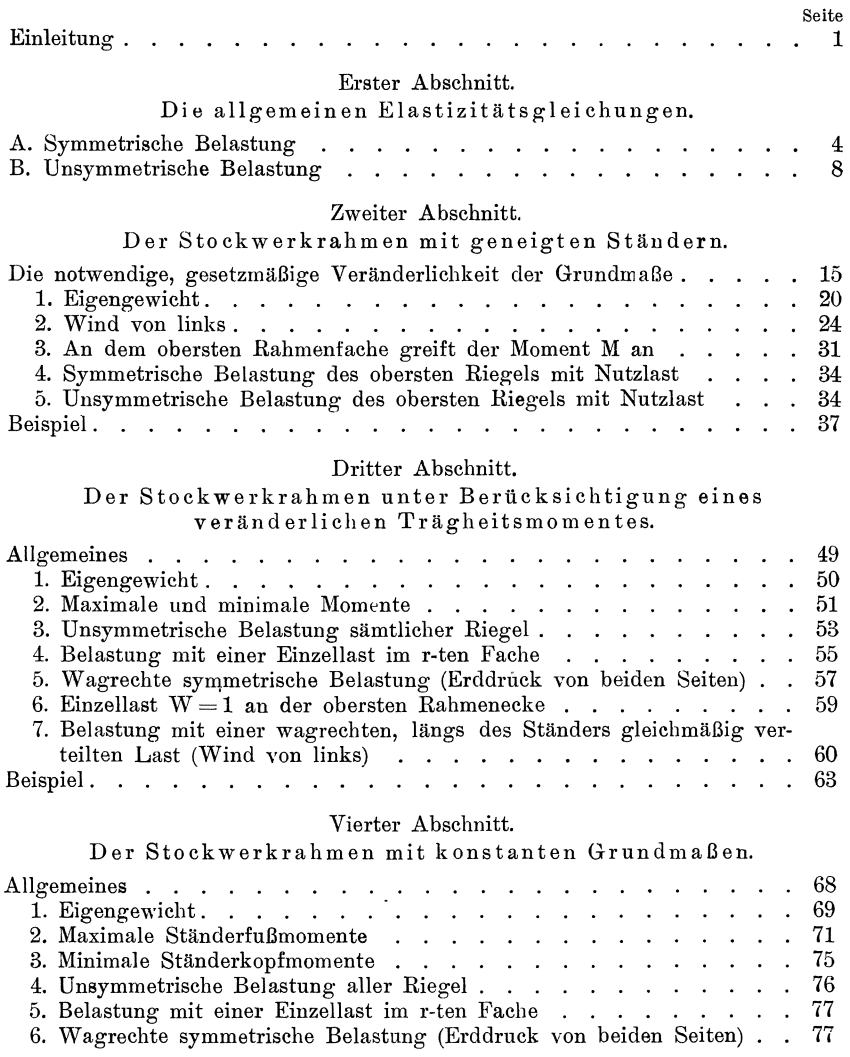

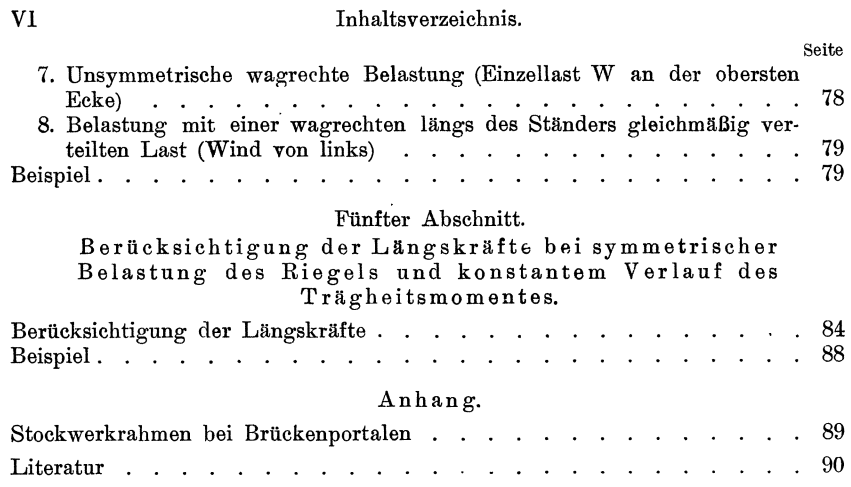

## **Einleitung.**

Die technische Literatur der letzten Jahre hat sich eingehend mit der Statik der steifen Rahmenträger beschäftigt, so daß die Theorie zur Berechnung eines zweistieligen Stoekwerkrahmens mindestens in statischer Beziehung als erledigt gelten darf. Trotzdem gestaltet sich bei Verwendung der vorhandenen Formeln die Berechnung des Stockwerkrahmens noeh immer zeitraubend und miihselig, weil keine geschlossenen Ausdrücke für die statisch unbestimmten Größen in einem gegebenen Belastungsfalle vorliegen.

Die Statik der vielfaeh statisch unbestimmten Systeme kommt im wesentlichen auf die Auflösung von n linearen Gleichungen mit n Unbekannten hinaus; mathematisch ist es zwar sofort möglich, die Lösungen des Gleichungsystems in der Form eines Quotienten zweier n-reihiger Determinanten darzustellen, doch ist damit für die wirkliehe Ausrechnung wenig erreicht, da die ziffernmaBige Auswertung einer n-reihigen Determinante, abgesehen von der Umstandlichkeit und Unübersichtlichkeit des Verfahrens, viele Möglichkeiten zu Rechenfehlern und Irrtümern bietet. Um die Ausrechnung der Determinante zu umgehen, ist man praktiseh so vorgegangen, daB man den gegebenen Belastungszustand in einzelne Teilbelastungszustande so zerlegt hat, daB immer nur ein Feld belastet erscheint; dadureh erreieht man, daB mindestens eine Gleichung des Systems die Form

$$
a_{\nu} X_{\nu} + b_{\nu} X_{\nu+1} = 0
$$

hat, die dann eine Lösung durch Substitution ermöglicht; die endgiiltigen Momente erhalt man dann durch Summation der Momente der Teilbelastungen.

In neuerer Zeit ist zur Auflösung eines Systems von n linearen Gleichungen das Integrationsverfahren herangezogen worden. LaBt sich ein lineares Gleichungssystem auf die Form

$$
\sum_{\mu=0}^{\mu=m} a_{\nu\mu} X_{\nu+\mu} = B_{\nu} \qquad (\nu = 1, 2, \ldots, n)
$$

bringen, so spricht man aueh von einer linearen Differenzengleichung oder Rekursionsformel fiir die unbekannten *GraBen Xv.* In

Fritsche, Differenzengleichungen. 1

2 Einleitung.

entsprechender Weise gebraucht man das Wort "Lösung" zur Bezeichnung eines Systems von zusammengehörigen Werten von X<sub>v</sub>, die die Differenzengleichung erfüllen. Eine geschlossene Lösung einer Differenzengleichung anzugeben ist aber nur dann möglich, wenn die Koeffizienten der Unbekannten a<sub>v</sub> und die Belastungsglieder B<sub>v</sub> einen gesetzmäßigen Bau erkennen lassen. Der Bau der Koeffizienten hängt vom Verlaufe der GrundmaBe im Tragwerke ab, wobei unter den GrundmaBen Tragheitsmoment, Form und GroBe der einzelnen Teile des Tragwerks zu verstehen sind. Sind die Grundmaße konstant, so sind anch die Koeffizienten konstant, und die Differenzengleichung entspricht einem Gleichungsystem Clapeyronscher Bauart, bei dem die linke Seite der Gleichung die Form

oder.

$$
X_{\nu-2} + b\,X_{\nu-1} + a\,X_\nu + b\,X_{\nu+1} + X_{\nu+2}
$$

 $X_{\nu-1} + a X_{\nu} + X_{\nu+1}$ 

hat.

Solche reziprok gebaute Gleichungsysteme sind in der technischen Literatur bei durchlaufenden und Vierendeelträgern mehrfach behandelt worden. In Wirklichkeit liegt bei einem Tragwerk wohl stets mindestens ein veränderliches Grundmaß vor, und man kann eine Berechnung unter der Annahme durchwegs konstanter Grundmaße nur als eine in manchen E'allen ausreichende Naherung bezeichnen.

Will man eine Veränderlichkeit der Grundmaße berücksichtigen, so führt dies nur dann auf eine integrierbare Differenzengleichung, wenn ihr Verlauf einem bestimmten mathematischen Gesetze folgt, wenn sie als Funktion einer Ortskoordinate angegeben werden können. Dabei ist zu bemerken, daß ein solcher funktionaler Zusammenhang natürlich von vornherein nicht gegeben erscheint; es kann sich nur darum handeln, einen solchen aus gegebenen Werten so zu konstruieren, daB die tatsachliche, empirisch auf Grund einer Vorbemessung gegebene Veränderlichkeit möglichst gut erfüllt ist.

Erfolgt die Andernng der GrnndmaBe nach einem bestimmten Gesetze, so muß sich daraus zunächst eine Differenzengleichung mit veranderlichen Koeffizienten ergeben, die im allgemeinen auch wenig Aussichten für eine rasche Integration bietet. Erst wenn es gelingt, dieses Gesetz so zu wilhlen, daB die Koeffizienten der Unbekannten konstant, von  $\nu$  unabhängig werden, ist die Differenzengleichung rasch integrierbar geworden. Es ist von vornherein zu erwarten, daß sie nicht mehr symmetrisch gebaut sein wird, sondern daß dann die linke Seite abweichend von der Clapeyronschen Gleichung die Form

## $X_{\nu-1} + a X_{\nu} + b X_{\nu+1}$

haben wird. Wenn dies gelingt, würde das Integrationsverfahren für Tragwerke anwendbar gemacht, deren GrundmaBe nicht mehr konstant, sondern nach einer bestimmten Funktion veränderlich sind; dies würde jedenfalls eine Erweiterung des Anwendungsgebietes der Differenzengleichungen in der Baustatik bedeuten.

Die vorliegende Arbeit soIl zeigen, wie sich die Anwendung obiger Gesichtspunkte bei der Berechnung eines zweistieligen Stockwerkrahmens mit veranderlichen GrundmaBen gestaltet, wobei gleich erwähnt sein mag, daß sich ein ähnliches Verfahren für einen Vierendeeltrager mit gegen die Mitte zunehmendem Tragheitsmoment entwickeln *mBt.* Der Stockwerkrahmen spielt im Hochbau und im Bruckenbau eine groBe Rolle, und es erscheint daher gerechtiertigt, fur dieses Tragwerk ein Verfahren anzuwenden, das ohne groBe Mtihe und Rechenaufwand ermöglicht, die statisch unbestimmten Größen und damit den Momentenverlauf im Tragwerke zu berechnen. Einen besonderen Wert erhalten die abzuleitenden Formeln dadurch, daß es gelingt, ohne Bestimmung vieler Zwischenwerte jedes beliebige Moment unabhangig von den anderen zu ermitteln.

Die Arbeit soll so gegliedert werden, daß im ersten Abschnitte allgemein gtiltige Gleichungen zwischen den statisch unbestimmten Größen und der äußeren Belastung für den Stockwerkrahmen mit geneigten Ständern angeschrieben werden; dabei soll der Einfluß der Formänderungen durch die Längs- und Querkräfte vernachlässigt werden.

Im zweiten Abschnitte sollen die Differenzengleichungen für den mehrteiligen Rahmenbock (Stockwerkrahmen mit geneigten Ständern) aufgestellt und für solche Belastungsfälle gelöst werden, die im Anwendungsgebiete dieses Tragwerkes praktische Bedeutung haben.

Der dritte Abschnitt enthält die Berücksichtigung eines veränderlichen Trägheitsmomentes beim Stockwerkrahmen mit lotrechten Ständern, wie er im Hochbau häufig vorkommt, bei den verschiedenen moglichen Belastungszustanden.

Der vierte Abschnitt beschäftigt sich mit dem Stockwerkrahmen unter der Annahme von durchwegs konstanten Grundmaßen, weil diese vereinfachende Voraussetzung eine hauptsachlich zum Zwecke einer Vorbemessung ausreichende Nitherung an die tatsachlichen Verhaltnisse bietet.

1m funften Abschnitte wird bei bestimmten einschrankenden Voraussetzungen der Einfluß der Formänderungen, die von den Längskräften herrühren, berücksichtigt und gezeigt, daß seine Vernachlassigung berechtigt erscheint.

#### Erster Abschnitt.

## Die allgemeinen Elastizitätsgleichungen.

## **A. Symmetrische Belastnng.**

Als statisch unbestimmte GroBen werden die StanderfuBmomente *Xv* und die durch die Horizontalschiibe *Hv* in den Standerkopfen erzeugten Momente  $Y_{\nu} = H_{\nu} \cdot h_{\nu}$  gewählt; dadurch zerfällt das Tragwerk in n iibereinander gestellte, rahmenartig geformte, freiaufliegende Trager (Abb. 1).

Ein Moment soll dann als positiv bezeichnet werden, wenn es im statisch bestimmten Grundsysteme am linken Tragerteile im Sinne des Uhrzeigers dreht, am rechten umgekehrt.

Das Moment an einer beliebigen Stelle des v-ten Riegels ist

 $M_{c\nu} = \mathfrak{M}_{c\nu} - Y_{\nu} + X_{\nu} - X_{\nu+1} \cdot \cdot \cdot \cdot \cdot \cdot (1)$ an einer beliebigen Stelle des  $\nu$ -ten Ständers

$$
\mathbf{M}_{\mathbf{a}\nu} = \mathfrak{M}_{\mathbf{a}\nu} - \mathbf{H}_{\nu} \cdot \mathbf{y} + \mathbf{X}_{\nu} \quad . \quad . \quad . \quad . \tag{2}
$$

wobei  $\mathfrak{M}_{c\nu}$  und  $\mathfrak{M}_{a\nu}$  das Moment des statisch bestimmten Grundsystems an der betreffenden Stelle bedeuten. Bei Voraussetzung symmetrischer Belastung ist das System 2 n -fach statisch unbestimmt; daher sind zur Bestimmung der 2n-Unbekannten 2n-Beziehungen zwischen den Formanderungen des Tragwerkes notwendig.

Die Elastizitätsgleichungen sollen mit Hilfe der Verdrehungswinkel abgeleitet werden, solange man auf einfache und bekannte Beziehungen zwischen denselben zurückgreifen kann. Bezeichnet man die Verdrehungswinkel des  $\nu$ -ten Riegels mit  $\tau_{c\nu}^a$  am linken,  $\tau_{c\nu}^b$  am rechten Balkenende, den des linken Ständers oben mit  $\tau_{a\nu}^0$ , unten mit  $\tau_{a\nu}^u$ , den des rechten Ständers oben mit  $\tau_{\rm b}^0$ , unten mit  $\tau_{\rm b}^{\rm u}$ , dann gelten wie bekannt für jedes Fach folgende Beziehungen zwischen den Verdrehungswinkeln:

1. Die Rahmenbedingung (Bedingung für die Erhaltung der steifen Ecken in den Grundsystemen):

$$
\tau_{c\nu}^a + \tau_{c\nu}^b + \tau_{a\nu}^o + \tau_{b\nu}^o = 0 \qquad . \qquad (3)
$$

fur symmetrische Belastung reduziert sie sich auf

$$
2 \tau_{c}^{a}{}_{\nu} + 2 \tau_{a}^{0}{}_{\nu} = 0 \quad . \quad . \quad . \quad . \quad . \quad . \quad . \quad . \quad . \quad . \quad . \quad .
$$

2. Die Kontinuitätsbedingungen für die Ständer (Bedingung, daß die Rahmenständer an jeder der n-Schnittstellen eine gemeinsame Tangente haben müssen):

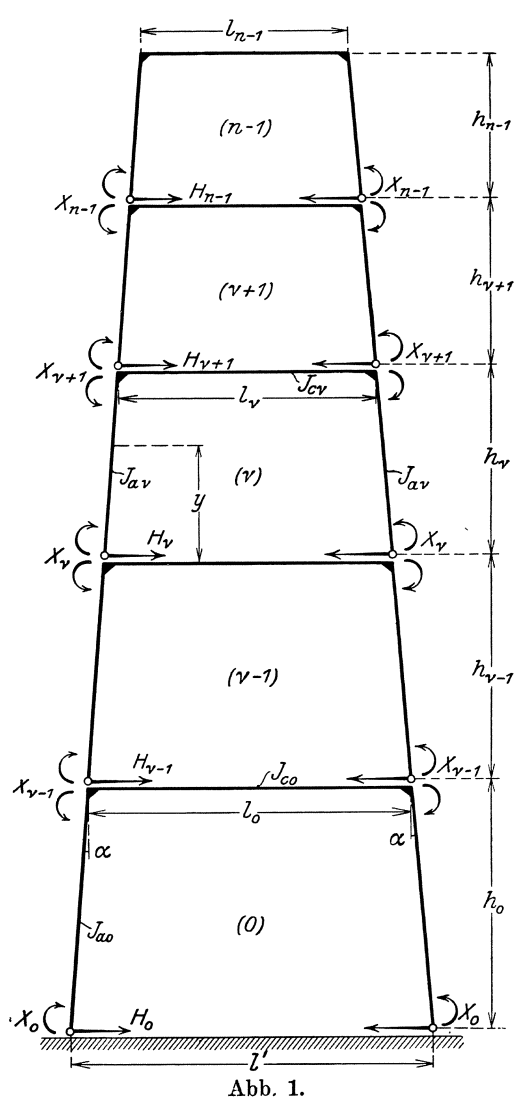

 $links$ 

rechts

$$
-t_{c}^{a} v_{-1} + t_{c}^{a} v + t_{a}^{0} v + t_{a}^{u} v = 0
$$
  

$$
-t_{c}^{b} v_{-1} + t_{c}^{b} v + t_{b}^{0} v + t_{b}^{u} v = 0 \quad \dots \quad . \quad . \quad . \quad . \tag{4}
$$

Bei der vorausgesetzten Symmetrie der Belastung ist die Kontinuitätsbedingung für den linken Ständer identisch mit der für den rechten.

Setzt man für  $\nu$  alle ganzzahligen Werte von 0 bis n - 1 in obigen Bedingungsgleichungen ein, erhält man die notwendigen 2n-Gleichungen für die statisch unbestimmten Größen.

Nach dem erweiterten Mohrschen Satze ergibt sich der Verdrehungswinkel am Balkenende gleich dem Auflagerdrucke eines mit

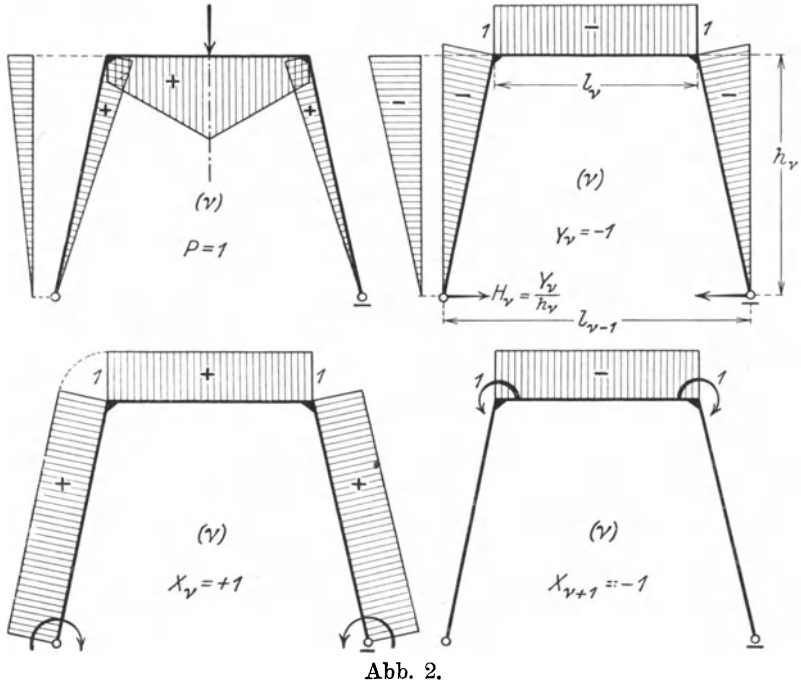

 $\frac{\text{M}}{\text{EJ}}$ belasteten freiaufliegenden Trägers gleicher Stützweite:  $\sqrt{dx}$ 

$$
\left(\frac{\mathbf{u}\,\mathbf{y}}{\mathbf{d}\,\mathbf{x}}\right)_{\mathbf{x}=\mathbf{0}} = \mathbf{t}\mathbf{g}\,\mathbf{\tau} \boldsymbol{\sim}\mathbf{\tau} = \mathfrak{A}_{\left(-\frac{\mathbf{M}}{\mathbf{E}\,\mathbf{J}}\right)}.
$$

Zur leichteren Übersicht sollen der Berechnung der Verdrehungswinkel die Momentbilder für P = 1, Y<sub>v</sub> = -1, X<sub>v</sub> = + 1 und X<sub>v+1</sub> = -1 am v-ten statisch bestimmten Grundsysteme vorangestellt werden (Abb. 2). Nun ist

$$
\begin{aligned} \n\mathbf{E} \cdot 2 \ \tau_{\mathbf{c}v}^{\mathbf{a}} &= -\frac{\lambda_v}{l_v} \ \Phi_{\mathbf{c}v} + \mathbf{Y}_v \lambda_v - \mathbf{X}_v \lambda_v + \mathbf{X}_{v+1} \lambda_v \\ \n\mathbf{E} \cdot 2 \ \tau_{\mathbf{a}v}^{\mathbf{a}} &= \sec a \left[ -2 \ \frac{\gamma_v}{h_v^2} \Sigma_{\mathbf{a}v}^{\mathbf{u}} + \frac{2}{3} \ \mathbf{Y}_v \gamma_v - \mathbf{X}_v \gamma_v \right] \end{aligned} \tag{5}
$$

In diesen Gleichungen bedeutet  $\lambda_{\nu}$  das Steifigkeitsverhältnis  $\frac{1_{\nu}}{J_{c\nu}}$ des v-ten Riegels,  $\gamma_{\nu} = \frac{h_{\nu}}{J_{\alpha \nu}}$  das des v-ten Ständers; weiter ist

$$
\Phi_{c\nu} = \int_{0}^{\mathrm{1}_{\nu}} \mathfrak{M}_{c\nu} \mathrm{d} \mathbf{x} \quad \text{und} \quad \Sigma_{a\nu}^{\mathrm{u}} = \int_{0}^{\mathrm{h}_{\nu}} \mathfrak{M}_{a\nu} \mathbf{y} \mathrm{d} \mathbf{y}
$$

das statische Moment der M-Fläche des v-ten Ständers, bezogen auf den unteren Endpunkt des lotrecht gedachten Stabes.

Setzt man die Gleichungen (5) in der Rahmenbedingung für das  $\nu$ -te Fach ein, so erhält man:

$$
Y_{\nu}\left(\lambda_{\nu}+\frac{2}{3}\gamma_{\nu}\sec a\right)-X_{\nu}\left(\lambda_{\nu}+\gamma_{\nu}\sec a\right)+X_{\nu+1}\lambda_{\nu}=
$$
  
=\lambda\_{\nu}\frac{\Phi\_{c\nu}}{l\_{\nu}}+2\gamma\_{\nu}\sec a\frac{\Sigma\_{a\nu}^{u}}{h\_{\nu}^{2}}

oder mit den entsprechenden Abkürzungen:

$$
Y_{\nu}\beta_{\nu}-X_{\nu}a_{\nu}+X_{\nu+1}\lambda_{\nu}=\lambda_{\nu}\cdot\frac{\Phi_{c\,\nu}}{l_{\nu}}+2\,\gamma_{\nu}\sec\alpha\,\frac{\Sigma_{a\,\nu}^{u}}{h_{\nu}^{2}}\quad.\qquad(6)
$$

daraus ist

$$
Y_{\nu} = \frac{1}{\beta_{\nu}} \left[ \lambda_{\nu} \cdot \frac{\Phi_{c^{\nu}}}{l_{\nu}} + 2 \gamma_{\nu} \sec \alpha \frac{\Sigma_{a^{\nu}}^{u}}{h_{\nu}^{2}} + X_{\nu} \alpha_{\nu} - X_{\nu+1} \lambda_{\nu} \right] . \quad (6 a)
$$

Um in der Kontinuitätsbedingung für das v-te Fach die Verdrehungswinkel eliminieren zu können, braucht man noch einen Ausdruck für  $(\tau^{\circ}_{a\nu} + \tau^{\rm u}_{a\nu})$ ; dieser ergibt sich auf Grund der Momentbilder mit

$$
\mathbf{E} \cdot 2 \left( \tau_{\mathbf{a} \nu}^{\mathbf{0}} + \tau_{\mathbf{a} \nu}^{\mathbf{u}} \right) = \sec a \left[ -2 \gamma_{\nu} \frac{\Phi_{\mathbf{a} \nu}}{\mathbf{h}_{\nu}} + \gamma_{\nu} \mathbf{Y}_{\nu} - 2 \gamma_{\nu} \mathbf{X}_{\nu} \right] \tag{7}
$$

Damit lautet die Kontinuitätsbedingung:

$$
-Y_{\nu-1} \lambda_{\nu-1} + Y_{\nu} (\lambda_{\nu} + \gamma_{\nu} \sec \alpha) + X_{\nu-1} \lambda_{\nu-1} - X_{\nu} (\lambda_{\nu-1} + \lambda_{\nu} + 2 \gamma_{\nu} \sec \alpha) + X_{\nu+1} \lambda_{\nu} =
$$
  
=  $-\lambda_{\nu-1} \frac{\Phi_{c \nu-1}}{l_{\nu-1}} + \lambda_{\nu} \frac{\Phi_{c \nu}}{l_{\nu}} + 2 \gamma_{\nu} \sec \alpha \frac{\Phi_{a \nu}}{l_{\nu}} \qquad (7a)$ 

wobei  $\Phi_{a\nu} = \int_{0} \mathfrak{M}_{a\nu} dy$ , dem Inhalte der  $\mathfrak{M}_{a\nu}$ -Fläche des lotrecht gedachten Stabes.

Durch Substitution der Gleichungen (6a) erhält man schließlich als Gleichungssystem der  $X_{\nu}$ :

$$
-X_{\nu-1}\lambda_{\nu-1}\left(1-\frac{a_{\nu-1}}{\beta_{\nu-1}}\right)+X_{\nu}\left[\lambda_{\nu-1}\left(1-\frac{\lambda_{\nu-1}}{\beta_{\nu-1}}\right)+a_{\nu}\left(1-\frac{a_{\nu}}{\beta_{\nu}}\right)++\gamma_{\nu}\sec a\right]-X_{\nu+1}\cdot\lambda_{\nu}\left(1-\frac{a_{\nu}}{\beta_{\nu}}\right)=
$$

Die allgemeinen Elastizitätsgleichungen.

$$
= \lambda_{\nu-1} \left( 1 - \frac{\lambda_{\nu-1}}{\beta_{\nu-1}} \right) \frac{\Phi_{c \nu-1}}{1_{\nu-1}} - \lambda_{\nu} \left( 1 - \frac{a_{\nu}}{\beta_{\nu}} \right) \frac{\Phi_{c \nu}}{1_{\nu}} - 2 \gamma_{\nu} \sec \alpha \frac{\Phi_{a \nu}}{1_{\nu}} - 2 \frac{\lambda_{\nu-1}}{\beta_{\nu}} - 2 \frac{\lambda_{\nu-1}}{\beta_{\nu-1}} \gamma_{\nu-1} \sec \alpha \cdot \frac{\Sigma_{a \nu-1}^{u}}{1_{\nu-1}^{2}} + 2 \frac{a_{\nu}}{\beta_{\nu}} \gamma_{\nu} \sec \alpha \cdot \frac{\Sigma_{a \nu}^{u}}{1_{\nu}^{2}} \ . \tag{8}
$$

Die nullte Gleichung dieses Systems ist wegen der unnachgiebigen Einspannung der Ständerfüße abweichend gebaut und lautet

$$
X_0\Big[a_0\Big(1-\frac{a_0}{\beta_0}\Big)+\gamma_0\sec a\Big]-X_1\lambda_0\Big(1-\frac{a_0}{\beta_0}\Big)=
$$
  
= $-\lambda_0\Big(1-\frac{a_0}{\beta_0}\Big)\frac{\Phi_{c\,0}}{I_0}-2\gamma_0\sec a\cdot\frac{\Phi_{a\,0}}{I_0}+2\frac{a_0}{\beta_0}\gamma_0\sec a\cdot\frac{\Sigma_{a\,0}^u}{I_0^2}\quad (8a)$ 

Dieses so erhaltene Gleichungssystem der  $X_{\nu}$  ist für Symmetrie der Belastung der Ausgangspunkt aller späteren Untersuchungen.

### **B.** Unsymmetrische Belastung.

Die Momentenlinie verliert nun ihre Symmetrie und das System wird 3n-fach statisch unbestimmt. Die Rahmenbedingung gilt nun in der schon angegebenen allgemeinen Fassung, die Kontinuitätsbedingung ist in ihrer allgemeinen Form für den linken und den rechten Ständer getrennt anzuschreiben. Damit ergeben sich drei Gleichungsgruppen für die 3n-Unbekannten, welche diese eindeutig bestimmen.

Einfacher und rascher gestaltet sich jedoch die Berechnung auf folgende Weise:

Der gegebene unsymmetrische Belastungszustand erzeugt linke Ständerfußmomente  $X_{a\nu}$  und rechte  $X_{b\nu}$ ; addiert man zu diesem einen Belastungszustand, der links die Ständerfußmomente  $X_{h\nu}$  und rechts  $X_{a\nu}$  liefert, so ergibt sich ein symmetrischer Belastungszustand mit den Ständerfußmomenten  $S_{\nu} = (X_{a\nu} + X_{b\nu})$ ; dieser "zugehörige symmetrische" Belastungszustand ermöglicht die Bestimmung der Summen  $S_v$  der Fußmomente.

Die Momentenbilder für P = 1, Y<sub>v</sub> = -1, S<sub>v</sub> = + 1 und S<sub>v+1</sub> = -1 ergeben sich nun für den unsymmetrischen (schraffiert) und für den "zugehörigen symmetrischen" Belastungszustand wie in Abb. 3.

Bei der Berechnung der Verdrehungswinkel muß beachtet werden, daß sich die einzuführenden statisch unbestimmten Größen Y und die Belastungsgrößen  $\Phi$  und  $\Sigma$  alle auf den ursprünglich gegebenen unsymmetrischen Belastungszustand beziehen.

Daher ergeben sich die Verdrehungswinkel für den "zugehörigen symmetrischen" Belastungszustand

$$
\begin{split} \mathbf{E} \cdot 2 \, \tau_{\rm c}^{\rm a}{}_{\nu} &= -2 \, \frac{\Lambda_{\nu}}{\mathrm{I}_{\nu}^{\,2}} \big( \Sigma_{\rm c}^{\rm b}{}_{\nu} + \Sigma_{\rm c}^{\rm a}{}_{\nu} \big) + 2 \, \mathrm{Y}_{\nu} \, \lambda_{\nu} - \mathrm{S}_{\nu} \, \lambda_{\nu} + \mathrm{S}_{\nu+1} \, \lambda_{\nu} \\ \mathbf{E} \cdot 2 \, \tau_{\rm a}^{\rm o}{}_{\nu} &= \sec a \bigg[ -2 \cdot \frac{\gamma_{\nu}}{\mathrm{h}_{\nu}^{\,2}} \big( \Sigma_{\rm a}^{\rm u}{}_{\nu} + \Sigma_{\rm b}^{\rm u}{}_{\nu} \big) + \frac{4}{3} \, \mathrm{Y}_{\nu} \gamma_{\nu} - \mathrm{S}_{\nu} \gamma_{\nu} \bigg] \,. \end{split} \tag{9}
$$

Damit liefert die Rahmenbedingung für  $Y_{\nu}$  $\mathbf{f}$  $\boldsymbol{\pi}$ 

$$
\mathbf{Y}_{\nu} = \frac{1}{2\beta_{\nu}} \left[ 2\,\lambda_{\nu} \, \frac{\boldsymbol{\varPsi}_{\mathbf{c}\,\nu}}{\mathbf{1}_{\nu}} + 2\,\gamma_{\nu} \sec \, \boldsymbol{\alpha} \cdot \frac{1}{\mathbf{h}_{\nu}^{2}} \left( \boldsymbol{\Sigma}_{\mathbf{a}\,\nu}^{\mathbf{u}} + \boldsymbol{\Sigma}_{\mathbf{b}\,\nu}^{\mathbf{u}} \right) + \mathbf{S}_{\nu} \, \boldsymbol{a}_{\nu} - \mathbf{S}_{\nu+1} \, \lambda_{\nu} \right] \tag{10}
$$

Setzt man den Ausdruck (10) in die Kontinuitätsbedingung  $\tau_{c}^a v - \tau_{c\nu-1}^a + \tau_{a\nu}^a + \tau_{a\nu}^u = 0$  ein, erhält man als Gleichungssystem  $der S_{\nu}$ 

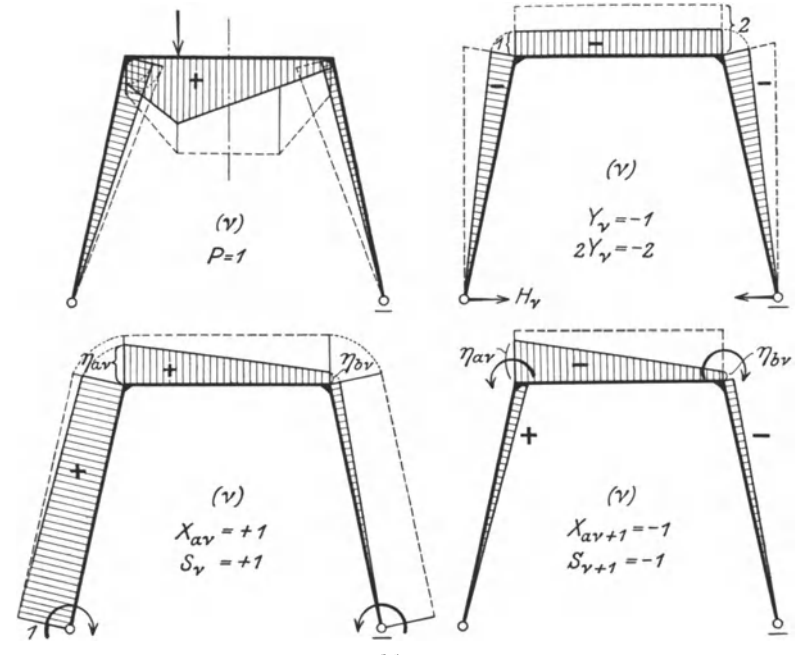

Abb. 3.

$$
-S_{\nu-1}\lambda_{\nu-1}\left(1-\frac{a_{\nu-1}}{\beta_{\nu-1}}\right)+S_{\nu}\left[\lambda_{\nu-1}\left(1-\frac{\lambda_{\nu-1}}{\beta_{\nu-1}}\right)+a_{\nu}\left(1-\frac{a_{\nu}}{\beta_{\nu}}\right)++\gamma_{\nu}\sec a\right]-S_{\nu+1}\lambda_{\nu}\left(1-\frac{a_{\nu}}{\beta_{\nu}}\right)==2\left[\lambda_{\nu-1}\left(1-\frac{\lambda_{\nu-1}}{\beta_{\nu-1}}\right)\frac{\Phi_{c\nu-1}}{1_{\nu-1}}-\lambda_{\nu}\left(1-\frac{a_{\nu}}{\beta_{\nu}}\right)\frac{\Phi_{c\nu}}{1_{\nu}}-\gamma_{\nu}\sec a\cdot\frac{1}{h_{\nu-1}}(\Phi_{a\nu}+\Phi_{b\nu})-\frac{\lambda_{\nu-1}}{\beta_{\nu-1}}\gamma_{\nu-1}\sec a\cdot\frac{1}{h_{\nu-1}^2}\left(\Sigma_{a\nu-1}^{u}+\Sigma_{b\nu-1}^{u}\right)++\frac{a_{\nu}}{\beta_{\nu}}\gamma_{\nu}\sec a\frac{1}{h_{\nu}^2}\left(\Sigma_{a\nu}^{u}+\Sigma_{b\nu}^{u}\right)\right].\tag{11}
$$

Bezeichnet man die  $\Phi$  und  $\Sigma$  analogen Größen beim "zugehörigen symmetrischen" Belastungszustand mit  $\mathfrak F$  und  $\mathfrak S$ , dann ist

 $\mathfrak{F}_{\mathbf{c}\,v}=2\,\varPhi_{\mathbf{c}\,v},\quad \mathfrak{F}_{\mathbf{a}\,v}=\varPhi_{\mathbf{a}\,v}+\varPhi_{\mathbf{b}\,v},\quad \mathfrak{S}^{\mathrm{u}}_v=\varSigma_{\mathbf{a}\,v}^{\mathrm{u}}+\varSigma_{\mathbf{b}\,v}^{\mathrm{u}}$ 

und das Belastungsglied des Gleichungssystems (11) lautet

$$
B_{\nu} = \lambda_{\nu-1} \left( 1 - \frac{\lambda_{\nu-1}}{\beta_{\nu-1}} \right) \frac{\mathfrak{F}_{c \nu - 1}}{l_{\nu-1}} - \lambda_{\nu} \left( 1 - \frac{a_{\nu}}{\beta_{\nu}} \right) \frac{\mathfrak{F}_{c \nu}}{l_{\nu}} - 2 \gamma_{\nu} \sec \alpha \frac{\mathfrak{F}_{a \nu}}{l_{\nu}} -
$$
  

$$
- 2 \frac{\lambda_{\nu-1}}{\beta_{\nu-1}} \gamma_{\nu-1} \sec \alpha \frac{\mathfrak{F}_{a \nu-1}}{h_{\nu-1}^{2}} + 2 \cdot \frac{a_{\nu}}{\beta_{\nu}} \gamma_{\nu} \sec \alpha \cdot \frac{\mathfrak{F}_{a \nu}^{u}}{h_{\nu}^{2}} \qquad (11a)
$$

also genau entsprechend dem Gleichungssystem der  $X_{\nu}$ , nur mit anderen Bezeichnungen.

Um  $X_{a\nu}$  und  $X_{b\nu}$  selbst leicht bestimmen zu können, wäre noch die Berechnung der Differenz  $D_{\nu} = X_{a\nu} - X_{b\nu}$  erforderlich. Um zu

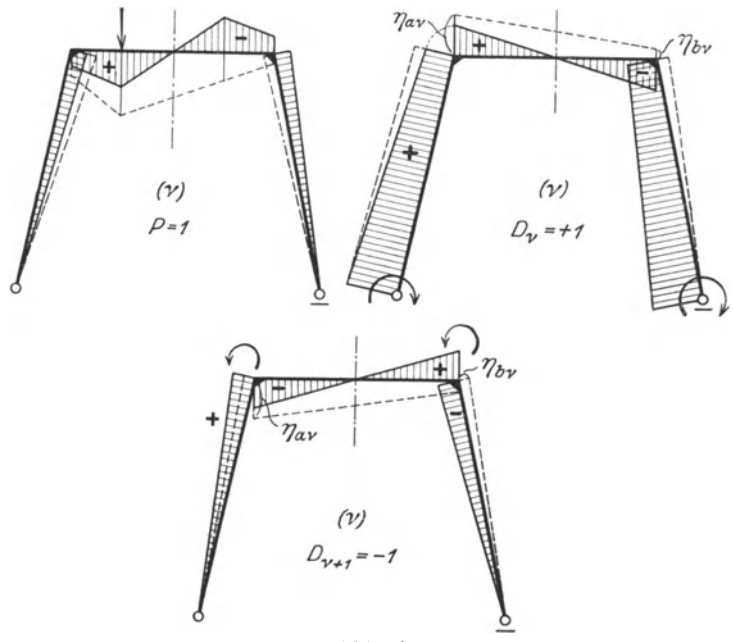

Abb. 4.

dieser Differenz zu kommen, muß man zum ursprünglich gegebenen unsymmetrischen Belastungszustande den Belastungszustand, der diesen zum "zugehörigen symmetrischen" ergänzt, mit entgegengesetzten Der daraus hervorgehende Belastungs-Vorzeichen superponieren. zustand soll der "zugehörige antisymmetrische" genannt werden. Es läßt sich sofort folgern, daß im "zugehörigen antisymmetrischen" Belastungszustande  $Y_{\nu}$  gleich Null sein muß, weil  $Y_{\nu}$  auch für den unsymmetrischen ein symmetrisches Momentenbild erzeugt.

Die Momentenbilder beim "zugehörigen antisymmetrischen" Belastungszustande (schraffiert) für P = 1,  $D_{\nu} = +1$ ,  $D_{\nu+1} = -1$  stellen sich im  $\nu$ -ten Fache wie in Abb. 4.

Die Rahmenbedingung liefert jetzt die schon oben aus Symmetriegründen erschlossene Beziehung  $Y_v = 0$ . Die Kontinuitätsbedingung wird für den linken und für den rechten Ständer, vom Vorzeichen abgesehen, wiederum identisch; nur gilt sie für antisymmetrische Belastungszustände nicht mehr in der früheren einfachen Form. Ihre geometrische Interpretation, die für symmetrische Belastungszustände als bekannt vorausgesetzt werden konnte, wird umständlich, so daß es sich empfiehlt, die allgemeinen Beziehungen zwischen den statisch unbestimmten Größen und der äußeren Belastung mit Hilfe des Satzes von Castigliano abzuleiten. Für einen unsymmetrischen Belastungszustand mit den Ständerfußmomenten  $X_{av}$  und  $X_{bv}$  ist das Moment an einer beliebigen Stelle des v-ten Riegels auf Grund der umstehend gezeichneten Momentenbilder

$$
M_{c\nu}^{x} = \mathfrak{M}_{c\nu}^{x} + (X_{a\nu} - X_{a\nu+1}) \left( \eta_{a\nu} - \frac{x}{l_{\nu-1}} \right) + (X_{b\nu} - X_{b\nu+1})
$$

$$
\left( \eta_{b\nu} + \frac{x}{l_{\nu-1}} \right) - Y_{\nu}
$$

an einer beliebigen Stelle des linken und rechten  $\nu$ -ten Ständers

$$
M_{a\nu}^{y} = \mathfrak{M}_{a\nu}^{y} + X_{a\nu} + (-X_{a\nu} + X_{b\nu} + X_{a\nu+1} - X_{b\nu+1}) \frac{y \log a}{l_{\nu-1}} - \frac{Y_{\nu}}{l_{\nu}} \cdot y
$$
  
\n
$$
M_{b\nu}^{y} = \mathfrak{M}_{b\nu}^{y} + X_{b\nu} + (+ X_{a\nu} - X_{b\nu} - X_{a\nu+1} + X_{b\nu+1}) \frac{y \log a}{l_{\nu-1}} - \frac{Y_{\nu}}{l_{\nu}} \cdot y
$$
  
\n
$$
\text{wenn man mit } \eta_{a\nu} = \frac{l_{\nu-1} - h_{\nu} \log a}{l_{\nu-1}} \text{ und mit } \eta_{b\nu} = \frac{h_{\nu} \log a}{l_{\nu-1}} \text{ bezeichnet.}
$$
  
\n
$$
\text{Der particle Differentialquotient der Formänderungsarbeit A nach } X_{a\nu},
$$
  
\n
$$
\frac{\partial A}{\partial X_{a\nu}} = 0, \text{ liefert nach einigem Umrechnen}
$$
  
\n
$$
+ Y_{\nu-1} \frac{\lambda_{\nu-1}}{2} - Y_{\nu} \cdot \frac{1}{2} (\lambda_{\nu} + \gamma_{\nu} \sec a)
$$
  
\n
$$
- X_{a\nu-1} \left[ \lambda_{\nu-1} \left( \eta_{a\nu-1} \eta_{b\nu-1} + \frac{1}{3} \frac{l_{\nu-1}^{2}}{l_{\nu-2}^{2}} \right) - \eta_{b\nu-1} \gamma_{\nu-1} \sec a \left( \frac{1}{2} - \frac{2}{3} \eta_{b\nu-1} \right) \right]
$$
  
\n
$$
- X_{b\nu-1} \left[ \frac{1}{2} \lambda_{\nu-1} \left( \eta_{a\nu-1} - \eta_{b\nu-1} \frac{l_{\nu-1}^{2}}{l_{\nu-2}^{2}} - \frac{2}{3} \frac{l_{\nu-1}^{2}}{l_{\nu-2}^{2}} \right) + \eta_{b\nu-1} \gamma_{\nu-1} \sec a \left( \frac{1}{2} - \frac{2}{3} \eta_{b\nu-1} \right) \right]
$$
  
\n<math display="block</math>

Die allgemeinen Elastizitätsgleichungen.

$$
+ X_{b\nu} \left[ \frac{1}{2} \lambda_{\nu-1} \left( \eta_{a\nu-1} - \eta_{b\nu-1} \frac{1_{\nu-1}}{1_{\nu-2}} - \frac{2}{3} \frac{1_{\nu-1}^2}{1_{\nu-2}^2} \right) + \frac{1}{2} \lambda_{\nu} \left( \eta_{a\nu} - \eta_{b\nu} \frac{1_{\nu}}{1_{\nu-1}} - \frac{2}{3} \frac{1_{\nu}^2}{1_{\nu-1}^2} \right) + \eta_{b\nu} \gamma_{\nu} \sec \alpha \left( 1 - \frac{2}{3} \eta_{b\nu} \right) - \frac{2}{3} \eta_{b\nu-1}^2 \gamma_{\nu-1} \sec \alpha \right]
$$
  

$$
- X_{a\nu+1} \left[ \lambda_{\nu} \left( \eta_{a\nu} \eta_{b\nu} + \frac{1}{3} \frac{1_{\nu}^2}{1_{\nu-1}^2} \right) - \eta_{b\nu} \gamma_{\nu} \sec \alpha \left( \frac{1}{2} - \frac{2}{3} \eta_{b\nu} \right)
$$
  

$$
- X_{b\nu+1} \left[ \frac{1}{2} \lambda_{\nu} \left( \eta_{a\nu} - \eta_{b\nu} \frac{1_{\nu}}{1_{\nu-1}} - \frac{2}{3} \frac{1_{\nu}^2}{1_{\nu-1}^2} \right) + \eta_{b\nu} \gamma_{\nu} \sec \alpha \left( \frac{1}{2} - \frac{2}{3} \eta_{b\nu} \right) \right] =
$$
  

$$
= \frac{\lambda_{\nu-1}}{1_{\nu-1}} \eta_{a\nu-1} \Phi_{c\nu-1} - \frac{\lambda_{\nu-1}}{1_{\nu-1}} \sum_{c\nu}^a_{c\nu-1} - \frac{\lambda_{\nu}}{1_{\nu}} \eta_{a\nu} \Phi_{c\nu} + \frac{\lambda_{\nu}}{1_{\nu} 1_{\nu-1}} \sum_{c\nu}^a_{c\nu} - \sec \alpha \frac{\gamma_{\nu}}{1_{\nu-1}^2} \eta_{b\nu-1} \left( \sum_{a\nu-1}^u - \sum_{b\nu-1}^u \right) + \sec \alpha \frac{\gamma_{\nu}}{1_{\nu}^2} \
$$

$$
\begin{split}\n\text{Für} \quad & \frac{\partial \mathbf{A}}{\partial \mathbf{X}_{b\cdot\nu}} = 0 \text{ ergibt sich} \\
& + \mathbf{Y}_{\nu-1} \frac{\lambda_{\nu-1}}{2} - \mathbf{Y}_{\nu} \frac{1}{2} \left( \lambda_{\nu} + \gamma_{\nu} \sec \alpha \right) \\
& - \mathbf{X}_{\mathbf{a}\cdot\nu-1} \left[ \frac{1}{2} \lambda_{\nu-1} \left( \eta_{\mathbf{a}\cdot\nu-1} - \eta_{\mathbf{b}\cdot\nu-1} \frac{1_{\nu-1}}{1_{\nu-2}} - \frac{2}{3} \frac{1_{\nu-1}^2}{1_{\nu-2}^2} \right) + \right. \\
& \left. + \eta_{\mathbf{b}\cdot\nu-1} \gamma_{\nu-1} \sec \alpha \left( \frac{1}{2} - \frac{2}{3} \eta_{\mathbf{b}\cdot\nu-1} \right) \right] \\
& - \mathbf{X}_{\mathbf{b}\cdot\nu-1} \left[ \lambda_{\nu-1} \left( \eta_{\mathbf{a}\cdot\nu-1} \eta_{\mathbf{b}\cdot\nu-1} + \frac{1}{3} \frac{1_{\nu-1}^2}{1_{\nu-2}^2} \right) - \right. \\
& \left. - \eta_{\mathbf{b}\cdot\nu-1} \gamma_{\nu-1} \sec \alpha \left( \frac{1}{2} - \frac{2}{3} \eta_{\mathbf{b}\cdot\nu-1} \right) \right] \\
& + \mathbf{X}_{\mathbf{a}\cdot\nu} \left[ \frac{1}{2} \lambda_{\nu-1} \left( \eta_{\mathbf{a}\cdot\nu-1} - \eta_{\mathbf{b}\cdot\nu-1} \frac{1_{\nu-1}}{1_{\nu-2}} - \frac{2}{3} \frac{1_{\nu-1}^2}{1_{\nu-2}^2} \right) + \right. \\
& \left. + \frac{1}{2} \lambda_{\nu} \left( \eta_{\mathbf{a}\cdot\nu} - \eta_{\mathbf{b}\cdot\nu} \frac{1_{\nu}}{1_{\nu-1}} - \frac{2}{3} \frac{1_{\nu}^2}{1_{\nu-1}^2} \right) + \eta_{\mathbf{b}\cdot\nu} \gamma_{\nu} \sec \alpha \left( 1 - \frac{2}{
$$

 $\overline{12}$ 

$$
= + \frac{\lambda_{\nu-1}}{l_{\nu-1}} \eta_{b\,\nu-1} \Phi_{c\,\nu-1} + \frac{\lambda_{\nu-1}}{l_{\nu-1}l_{\nu-2}} \Sigma_{c\,\nu-1}^a - \frac{\lambda_{\nu}}{l_{\nu}} \eta_{b\,\nu} \Phi_{c\,\nu} -
$$
  

$$
- \frac{\lambda_{\nu}}{l_{\nu}l_{\nu-1}} \Sigma_{c\,\nu}^a + \sec \alpha \frac{\gamma_{\nu-1}}{h_{\nu-1}l} \eta_{b\,\nu-1} (\Sigma_{a\,\nu-1}^u - \Sigma_{b\,\nu-1}^u) -
$$
  

$$
- \sec \alpha \frac{\gamma_{\nu}}{h_{\nu}l_{\nu}} \eta_{b\,\nu} (\Sigma_{a\,\nu}^u - \Sigma_{b\,\nu}^u) - \sec \alpha \frac{\gamma_{\nu}}{h_{\nu}} \Phi_{a\,\nu}.
$$

Summiert man diese beiden Gleichungssysteme, muß man die Kontinuitätsbedingung für den "zugehörigen symmetrischen" Belastungszustand erhalten; man bekommt analog Gleichung (7a), wenn man für  $(X_{a\nu} + X_{b\nu}) = S_{\nu}$  einführt

$$
Y_{\nu-1} \lambda_{\nu-1} - Y_{\nu} (\lambda_{\nu} + \gamma_{\nu} \sec \alpha) - S_{\nu-1} \frac{\lambda_{\nu-1}}{2} + S_{\nu} \cdot \frac{1}{2} (\lambda_{\nu-1} + \lambda_{\nu} + 2 \gamma_{\nu}) -
$$
  
- 
$$
S_{\nu+1} \frac{\lambda_{\nu}}{2} = + \frac{\lambda_{\nu-1}}{\lambda_{\nu-1}} \Phi_{c \nu-1} - \frac{\lambda_{\nu}}{\lambda_{\nu}} \Phi_{c \nu} - \sec \alpha \frac{\gamma_{\nu}}{\lambda_{\nu}} (\Phi_{a \nu} + \Phi_{b \nu}).
$$

Subtrahiert man beide Gleichungsysteme voneinander, entspricht diese Differenz der Kontinuitätsbedingung für den "zugehörigen antisymmetrischen" Belastungszustand für das v-te Fach, und man erhält dafür folgenden Ausdruck, wenn man  $X_{a\nu} - X_{b\nu} = D_{\nu}$  bezeichnet und berücksichtigt, daß  $\eta_{a\nu} - \eta_{b\nu} = \frac{l_{\nu}}{l_{\nu}+1}$  ist

$$
+ D_{\nu-1} \left[ \frac{\lambda_{\nu-1}}{6} \cdot \frac{1_{\nu-1}^{2}}{1_{\nu-2}^{2}} - \frac{1}{3} \eta_{b \nu-1} \gamma_{\nu-1} \sec \alpha (3-2 \eta_{b \nu-1}) \right] - D_{\nu} \left[ \frac{\lambda_{\nu-1}}{6} \frac{1_{\nu-1}^{2}}{1_{\nu-2}^{2}} + \frac{\lambda_{\nu}}{6} \frac{1_{\nu}^{2}}{1_{\nu-1}^{2}} + \frac{4}{3} \eta_{b \nu-1}^{2} \gamma_{\nu-1} \sec \alpha + \gamma_{\nu} \sec \alpha - \frac{2}{3} \eta_{b \nu} \gamma_{\nu} \sec \alpha (3-2 \eta_{b \nu}) \right] + D_{\nu+1} \left[ \frac{\lambda_{\nu}}{6} \frac{1_{\nu}^{2}}{1_{\nu-1}^{2}} - \frac{1}{3} \eta_{b \nu} \gamma_{\nu} \sec \alpha (3-2 \eta_{b \nu}) \right] = - \frac{\lambda_{\nu-1}}{1_{\nu-1}^{2}} \frac{1_{\nu-1}}{1_{\nu-2}} \left( \sum_{c}^{b}{}_{\nu-1} - \sum_{c}^{a}{}_{\nu-1} \right) + \frac{\lambda_{\nu}}{1_{\nu}^{2}} \frac{1_{\nu}}{1_{\nu-1}} \left( \sum_{c}^{b}{}_{\nu} - \sum_{c}^{a}{}_{\nu} \right) + + \frac{\gamma_{\nu}}{h_{\nu}} \sec \alpha (\Phi_{a \nu} - \Phi_{b \nu}) + 2 \eta_{b \nu-1} \frac{\gamma_{\nu-1}}{h_{\nu-1}^{2}} \sec \alpha \left( \sum_{a}^{u}{}_{\nu-1} - \sum_{b}^{u}{}_{\nu-1} \right) - \frac{2}{h_{\nu}^{2}} \sec \alpha \left( \sum_{a}^{u}{}_{\nu} - \sum_{b}^{u}{}_{\nu} \right)
$$

Bezeichnet man mit  $\tau$  wiederum die Verdrehungswinkel, die sich aus dem Mohrschen Satze ergeben, wenn man jeden Rahmenteil als selbständigen freiaufliegenden Träger auffaßt, dann erhält man auf Grund der Momentenbilder (Abb. 4)

$$
\operatorname{E} \tau^{\rm a}_{\rm c\, \nu} = -\,\frac{\lambda_\nu}{6}\,(\eta_{\rm a\, \nu} - \eta_{\rm b\, \nu})\, \mathrm{D}_\nu + \frac{\lambda_\nu}{6}\,(\eta_{\rm a\, \nu} - \eta_{\rm b\, \nu})\, \mathrm{D}_{\nu + 1} - \frac{\lambda_\nu}{\mathrm{l_{\nu}}^2}\big(\varSigma^{\rm b}_{\rm c\, \nu} - \varSigma^{\rm a}_{\rm c\, \nu}\big)
$$

Die allgemeinen Elastizitätsgleichungen.

$$
E \tau_{c}^{a}{}_{v-1} = -\frac{\lambda_{v-1}}{6} (\eta_{a}{}_{v-1} - \eta_{b}{}_{v-1}) D_{v-1} + \frac{\lambda_{v-1}}{6} (\eta_{a}{}_{v-1} - \eta_{b}{}_{v-1}) D_{v} -
$$
  
\n
$$
- \frac{\lambda_{v-1}}{1_{v-1}^{2}} (\Sigma_{c}^{b}{}_{v-1} - \Sigma_{c}^{a}{}_{v-1})
$$
  
\n
$$
E (\tau_{a}^{0}{}_{v} + \tau_{a}^{u}{}_{v}) = + \gamma_{v} \sec \alpha \left( -1 + \frac{h_{v} \tg \alpha}{1_{v-1}} \right) D_{v} - \eta_{b}{}_{v} \gamma_{v} \sec \alpha D_{v+1} -
$$
  
\n
$$
- \frac{\gamma_{v}}{h_{v}} \sec \alpha (\Phi_{a}{}_{v} - \Phi_{b}{}_{v})
$$
  
\n
$$
E \tau_{a}^{u}{}_{v} = \sec \alpha \left[ \left( -\frac{1}{2} \gamma_{v} + \frac{2}{3} \gamma_{v} \eta_{b}{}_{v} \right) D_{v} - \frac{2}{3} \gamma_{v} \eta_{b}{}_{v} D_{v+1} -
$$
  
\n
$$
- \frac{\gamma_{v}}{h_{v}^{2}} (\Sigma_{a}^{u}{}_{v} - \Sigma_{b}^{u}{}_{v}) \right]
$$
  
\n
$$
E \tau_{a}^{u}{}_{v-1} = \sec \alpha \left[ \left( -\frac{1}{2} \gamma_{v-1} + \frac{2}{3} \gamma_{v-1} \eta_{b}{}_{v-1} \right) D_{v-1} -
$$
  
\n
$$
- \frac{2}{3} \gamma_{v-1} \eta_{b}{}_{v-1} D_{v} - \frac{\gamma_{v-1}}{h_{v-1}^{2}} (\Sigma_{a}^{u}{}_{v-1} - \Sigma_{b}^{u}{}_{v-1}) \right]
$$

und man erkennt, daß die Kontinuitätsbedingung für einen antisymmetrischen Belastungszustand, in Verdrehungswinkeln angeschrieben. die Form

$$
\frac{l_{\nu}}{l_{\nu-1}} \tau_{c}^{a}{}_{\nu} - \frac{l_{\nu-1}}{l_{\nu-2}} \tau_{c}^{a}{}_{\nu-1} + \tau_{a}^{0}{}_{\nu} + \tau_{a}^{0}{}_{\nu} - \frac{2 h_{\nu} \text{tg } a}{l_{\nu-1}} \tau_{a}^{u}{}_{\nu} + \n+ \frac{2 h_{\nu-1} \text{tg } a}{l_{\nu-2}} \tau_{a}^{u}{}_{\nu-1} = 0 \quad . \quad . \quad . \quad . \quad . \quad . \tag{4 a}
$$

haben muß. Um zu zeigen, daß die beiden Bedingungen (4) und (4a) Spezialfälle einer allgemeinen Kontinuitätsbedingung sind, nämlich der für einen unsymmetrischen Belastungszustand, soll diese durch Einführung der oben definierten Verdrehungswinkel in die Gleichung  $\frac{\partial \mathbf{A}}{\partial \mathbf{X}_{a\nu}} = 0$  hergeleitet werden; die Verdrehungswinkel ergeben sich aus den Momentenbildern der Abb. 3, und damit erhält man

$$
\eta_{a\nu}\tau_{c\nu}^{a} + \eta_{b\nu}\tau_{c\nu}^{b} - \eta_{a\nu-1}\tau_{c\nu-1}^{a} - \eta_{b\nu-1}\tau_{c\nu-1}^{b} + \tau_{a\nu}^{a} + \tau_{a\nu}^{u} --\eta_{b\nu}\left(\tau_{a\nu}^{u} - \tau_{b\nu}^{u}\right) + \eta_{b\nu-1}\left(\tau_{a\nu-1}^{u} - \tau_{b\nu-1}^{u}\right) = 0.
$$

Für Symmetrie der Belastung ist  $\tau_c^a{}_v = \tau_c^b{}_v, \tau_a^u{}_v = \tau_b^u{}_v$  und es ergibt sich die Bedingung (4), da  $\eta_{a\nu} + \eta_{b\nu} = 1$  ist. Für Antisymmetrie wird  $t_{c}^{a}{}_{v} = -t_{c}^{b}{}_{v}$  und  $t_{a}^{u}{}_{v} = -t_{b}^{u}{}_{v}$  und damit nimmt die allgemeine Kontinuitätsbedingung die Form (4a) an, da  $\eta_{a\nu} - \eta_{b\nu} = \frac{1}{1-\nu}$  ist.

Die eingeführten Bezeichnungen für die Belastungsgrößen beziehen sich auf den ursprünglichen unsymmetrischen Belastungszustand; die Ausdrücke in den runden Klammern der Belastungsglieder stellen aber nichts anderes vor, als die entsprechenden Größen beim "zu-

 $14$ 

gehörigen antisymmetrischen" Belastungszustande. Bezeichnet man diese mit

$$
(\Sigma_{\mathbf{e}^{\nu}}^{\mathbf{b}} - \Sigma_{\mathbf{e}^{\nu}}^{\mathbf{a}}) = \mathfrak{U}_{\mathbf{e}^{\nu}} \n\Phi_{\mathbf{a}^{\nu}} - \Phi_{\mathbf{b}^{\nu}} = \overline{\mathfrak{F}}_{\mathbf{a}^{\nu}} \text{ und } (\Sigma_{\mathbf{a}^{\nu}}^{\mathbf{u}} - \Sigma_{\mathbf{b}^{\nu}}^{\mathbf{u}}) = \mathfrak{U}_{\nu}^{\mathbf{u}}
$$

dann lautet das Belastungsglied der Kontinuitätsbedingung für das  $\nu$ -te Fach

$$
- \frac{\lambda_{\nu-1}}{l_{\nu-1}^{2}} \frac{l_{\nu-1}}{l_{\nu-2}} \mathfrak{U}_{c\nu-1} + \frac{\lambda_{\nu}}{l_{\nu}^{2}} \frac{l_{\nu}}{l_{\nu-1}} \mathfrak{U}_{c\nu} + \frac{\gamma_{\nu}}{l_{\nu}} \sec \alpha \overline{\mathfrak{F}}_{a\nu} + + 2 \frac{h_{\nu-1} \text{tg} \alpha}{l_{\nu-2}} \frac{\gamma_{\nu-1}}{h_{\nu-1}^{2}} \sec \alpha \cdot \mathfrak{U}_{\nu-1}^{u} - 2 \frac{h_{\nu} \text{tg} \alpha}{l_{\nu-1}} \frac{\gamma_{\nu}}{h_{\nu}^{2}} \sec \alpha \cdot \mathfrak{U}_{\nu}^{u} \quad (12a)
$$

und ähnlich für das nullte

$$
\frac{\lambda_0}{l_0^2} \frac{l_0}{l'} \mathfrak{U}_{\mathbf{c}_0} + \frac{\gamma_0}{h_0} \sec \alpha \overline{\mathfrak{F}}_{a_0} - 2 \frac{h_0 \tg \alpha}{l'} \frac{\gamma_0}{h_0^2} \sec \alpha \cdot \mathfrak{U}_0^{\mathbf{u}}.
$$
 (12b)

Damit sind nun die allgemeinen Elastizitätsgleichungen für den Stockwerkrahmen mit geneigten Ständern abgeleitet, die alle möglichen Belastungsfälle umschließen, und man kann darangehen, sie für die wichtigsten, praktisch vorkommenden Belastungsfälle aufzulösen.

#### Zweiter Abschnitt.

## Der Stockwerkrahmen mit geneigten Ständern.

#### (Mehrteiliger Rahmenbock.)

Dieses Tragwerk findet im Eisenbetonbrückenbau ausgedehnte Anwendung als Stützenkonstruktion bei kontinuierlichen Hennebique-Balkenbrücken; der Rahmenbock kann sich entweder unmittelbar auf den Baugrund abstützen oder er kann bei hohen aus zwei Einzelbögen bestehenden Bogenbrücken, welche gegen die Bogenwiderlager verbreitert werden müssen, um größere Standsicherheit zu erzielen, die durchlaufende Plattenbalkenfahrbahn mit den Bögen verbinden. Diese Stützenkonstruktionen haben die Aufgabe, nicht nur die lotrechten Kräfte (Eigengewicht, Verkehrsbelastung) in die Widerlager zu leiten, sondern vor allem eine sichere Übertragung der seitlichen Kräfte (Windkräfte, Fliehkräfte in Geleiskrümmungen, Seitenschwankungen der Fahrzeuge) zu ermöglichen.

Solche Rahmentragwerke sind wohl im allgemeinen auf Bauausführungen in Eisenbeton beschränkt, da man im Eisenbau die schwierige Ausbildung steifer Ecken in allen jenen Fällen durch Einschaltung von Wandstäben vermeidet, in denen es nicht auf die Einhaltung eines vorgeschriebenen Lichtraumprofiles ankommt.

Wie schon in der Einleitung erwähnt worden ist, können die Gleichungssysteme der  $X_{\nu}$ ,  $S_{\nu}$ ,  $D_{\nu}$  als lineare Differenzengleichungen aufgefaßt werden, weil sie dem durch die Definitionsgleichung

$$
\sum_{\mu=0}^{\mu=m} \alpha_{\nu \mu} \, X_{\nu+\mu} = B_{\nu} \qquad (\nu=1, 2, 3 \ldots n)
$$

gegebenen Schema entsprechen. Da  $m = 2$  ist, stellen sie lineare Differenzengleichungen 2. Ordnung mit veränderlichen Koeffizienten vor. Eine geschlossene Lösung dieser Differenzengleichung ist aber überhaupt erst dann möglich, wenn eine gesetzmäßige Veränderlichkeit dieser Koeffizienten  $a_{\nu\mu}$  vorliegt; dies hängt davon ab, ob man  $\lambda_{\nu}$  und  $\gamma_{\nu}$  als Funktion von  $\nu$  darstellen kann. Von vornherein gegeben kann eine solche Funktion nicht sein, und es muß zunächst die Aufgabe gelöst werden, aus gegebenen Werten von  $\overline{\lambda}$  und  $\overline{\gamma}$  einen funktionalen Zusammenhang so zu konstruieren, daß der empirisch gegebenen Veränderlichkeit möglichst gut Genüge geleistet wird.

Wenn es aber darauf ankommt, eine geschlossene und übersichtliche Lösung der Differenzengleichung zu finden, wird man sich die Frage vorlegen müssen, ob es nicht eine Funktion gibt, die gleichzeitig die veränderlichen Koeffizienten in konstante überführt; gelingt dies, läßt sich die Differenzengleichung mit konstanten Koeffizienten anschreiben, die in allen Fällen leicht integrierbar ist.

Zunächst läßt sich aus dem Baue der Koeffizienten vermuten, daß man die Erfüllung dieser Forderung erreicht, wenn man für  $\lambda_r$  und  $\gamma_\nu$ folgenden Ansatz macht:

$$
\begin{aligned}\n\lambda_{\nu} &= A_1 \varkappa^{\nu} \\
\nu_{\nu} &= A_2 \varkappa^{\nu}\n\end{aligned}\n\bigg\}\n\qquad \qquad \ldots \qquad \ldots \qquad (13)
$$

Da  $\alpha_{\nu}$  und  $\beta_{\nu}$  lineare Kombinationen von  $\lambda_{\nu}$  und  $\gamma_{\nu}$  sind, ist ersichtlich, daß dann die Ausdrücke  $\left(1-\frac{a_\nu}{\beta_\nu}\right)$  und  $\left(1-\frac{\lambda_\nu}{\beta_\nu}\right)$  ebenfalls konstant werden. Dividiert man die ganze Gleichung durch den Koeffizienten von  $X_{\nu-1}$ , so sieht man, daß es im wesentlichen darauf ankommt, daß der Quotient von der Form  $\frac{f(v)}{f(v-1)}$  konstant wird, d. h.

$$
f(v) - x f(v-1) = 0;
$$

diese Differenzengleichung erster Ordnung wird erfüllt durch die geometrische Reihe  $f(v) = A x^v$ ; damit ist zugleich der Beweis erbracht, daß obiger Ansatz die einzige mögliche Funktion darstellt, die im Falle des mehrteiligen Rahmenträgers die Überführung der veränderlichen Koeffizienten in konstante gestattet.

Obiger Ansatz für  $\lambda_{\nu}$  enthält zwei willkürliche Konstante A<sub>1</sub> und  $\varkappa$ , ermöglicht daher nur die Berücksichtigung zweier gegebener Werte von  $\lambda$  ( $\overline{\lambda_0}$  und  $\overline{\lambda_n}$ , gegebene Werte von  $\lambda$  oder  $\gamma$  seien stets mit  $\overline{\lambda}$ 

oder  $\overline{\gamma}$  bezeichnet); sind  $\overline{\lambda}_0$  und  $\overline{\lambda}_n$  die Randwerte einer gegebenen Reihe von  $\overline{\lambda}_{\nu}$ , dann ergibt sich

$$
A_1 = \overline{\lambda}_0, \qquad \qquad \varkappa = \sqrt[1]{\frac{\overline{\lambda}_n}{\overline{\lambda}_0}} \, . \qquad \qquad \ldots \qquad . \qquad . \quad . \quad . \quad . \quad . \quad . \quad .
$$

Will man sich besser an den vorgelegten Verlauf der  $\overline{\lambda_{\nu}}$  anpassen, wird man bei der Berechnung von  $A_1$  und  $\varkappa$  noch einen dritten Wert  $\overline{\lambda_m}$ zu berücksichtigen versuchen; die Gaußsche Methode der kleinsten Quadrate ermöglicht dann die Berechnung von  $A_1$  und  $\varkappa$  so, daß das entstehende Fehlerquadrat ein Minimum wird. Bezeichnet man mit F die Summe der Quadrate der Fehler, dann ist

$$
F = (\overline{\lambda_0} - A_1)^2 + (\overline{\lambda_m} - A_1 \kappa^m)^2 + (\overline{\lambda_n} - A_1 \kappa^n)^2 =
$$
  
=  $(\overline{\lambda_0}^2 + \overline{\lambda_m}^2 + \overline{\lambda_n}^2) - 2 A_1 (\overline{\lambda_0} + \overline{\lambda_m} \kappa^m + \overline{\lambda_n} \kappa^n) + A_1^2 (1 + \kappa^2 m + \kappa^2 n)$   
und A. und  $\kappa$  bestimmen sich aus den beiden Mininumsbedingungen

$$
\frac{\partial F}{\partial A_1} = 0 \quad \text{und} \quad \frac{\partial F}{\partial \varkappa} = 0.
$$

Die erste Bedingung liefert

$$
A_1 = \frac{\overline{\lambda_0} + \overline{\lambda_m} \, \varkappa^m + \overline{\lambda_n} \, \varkappa^n}{1 + \varkappa^{2m} + \varkappa^{2n}} \ . \qquad (14)
$$

aus der zweiten folgt:

$$
- \overline{\lambda}_{m} m - \overline{\lambda}_{n} n \kappa^{n-m} + \overline{\lambda}_{0} n \kappa^{2n-m} + \overline{\lambda}_{0} m \kappa^{m} + \overline{\lambda}_{m} (n-m) \kappa^{2n} - - \overline{\lambda}_{m} (n-m) \kappa^{m+n} = 0.
$$

Setzt man  $n = m$ , d. h. berücksichtigt man keinen mittleren Wert von  $\overline{\lambda_{\nu}}$ , ergibt sich daraus

$$
\varkappa_0=\sqrt[n]{\frac{\overline{\lambda_n}}{\overline{\lambda_0}}}.
$$

Zu einer einfacheren Gleichung zur Bestimmung von  $\varkappa$  kommt man, wenn man für  $\overline{\lambda_m}$  jenen Wert herausgreift, der von den Randwerten  $\overline{\lambda_0}$  und  $\overline{\lambda_n}$  gleich weit absteht, so daß n = 2 m wird; dann erhält man

$$
\varkappa^{4\,\mathrm{m}} + \left(2\,\frac{\overline{\lambda_0}}{\overline{\lambda_\mathrm{m}}}\right) - \frac{\overline{\lambda_\mathrm{n}}}{\overline{\lambda_\mathrm{m}}}\bigg)\varkappa^{3\,\mathrm{m}} - \left(2\,\frac{\overline{\lambda_\mathrm{n}}}{\overline{\lambda_\mathrm{m}}}\right) - \frac{\overline{\lambda_0}}{\overline{\lambda_\mathrm{m}}}\bigg)\varkappa^{\mathrm{m}} - 1 = 0 \quad . \quad (15)
$$

Ist n eine ungerade Zahl, dann setze man  $\overline{\lambda_m}$  gleich dem arithmetischen Mittel der beiden der Mitte benachbarten Werte der Reihe der  $\overline{\lambda}_{\nu}$  und m =  $\frac{n}{2}$ , womit man die Gleichung zur Bestimmung von z in der folgenden Form anschreiben kann:

$$
(\sqrt{\varkappa})^{4n} + \left(2\frac{\overline{\lambda_0}}{\overline{\lambda_m}} - \frac{\overline{\lambda_n}}{\overline{\lambda_m}}\right)(\sqrt{\varkappa})^{3n} - \left(2\frac{\overline{\lambda_n}}{\overline{\lambda_m}} - \frac{\overline{\lambda_n}}{\overline{\lambda_m}}\right)(\sqrt{\varkappa})^n - 1 = 0 \quad (15a)
$$
  
Fritsche, Differenzengleichungen.

Eine exakte Auflösung dieser Gleichung wird aber trotzdem auf ziemliche Schwierigkeiten stoßen; sie ist aber auch gar nicht notwendig, denn es wird sich immer nur darum handeln, jene reelle Wurzel zu finden, die in der Nähe von  $\varkappa_0$  liegt.  $\varkappa_0$  kann als erste Näherungslösung aufgefaßt werden; eine verbesserte Lösung findet man nach der Newtonschen Näherungsmethode mit

$$
\varkappa_1 = \varkappa_0 - \frac{f(\varkappa_0)}{f'(\varkappa_0)}\cdot
$$

Der Ansatz  $\lambda_{\nu} = A_1 \varkappa^{\nu}$  und  $\gamma_{\nu} = A_2 \varkappa^{\nu}$  enthält die einschränkende Annahme, daß die Verhältniszahl  $\psi = \frac{A_2}{A_1}$  für alle Rahmenfache dieselbe sein muß; dann wird auch  $\overline{\gamma_v} = \psi \overline{\lambda_v}$  und es rechnet sich  $\psi$  nach der einfachen Beziehung

$$
\psi = \frac{\gamma_0}{\overline{\lambda}_0}
$$

dieser Bedingung wird bei richtig dimensionierten Rahmenböcken immer mit bedeutender Annaherung Geniige geleistet werden. Bei den mehrteiligen Rahmenböcken der Talbrücke bei Langwies der elektrisehen Bahn Chur-Arosa wiirde sieh allerdings im obersten Fache eine beträchtliche Abweichung von dieser Annahme ergeben, weil der oberste Riegel mit unverhältnismäßig großer Höhe ausgeführt worden ist; die große Querschnittshöhe dieses Riegels ist aber sicher statisch nieht bereehtigt und sie diirfte sieh aus dem Grunde ergeben haben, weil man bei der Übertragung der Windkräfte auf die Mitwirkung der Zwischenriegel nicht gerechnet zu haben scheint.

In dem Gleichungssystem der D<sub>v</sub> treten außerdem noch die mit *v* veränderlichen Größen  $\eta_{a\nu}$  und  $\eta_{b\nu}$  auf. Aus dem Gleichgewicht am v-ten statiseh bestimmten Grundsystem erhalt man

$$
\eta_{a\nu} = \frac{l_{\nu-1} - h_{\nu} \operatorname{tg} a}{l_{\nu-1}} \quad \text{and} \quad \eta_{b\nu} = \frac{h_{\nu} \operatorname{tg} a}{l_{\nu-1}}.
$$

In diesen Größen kommen  $l_{\nu}$  und  $h_{\nu}$  ohne Verbindung mit den zugehörigen Trägheitsmomenten vor; analog wie für  $\lambda_{\nu}$  und  $\gamma_{\nu}$  kann man setzen

$$
l_{\nu} = l \sigma^{\nu}
$$
  
\n
$$
h_{\nu} = h \sigma^{\nu}
$$
 (16)

Die durch diese Festsetzung in der Ebene festgelegten Punkte müssen auf einer Geraden, der Ständerachse, liegen; eliminiert man den Parameter  $\sigma^{\nu}$ , erhält man  $h_{\nu} = \frac{h}{l} l_{\nu} = c l_{\nu}$ , eine Gleichung, die ohne weiteres erkennen läßt, daß obige Festsetzung mit der geometrischen Form des Tragwerkes vereinbar ist; nur hat sie zur Voraussetzung, daß im Tragwerke die Fachhöhen in demselben Verhältnisse abnehmen, wie die Stützweiten der einzelnen Fache, eine Voraussetzung, für die auch ästhetische Rücksichten sprechen.

Ist  $l_0$ ,  $h_0$  und  $l_n$  gegeben, dann wird  $l = l_0$ ,  $h = h_0$  und

$$
\sigma = \sqrt{\frac{n}{l_0}} \quad \cdots \quad \cdots \quad \cdots \quad \cdots \quad (17)
$$

Bezeichnet man das konstante Verhältnis  $\frac{h}{1} = \varphi$ , dann wird

$$
\eta_{a \nu} = 1 - \varphi \sigma \, \text{tg} \, a = \eta_{a} = \text{konstant}
$$
  

$$
\eta_{b \nu} = \varphi \sigma \, \text{tg} \, a = \eta_{b} = \eta_{c}.
$$

Es ist vielleicht nicht überflüssig, am Schlusse dieser Erörterungen über die notwendige Veränderlichkeit der Grundmaße noch zusammenzustellen, wieviele Größen bei den gemachten Voraussetzungen eigentlich noch willkürlich gewählt werden können. Die geometrische Form des Tragwerkes ist bestimmt durch die Stützweite l<sub>n</sub> des obersten Riegels, die Gesamthöhe H, den Neigungswinkel  $\alpha$  des Ständers gegen die Lotrechte und die Zahl n der Fache; außerdem können in der Rechnung 4 Trägheitsmomente berücksichtigt werden, so daß die Gesamtzahl der freien Größen 8 beträgt.

Nun sollen auf Grund der besprochenen Voraussetzungen die Koeffizienten der Differenzengleichungen der  $X_v$ ,  $S_v$  und  $D_v$  berechnet werden. Es wird

$$
a_{\nu} = A_1 x^{\nu} + A_2 x^{\nu} \sec \alpha = A_1 x^{\nu} (1 + \psi \sec \alpha)
$$
  
\n
$$
\beta_{\nu} = A_1 x^{\nu} \left(1 + \frac{2}{3} \psi \sec \alpha\right)
$$
  
\n
$$
1 - \frac{a_{\nu}}{\beta_{\nu}} = -\frac{\psi \sec \alpha}{3 + 2 \psi \sec \alpha}
$$
  
\n
$$
1 - \frac{\lambda_{\nu}}{\beta_{\nu}} = +\frac{2 \psi \sec \alpha}{3 + 2 \psi \sec \alpha}
$$

damit berechnet sich der Koeffizient von  $X_{\nu}$ 

$$
\omega_{\nu} = A_1 \varkappa^{\nu - 1} \frac{2 \psi \sec \alpha}{3 + 2 \psi \sec \alpha} - A_1 \varkappa^{\nu} (1 + \psi \sec \alpha) \frac{\psi \sec \alpha}{2 + 3 \psi \sec \alpha} + A_1 \varkappa^{\nu} \psi \sec \alpha =
$$
\n
$$
= A_1 \varkappa^{\nu - 1} \frac{\psi \sec \alpha}{3 + 2 \psi \sec \alpha} [2 + \varkappa (2 + \psi \sec \alpha)]
$$
\nand, so, both, this, like, Sots, do, Differentiability, do, X, and

und es lautet die linke Seite der Differenzengleichung der  $X_{\nu}$  und ebenso der  $S_{\nu}$ 

$$
A_1\,\varkappa^{\nu-1}\frac{\psi\sec a}{3+2\,\psi\sec a}\left[X_{\nu-1}+\left\{2+\varkappa\,(2+\psi\sec a)\right\}X_{\nu}+\varkappa\,X_{\nu+1}\right].\qquad(18)
$$

Berücksichtigt man die gegebene Veränderlichkeit der Koeffizienten in der Differenzengleichung der D<sub>v</sub>, wird

$$
\left(\frac{l_{\nu}}{l_{\nu-1}}\right)^2 = \sigma^2, \quad \frac{h_{\nu} \text{tg } \alpha}{l_{\nu-1}} = \varphi \sigma \text{tg } \alpha = p
$$

und man erhält dieselbe wie folgt:

Der Stockwerkrahmen mit geneigten Ständern.

$$
+D_{\nu-1}[a^{2}-2 p \psi \sec \alpha (1+2 \sigma)]-D_{\nu}[a^{2}(1+\varkappa)+8 p^{2} \psi \sec \alpha (1+\varkappa)+\n6 \times \sigma \psi \sec \alpha ]+D_{\nu+1} \times [a^{2}-2 p \psi \sec \alpha (1+2 \sigma)]=\n=6 \left[ -\sigma \left( \frac{u_{c\nu-1}}{l_{\nu-1}^{2}} - \varkappa \frac{u_{c\nu}}{l_{\nu}^{2}} \right) + \varkappa \psi \sec \alpha \frac{\overline{\mathfrak{F}}_{a\nu}}{h_{\nu}} + 2 p \psi \sec \alpha \left( \frac{u_{\nu-1}^{u}}{h_{\nu-1}^{2}} - \varkappa \frac{u_{\nu}^{u}}{h_{\nu}^{2}} \right) \right]
$$
\n(19)

Analog lautet die nullte Gleichung

$$
- D_0 (\sigma^2 + 8p^2 \psi \sec \alpha + 6 \sigma \psi \sec \alpha) + D_1 [\sigma^2 - 2p \psi \sec \alpha (1 + 2 \sigma)] =
$$
  
=  $6 \left[ \sigma \frac{\mathcal{U}_{\text{c}}}{\mathcal{I}_0^2} + \psi \sec \alpha \frac{\mathcal{R}_{\text{a}}}{\mathcal{h}_0} - 2p \psi \sec \alpha \frac{\mathcal{U}_0^u}{\mathcal{h}_0^2} \right] \dots$  (19 a)

Nun sind die Gleichungssysteme der  $X_{\nu}$ ,  $S_{\nu}$ ,  $D_{\nu}$  für eine rasche Integration brauchbar gemacht, und es kann damit begonnen werden, für bestimmte, praktisch vorkommende Belastungsfälle geschlossene Lösungen derselben zu berechnen.

## 1. Eigengewicht.

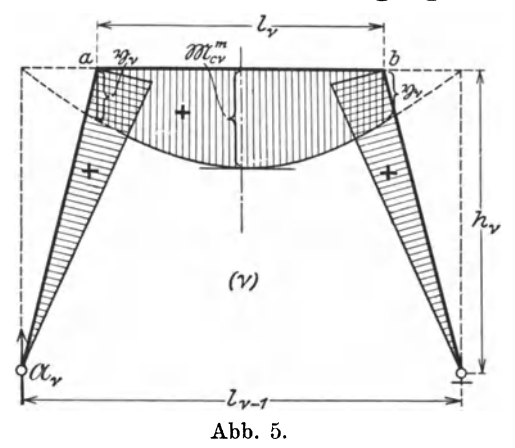

In jedem Grundsysteme sei das Eigengewicht konstant und gleichmäßig über die ganze Stützweite verteilt angenommen. Ist  $g_0$ das Eigengewicht im nullten Fache,  $g_n$  das im n-ten, dann setze man

$$
g_{\nu} = g_0 \cdot \varepsilon^{2\nu}
$$
 und  $\varepsilon = \sqrt{\frac{2n}{g_0}}$   
eine Annahme, die immer  
näherungsweise erfüllt sein

wird. Der M-Verlauf im  $\nu$ -ten Fache unter Belastung

mit  $g_v$  ton/m gestaltet sich nach Abb. 5.

$$
\mathfrak{M}_{c\, \nu}^{\ \mathfrak{m}} = \frac{1}{8} \, \mathsf{g}_{\nu} \, \mathsf{l}_{\nu - 1}{}^{2} = \frac{1}{8} \, \mathsf{g}_{\, 0}{}^{12} \, (\varepsilon \, \sigma)^{2 \, \nu} \cdot \frac{1}{\sigma^{2}} \, \\ \mathfrak{A}_{\nu} = \frac{1}{2} \, \mathsf{g}_{\nu} \, \mathsf{l}_{\nu - 1} \ = \frac{1}{2} \mathsf{g}_{\, 0}{}^{1} \, \varepsilon^{2 \, \nu} \, \sigma^{\nu - 1}
$$

Bis zur Stelle a kann man die M-Linie mit ihrer Tangente identifizieren:

$$
\mathfrak{y}_{\nu} = \mathfrak{A}_{\nu} \mathfrak{h}_{\nu} \mathfrak{t} \mathfrak{g} \mathfrak{a} = \frac{1}{2} \mathfrak{g}_{0} l^{2} \varphi \mathfrak{t} \mathfrak{g} \mathfrak{a} (\varepsilon \mathfrak{a})^{2 \nu} \cdot \frac{1}{\sigma}
$$

Damit bekommt man:

$$
\frac{\Phi_{c\,\nu}}{l_{\nu}} = \frac{1}{12} g_0 l^2 m \, (\varepsilon \sigma)^{2\,\nu}
$$

$$
\frac{\Phi_{a\,\nu}}{h_{\nu}} = \frac{1}{4} g_0 l^2 m_1 (\varepsilon \sigma)^{2\,\nu}
$$

$$
\frac{\Sigma_{a\,\nu}^{u}}{h_{\nu}^{2}} = \frac{1}{6} g_0 l^2 m_1 (\varepsilon \sigma)^{2\,\nu}
$$
wenn m = 
$$
\frac{1}{\sigma^3} (1 - 6 \varphi^2 \sigma^2 t g^2 \alpha) \text{ und } m_1 = \frac{1}{\sigma} \varphi t g \alpha \text{ ist.}
$$

Das Belastungsglied der  $\nu$ -ten Gleichung ergibt sich daher:

$$
B_{\nu} = A_1 \varkappa^{\nu-1} \frac{\psi \sec \alpha}{3+2 \psi \sec \alpha} \cdot \frac{1}{12} g_0^{2} \ln(\varepsilon \sigma)^{2\nu-2} (1-6c)(2+\varepsilon^2 \sigma^2 \varkappa)
$$
  
und das der nullten:

$$
B_0 = \frac{1}{12} g_0 l^2 m \cdot A_1 \frac{\psi \sec a}{3 + 2 \psi \sec a} \cdot (1 - 6c)
$$
  
darin bedeutet 
$$
c = \frac{m_1}{m} = \frac{1}{\sigma^2} \frac{1 - 6 \varphi^2 \sigma^2 t g^2 a}{\varphi \sigma t g a}
$$

Die Differenzengleichung der  $X_{\nu}$  lautet daher:

$$
(2 + \psi \sec \alpha) X_0 + X_1 = \frac{1}{12} g_0 l^2 m \cdot (1 - 6 c)
$$
  

$$
X_0 + [2 + \varkappa (2 + \psi \sec \alpha)] X_1 + \varkappa X_2 = \frac{1}{12} g_0 l^2 m \cdot (1 - 6 c)
$$
  

$$
\cdot (1 - 6 c) (2 + \varepsilon^2 \sigma^2 \varkappa)
$$
  

$$
X_{\nu - 1} + [2 + \varkappa (2 + \psi \sec \alpha)] X_{\nu} + \varkappa X_{\nu + 1} = \frac{1}{12} g_0 l^2 m (1 - 6 c) \cdot (2 + \varepsilon^2 \sigma^2 \varkappa) \cdot (\varepsilon \sigma)^{2\nu - 2}
$$
\n(20)

sie ist inhomogen; man erhält die zugehörige homogene Differenzengleichung, wenn man das Belastungsglied  $B_{\nu} = 0$  setzt. Es soll nun die Lösung der Differenzengleichung

$$
X_{\nu-1} + k X_{\nu} + \varkappa X_{\nu+1} = 0
$$

berechnet werden. Analog wie man bei Differentialgleichungen gleicher Bauart von dem Ansatz ausgeht:  $\xi = e^{rx}$ , geht man bei Differenzengleichungen von dem Ansatz:

$$
\xi^{\mathbf{s}}_{\mathbf{v}} = \mathbf{r}^{\nu}
$$

aus. r bekommt man als Wurzeln der sogenannten "charakteristischen Gleichung"

$$
1 + \operatorname{kr} + \varkappa r^2 = 0.
$$

Sollen die beiden Wurzeln reell sein, muß  $\frac{k^2}{4 \kappa}$  > 1 sein, was stets für praktisch vorkommende Stockwerkrahmen erfüllt sein wird. k und x sind beide positiv, daher müssen die reellen Wurzeln beide negativ sein; sind r<sub>1</sub> und r<sub>2</sub> ihre absoluten Werte, dann sind

$$
\xi_{\nu} = (-1)^{\nu} C_1 r_1^{\nu}
$$
 and  $\xi_{\nu} = (-1)^{\nu} C_2 r_2^{\nu}$ 

partikuläre Lösungen; man erhält schließlich die Lösung als lineare Kombination der partikulären Lösungen

$$
\xi_{\nu} = (-1)^{\nu} C_1 r_1^{\nu} + (-1)^{\nu} C_2 r_2^{\nu}.
$$

Die Integrationskonstanten  $C_1$  und  $C_2$  bestimmen sich aus gegebenen Randbedingungen.

Zur Berechnung der Lösung der inhomogenen Differenzengleichung braucht man zunächst ein einfaches partikuläres Integral derselben; ein solches erkennt man meistens sofort aus dem Baue des Belastungsgliedes B<sub>v</sub>; die unbestimmten Koeffizienten, die es noch enthält, kann man durch Einsetzen in die Differenzengleichung und durch Koeffizientenvergleich ermitteln. Hat man ein partikuläres Integral, so ergibt sich nach einem bekannten Satze die allgemeine Lösung, wenn man zu diesem die Lösung der zugehörigen homogenen Differenzengleichung addiert. Was die Lösung der inhomogenen Differenzengleichung

$$
\mathrm{X}_{\nu-1}+\mathrm{k}\,\mathrm{X}^\nu+\varkappa\,\mathrm{X}_{\nu+1}\!=\mathrm{a}\!\cdot\!(\varepsilon\,\sigma)^{2\,\nu-2}
$$

anbelangt, sieht man sofort, daß man für ein partikuläres Integral den Ansatz machen muß:

$$
\xi_{\nu} = \bar{a} \left( \varepsilon \right. \sigma \right) \varepsilon^{\nu - 2},
$$

setzt man dieses ein, so bekommt man

$$
\bar{a} \, (\varepsilon \, \sigma)^{2 \, \nu - 4} + k \, \bar{a} \, (\varepsilon \, \sigma)^{2 \, \nu - 2} + \varkappa \, \bar{a} \, (\varepsilon \, \sigma)^{2 \, \nu} = a \, (\varepsilon \, \sigma)^{2 \, \nu - 2}
$$

daraus

$$
\tilde{\mathbf{a}} = \frac{\mathbf{a}}{(\varepsilon \, \sigma)^{-2} + \mathbf{k} + \varkappa \, (\varepsilon \, \sigma)^2}
$$

und schließlich lautet die allgemeine Lösung

$$
X_{\nu} = \bar{a} \, (\varepsilon \, \sigma)^{2 \, \nu - 2} + (-1)^{\nu} \, C_1 \, r_1^{\nu} + (-1)^{\nu} \, C_2 \, r_2^{\nu}.
$$

In dem Gleichungssysteme der  $X_{\nu}$  entspricht die Gleichung für  $v = 0$  in den Koeffizienten der X<sub>v</sub> nicht dem allgemeinen Schema; sie muß daher gestrichen werden. Dafür sind zur Berechnung von  $C_1$  und  $C_2$  als Randwerte  $X_0$  und  $X_n$  einzuführen, von denen  $X_0$  vorläufig unbekannt, aber durch die gestrichene nullte Gleichung bestimmt und  $X_n = 0$  ist.

Nun lauten die beiden Bestimmungsgleichungen für  $C_1$  und  $C_2$ :

$$
\begin{array}{l}\n\mathbf{X_0} = \bar{\mathbf{a}} \left( \varepsilon \, \sigma \right)^{-2} + \mathbf{C_1} + \mathbf{C_2} \\
\mathbf{0} = \bar{\mathbf{a}} \left( \varepsilon \, \sigma \right)^{2n-2} + \left( -1 \right)^n \mathbf{C_1} \mathbf{r_1}^n + \left( -1 \right)^n \mathbf{C_2} \mathbf{r_2}^n\n\end{array}
$$

daraus ist

$$
C_1 = -\frac{\bar{a}(\varepsilon \sigma)^{2n-2} + \left[X_0 - \bar{a}(\varepsilon \sigma)^{-2}\right](-1)^n r_2^n}{(-1)^n (r_1^n - r_2^n)}
$$
  
\n
$$
C_2 = +\frac{\bar{a}(\varepsilon \sigma)^{2n-2} + \left[X_0 - \bar{a}(\varepsilon \sigma)^{-2}\right](-1)^n r_1^n}{(-1)^n (r_1^n - r_2^n)}.
$$

Eliminiert man damit  $C_i$  und  $C_2$  in der allgemeinen Lösung, ergibt sich nach einigem Umrechnen

$$
X_{\nu} = \bar{a} (\varepsilon \sigma)^{2\nu - 2} - (-1)^{\nu} [X_0 - \bar{a} (\varepsilon \sigma)^{-2}] \cdot \frac{r_1^{\nu} r_2^{\nu} - r_2^{\nu} r_1^{\nu}}{r_1^{\nu} - r_2^{\nu}} - (-1)^{\nu - n} \bar{a} (\varepsilon \sigma)^{2n - 2} \cdot \frac{r_1^{\nu} - r_2^{\nu}}{r_1^{\nu} - r_2^{\nu}} \,. \tag{21}
$$

Zur Kontrolle für die Richtigkeit dieser Gleichung soll nachgesehen werden, ob sie den Randwerten Genüge leistet. Es ist für

$$
\begin{aligned}\n v &= 0: \\
 v &= n: \\
 v &= n: \\
 \end{aligned}
$$
\n
$$
\begin{aligned}\n \mathbf{X}_0 &= \bar{\mathbf{a}} \left( \varepsilon \, \sigma \right)^{-2} + \mathbf{X}_0 - \bar{\mathbf{a}} \left( \varepsilon \, \sigma \right)^{-2} \\
 &= \bar{\mathbf{a}} \left( \varepsilon \, \sigma \right)^{2n-2} - \bar{\mathbf{a}} \left( \varepsilon \, \sigma \right)^{2n-2}\n \end{aligned}
$$

In der Lösung (21) ist nur noch der Randwert  $X_0$  unbekannt; um diesen zu bestimmen, muß man mit Hilfe der allgemeinen Lösung  $X_1$ anschreiben; setzt man  $X_1$  in die nullte Gleichung ein, erhält man eine Gleichung für  $X_0$ , die dasselbe eindeutig bestimmt. Es wird jedoch in den meisten Fallen nicht notwendig sein, mit der doch umfangreichen Losung (21) zu rechnen. Wenn der mittlere Koeffizient der Differenzengleichung stark überwiegt, wird  $r_1$  gegenüber  $r_2$  sehr klein sein, so daß man sofort  $r_1^n$ , wo es als Summand auftritt, streichen kann; die Gleichung (21) geht iiber in folgende Form

$$
X_{\nu} = \tilde{a} (\varepsilon \sigma)^{2\nu - 2} + (-1)^{\nu} [X_0 - \bar{a} (\varepsilon \sigma)^{-2}] \left( r_1^{\nu} - \frac{r_1^{n}}{r_2^{n-\nu}} \right) + (-1)^{\nu - n} \bar{a} (\varepsilon \sigma)^{2n-2} \left( \frac{r_1^{\nu}}{r_2^{n}} - \frac{1}{r_2^{n-\nu}} \right).
$$

Man wird aber noch immer innerhalb der notwendigen Genauig· keit bleiben (an seinem Beispiele wird es spater gezeigt werden), wenn man auch die Brüche streicht, die  $r_1$ <sup>n</sup> oder  $r_1'$  enthalten, so daß man die X<sub>v</sub> nach folgender Gleichung zu rechnen haben wird:

$$
\mathbf{X}_{\nu} = \bar{\mathbf{a}} \left( \varepsilon \sigma \right)^{2 \nu - 2} + (-1)^{\nu} \left[ \mathbf{X}_{0} - \bar{\mathbf{a}} \left( \varepsilon \sigma \right)^{-2} \right] \mathbf{r}_{1}^{\nu} -
$$

$$
- (-1)^{\nu - n} \bar{\mathbf{a}} \left( \varepsilon \sigma \right)^{2 n - 2} \cdot \frac{1}{\mathbf{r}_{2}^{n - \nu}} \cdot \cdot \cdot \cdot \cdot \cdot (21a)
$$

Sind die *Xv* bekannt, bereitet die Berechnung des Momentenverlaufes im Tragwerke keine Schwierigkeiten mehr; nach (6a) ergibt sich  $Y_{\nu}$  nach Einsetzen der speziellen, dem Eigengewicht entsprechenden Belastungsglieder und Berücksichtigung der besprochenen Ver-

änderlichkeit der Grundmaße mit den früheren Bezeichnungen  
\n
$$
Y_{\nu} = \frac{3}{3+2\,\psi\,\sec\alpha} \cdot \frac{1}{A_1\,\varkappa^{\nu}} \bigg[ A_1\,\varkappa^{\nu} \cdot \frac{1}{12}\,g_0\,l^2\,m\,(\varepsilon\,\sigma)^{2\,\nu} + 2\,A_1\,\psi\,\sec\alpha\cdot\varkappa^{\nu} \cdot \\ \cdot \frac{1}{6}\,g_0\,l^2\,m_1\,(\varepsilon\,\sigma)^{2\,\nu} + X_{\nu}\,A_1\,\varkappa^{\nu}\,(1+\,\psi\,\sec\alpha) - X_{\nu+1}\,A_1\,\varkappa^{\nu} \bigg] =
$$

24 Der Stockwerkrahmen mit geneigten Standern.

$$
= \frac{3}{3+2\,\psi\sec a} \left[ \frac{1}{12} \, g_0 \, 1^2 \, m \, (\epsilon \, \sigma)^2 \, {^v} (1+4 \, c \, \psi \sec a) + \\ + \, X_{\nu} \, (1+\psi \sec a) - X_{\nu+1} \right] \quad . \tag{22}
$$

Das Ständerkopfmoment  $\overline{X}_{\nu}$  ergibt sich nach (2) für y = h mit

$$
\overline{X}_{\nu} = \mathfrak{M}_{\mathbf{a}\nu}^{\mathbf{0}} - Y_{\nu} + X_{\nu} \quad . \quad . \quad . \quad . \quad . \quad . \tag{23}
$$

wobei  $\mathfrak{M}^{\circ}_{\mathfrak{a}\nu}$  das Moment des  $\nu$ -ten Ständers am oberen Stabende des statisch bestimmten Grundsystems vorstellt.

$$
\mathfrak{M}_{a\,\nu}^{\circ} = \frac{1}{2} g_0^2 \frac{1}{\sigma^2} \cdot p \left(1 - p\right) (\varepsilon \sigma)^{2\,\nu}
$$

und

$$
M_{c\,\nu}^{\rm m}=\mathfrak{M}_{c\,\nu}^{\rm m}-\mathfrak{M}_{a\,\nu}^{\rm o}+\rm M_{c\,\nu}^{\rm a}
$$

Damit ist auch im Riegel der Momentenverlauf sofort anzugeben.

Bei der Berechnung der X<sub>v</sub> wurde nicht darauf geachtet, daß die Auflagerreaktion, die durch Belastung des  $(\nu + 1)$ -ten Faches entsteht, im  $\nu$ -ten statisch bestimmten Grundsysteme einen  $\mathfrak{M}$ -Verlauf erzeugt; bei symmetrischer Belastung sind sämtliche  $\mathfrak{A}_v$  ebenfalls symmetrisch angeordnet, so daß ihre Resultierende in die Symmetrieachse des Tragwerks zu liegen kommt. Da man dieselbe in zwei Seitenkrafte zerlegen kann, die in die Richtungen der beiden Ständerachsen fallen, ist ersichtlich, daß nur Längskräfte in den Stäben entstehen, daß also ein symmetrischer Belastungszustand, der nur aus Einzellasten in den Rahmenecken angreifend besteht, keine Momente im Tragwerk erzeugt.

## **2. Wind von links.**

Die wagrechte Windkraft W greift an der obersten Ecke des Stockwerkrahmens an. Dadurch entstehen in jedem statisch bestimmten Grundsystem wagrechte und lotrechte Auflagerreaktionen; diese sind in dem unmittelbar darunter liegenden Fache mit entgegengesetzten Vorzeigen als äußere Kräfte anzubringen. Der Übersichtlichkeit halber sollen die wagrechten und lotrechten Auflagerreaktionen für die Berechnung der statisch unbestimmten Größen getrennt betrachtet werden. Als solche treten nun die *Dv* auf, beziehungsweise die *Dv'* bei Betrachtung der wagrechten und die *Dv"*  bei Betrachtung der lotrechten Auflagerreaktionen.

Die wagrechte Auflagerreaktion ist wegen der Bedingung  $\Sigma H = 0$ , die in jedem Fache erfiillt sein muB, immer gleich W, so daB in jedem Fache an der oberen Ecke die Kraft W als äußere Kraft einwirkt; dadurch ergibt sich im  $\nu$ -ten Fache ein  $\mathfrak{M}$ -Verlauf nach Abb. 6.

Es ist

$$
\mathfrak{M}_{c\nu}^{\mathbf{a}} = \mathbf{W} \mathbf{h}_{\nu} - \mathbf{W} \cdot \frac{\mathbf{h}_{\nu}}{\mathbf{h}_{\nu-1}} \mathbf{h}_{\nu} \mathbf{t} \mathbf{g} \, a = \mathbf{W} \mathbf{h}_{\nu} \frac{\mathbf{I}_{\nu-1} - \mathbf{h}_{\nu} \mathbf{t} \mathbf{g} \, a}{\mathbf{I}_{\nu-1}} = \mathfrak{M}_{\mathbf{a}}^{\mathbf{o}} \nu
$$
\n
$$
\mathfrak{M}_{c\nu}^{\mathbf{b}} = \mathbf{W} \mathbf{h}_{\nu} \frac{\mathbf{h}_{\nu} \mathbf{t} \mathbf{g} \, a}{\mathbf{I}_{\nu-1}} = \mathfrak{M}_{\mathbf{b}}^{\mathbf{o}} \nu.
$$

Der "zugehörige symmetrische Belastungsfall" liefert ohne Rechnung  $S_{\nu} = 0$ , da sich die angreifenden äußeren Kräfte in jedem Fache

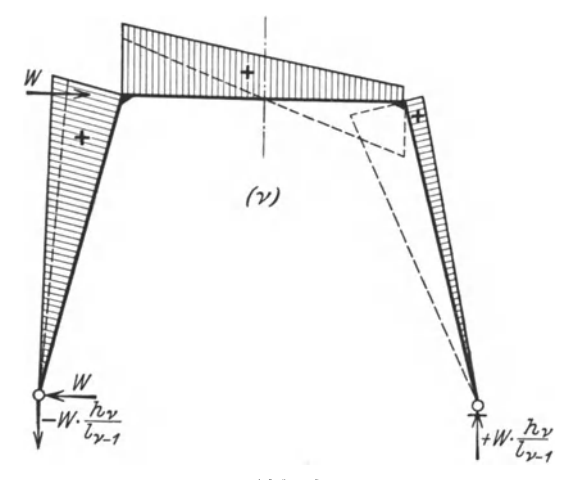

Abb. 6.

gegenseitig aufheben. Die Berechnung des Momentenverlaufs bei diesem Belastungsfalle beschränkt sich daher auf die Lösung des Gleichungssystems der  $D_{\nu}$ .

Es ist

$$
\frac{\mathcal{U}_{c\,\nu}}{\mathcal{I}_{\nu}^{2}} = \frac{1}{6} \mathcal{W} \mathbf{h}_{\nu} \frac{\mathcal{I}_{\nu}}{\mathcal{I}_{\nu-1}} = \frac{1}{6} \mathcal{W} \mathbf{h} \sigma^{\nu+1}
$$
\n
$$
\frac{\mathfrak{F}_{\mathbf{a}\,\nu}}{\mathbf{h}_{\nu}} = \frac{1}{2} \mathcal{W} \mathbf{h} \sigma^{\nu+1}
$$
\n
$$
\frac{\mathcal{U}_{\nu\,\mathbf{u}}}{\mathbf{h}_{\nu}^{2}} = \frac{1}{3} \mathcal{W} \mathbf{h} \sigma^{\nu+1}.
$$

Damit berechnet sich das  $\nu$ -te Belastungsglied des Gleichungssystems der  $\mathbf{D}_{\nu}{}'$ mit

$$
B_{\nu} = \left[ -\frac{1}{6} \sigma \cdot W \ln \sigma^{\nu} + \frac{1}{6} \varkappa \sigma W \ln \sigma^{\nu+1} + \varkappa \psi \sec \alpha \cdot \frac{1}{2} W \ln \sigma^{\nu+1} + \right. \\ + 2 p \psi \sec \alpha \cdot \frac{1}{3} W \ln \sigma^{\nu} - 2 p \psi \sec \alpha \cdot \frac{1}{3} W \ln \sigma^{\nu+1} \right] =
$$
  
=  $\frac{1}{6} W \ln \sigma^{\nu} [(-1 + \varkappa \sigma) (\sigma - 4 p \psi \sec \alpha) + 3 \varkappa \sigma \psi \sec \alpha]$ 

und analog das nullte

$$
B_0 = \frac{1}{6} W h \cdot \sigma (\sigma - 4 p \psi \sec \alpha + 3 \psi \sec \alpha).
$$

Das Gleichungssystem der *Dv'* lautet daher

$$
- D_0' \frac{(\sigma^2 + 8p^2 \psi \sec \alpha) + 6 \psi \sigma \sec \alpha}{\sigma^2 - 2p \psi \sec \alpha (1 + 2 \sigma)} + D_1' =
$$
  
\n
$$
= W h \frac{\sigma (\sigma - 4p \psi \sec \alpha + 3 \psi \sec \alpha)}{\sigma^2 - 2p \psi \sec \alpha (1 + 2 \sigma)}
$$
  
\n
$$
D_0' - D_1' \frac{(\sigma^2 + 8p^2 \psi \sec \alpha) (1 + \varkappa) + 6 \varkappa \sigma \psi \sec \alpha}{\sigma^2 - 2p \psi \sec \alpha (1 + 2 \sigma)}
$$
  
\n
$$
= W h \sigma \frac{(-1 + \varkappa \sigma) (\sigma - 4p \psi \sec \alpha) + 3 \varkappa \sigma \psi \sec \alpha}{\sigma^2 - 2p \psi \sec \alpha (1 + 2 \sigma)}
$$
  
\n
$$
D_{\nu-1}' - D_{\nu'} \frac{(\sigma^2 + 8p^2 \psi \sec \alpha) (1 + \varkappa) + 6 \varkappa \sigma \psi \sec \alpha}{\sigma^2 - 2p \psi \sec \alpha (1 + 2 \sigma)}
$$
  
\n
$$
= W h \sigma^{\nu} \frac{(-1 + \varkappa \sigma) (\sigma - 4p \psi \sec \alpha) + 3 \varkappa \sigma \psi \sec \alpha}{\sigma^2 - 2p \psi \sec \alpha (1 + 2 \sigma)}
$$
  
\n
$$
= W h \sigma^{\nu} \frac{(-1 + \varkappa \sigma) (\sigma - 4p \psi \sec \alpha) + 3 \varkappa \sigma \psi \sec \alpha}{\sigma^2 - 2p \psi \sec \alpha (1 + 2 \sigma)}
$$

Die Differenzengleichung  $D'_{\nu-1} - k_m D_{\nu'} + \varkappa D_{\nu+1} = a \sigma^{\nu}$  unterscheidet sich von der früheren im wesentlichen nur durch das negative Vorzeichen des mittleren Gliedes; die charakteristische Gleichung lautet daher

$$
1 - k_m r + \varkappa r^2 = 0,
$$

wenn sie reelle Wurzeln  $r_1$  und  $r_2$  hat, müssen beide positiv sein; es entfallt folglich in der Losung der Vorzeichenwechsel, so daB man die Lösung der zugehörigen homogenen Differenzengleichung in folgender Form anschreiben kann:

$$
\delta_\nu = C_1 r_1^{\nu} + C_2 r_2^{\nu}
$$

Für ein partikuläres Integral der inhomogenen Differenzengleichung muB man den Ansatz machen

$$
\delta_{\nu}{}' = \bar{a} \, \sigma^{\nu}.
$$

Analog wie fruher findet man durch Koeffizientenvergleichung

$$
\bar{a}=\frac{a}{\sigma^{-1}-k_m+\varkappa\,\sigma}.
$$

Damit lautet die allgemeine Lösung

$$
D_{\nu}{}' = \bar{a} \sigma^{\nu} + C_1 r_1^{\nu} + C_2 r_2^{\nu}.
$$

Die Integrationskonstanten C<sub>1</sub> und C<sub>2</sub> bestimmen sich aus den Randwerten  $D_0'$  und  $D_n'$ ;  $D_0'$  ist wieder vorläufig unbekannt, aber durch die abweichende nullte Gleichung bestimmt;  $D_n' = 0$ , weil  $X_{an} = 0$  und  $X_{bn} = 0$  sein müssen. Daraus ergibt sich:

$$
C_1 = -\frac{\bar{a}\sigma^n + (D_0' - \bar{a})r_2^n}{r_1^n - r_2^n}
$$

$$
C_2 = +\frac{\bar{a}\sigma^n + (D_0' - \bar{a})r_1^n}{r_1^n - r_2^n}
$$

Setzt man C<sub>1</sub> und C<sub>2</sub> ein, erhält man die allgemeine Lösung

$$
D_{\nu}^{\prime} = \bar{a}\,\sigma^{\nu} - (D_0^{\prime} - \bar{a}) \cdot \frac{r_1^{\nu} \,r_2^{\,n} - r_2^{\nu} \,r_1^{\,n}}{r_1^{\,n} - r_2^{\,n}} - \bar{a}\,\sigma^{\nu} \frac{r_1^{\,\nu} - r_2^{\,\nu}}{r_1^{\,n} - r_2^{\,n}} \quad . \tag{25}
$$

mit dem zunächst unbekannten Randwerte  $D_0'$ , der aber leicht ebenso wie früher mit Hilfe der Lösung (25) für  $\nu = 1$  ermittelt werden kann.

Da für praktisch vorkommende Fälle r, gegenüber r, sehr klein sein wird, genügt es jedoch immer,  $D_{\nu}$  nach der gekürzten Formel

$$
\mathbf{D}_{\nu}^{\prime} = \bar{\mathbf{a}} \, \sigma^{\nu} + (\mathbf{D}_{0}^{\prime} - \bar{\mathbf{a}}) \, \mathbf{r}_{1}^{\nu} - \bar{\mathbf{a}} \, \sigma^{\mathbf{n}} \frac{1}{\mathbf{r}_{2}^{\mathbf{n} - \nu}} \, . \quad . \quad . \quad . \quad . \quad (25 \, \mathbf{a})
$$

zu berechnen.

Die lotrechten Auflagerreaktionen sind Kräftepaare; ist das  $(n-1)$ -te Fach das oberste, dann wirkt auf das  $(n-2)$ -te Fach das Kräftepaar  $\mathfrak{A}_{n-1} = W \frac{h_{n-1}}{l_{n-2}} = P_{n-2}$ , das durch die wagrechte Kraft W am (n-1)-ten Fache erzeugt wird. Auf das (n-3)-te Fach wirken die Reaktionskräfte des Kräftepaares  $\mathfrak{A}_{n-1}$  (wieder ein Kräftepaar  $V_{n-2} = \mathfrak{A}_{n-1} \frac{l_{n-2}}{l_{n-3}}$  und das Kräftepaar  $\mathfrak{A}_{n-2}$ , das durch W an der oberen Ecke des (n-2)-ten Faches hervorgerufen wird; zusammen  $P_{n-3}=V_{n-2}+A_{n-2}=\frac{\mathfrak{A}_{n-1}\, l_{n-2}}{l_{n-1}}+W\cdot\frac{h_{n-2}}{l_{n-3}}=W\cdot\frac{h_{n-1}+h_{n-2}}{l_{n-3}}$ 

Summiert man die lotrechten Auflagerreaktionen bis zum  $(\nu + 1)$ -ten Fache, so erhält man das auf das  $\nu$ -te Fach einwirkende Kräftepaar P $_{\nu}$  $P_{\nu} = W \cdot \frac{1}{l_{\nu}} (h_{n-1} + h_{n-2} + \ldots h_{\nu+1}) = W \varphi \cdot \frac{\sigma^{n-1} + \sigma^{n-2} + \ldots \sigma^{\nu+1}}{\sigma^{\nu}} =$ =  $W \varphi \sigma (1 + \sigma + \sigma^2 + \ldots + \sigma^{n-\nu-2})$ 

Für  $\nu > (n-2)$  ist  $P_{\nu} = 0$ , weil  $h \sigma^{-a}$  keine geometrische Bedeutung hat; auf das (n-1)-te Fach wirken auch keine lotrechten Auflagerreaktionen ein. Für  $v = n - 2$  ist die Anzahl der Glieder obiger Summe gleich 1 und  $P_{n-2} = W \varphi \sigma(1)$ ; das stimmt mit dem oben Gesagten überein, da das  $(n-2)$ -te Fach nur vom Kräftepaare  $\mathfrak{A}_{n-1} = W \cdot \frac{h_{n-1}}{l_{n-2}} = W\varphi \sigma$  belastet wird.

Der Ausdruck für  $\mathbf{P}_v$ stellt eine geometrische Reihe mit $(\mathbf{n} - \nu - 1)$ Gliedern und dem Quotienten  $\sigma$  vor; daher kann man für  $P_{\nu}$  auch schreiben:

Der Stockwerkrahmen mit geneigten Ständern.

$$
P_{\nu} = W \varphi \sigma \frac{\sigma^{n-\nu-1}-1}{\sigma-1} = \frac{1}{2p} W \varphi \sigma (1-\sigma^{n-\nu-1}).
$$

Durch die Belastung des  $\nu$ -ten Faches mit dem Kräftepaare P $_{\nu}$ ergibt sich ein M-Verlauf nach Abb. 7.

Das Momentbild ist von vornherein antisymmetrisch, so daß man folgern kann, daß durch die lotrechten Auflagerreaktionen keine Beiträge zu den Y<sub>o</sub> erzeugt werden.

Es ist

$$
\mathfrak{M}^{\mathbf{a}}_{\mathbf{c}\nu} = -P_{\nu} \frac{l_{\nu}}{l_{\nu-1}} \mathbf{h}_{\nu} \mathbf{t} \mathbf{g} \, a = -\frac{1}{2} \mathbf{W} \, \mathbf{h} \, (\sigma^{\nu+1} - \sigma^{\mathbf{n}}) = \mathfrak{M}^0_{\mathbf{a}\nu}
$$
\n
$$
\mathfrak{M}^{\mathbf{b}}_{\mathbf{c}\nu} = + P_{\nu} \frac{l_{\nu}}{l_{\nu-1}} \mathbf{h}_{\nu} \mathbf{t} \mathbf{g} \, a = -\frac{1}{2} \mathfrak{M}^0_{\mathbf{b}\nu} \mathbf{g} \, a = -\frac{1}{2} \mathfrak{M}^0_{\mathbf{b}\nu}
$$

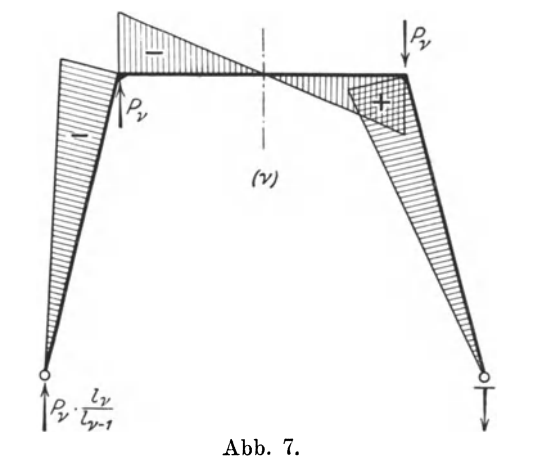

Infolgedessen ergibt sich

$$
\frac{\mathfrak{U}_{\mathfrak{0}v}}{\frac{\mathfrak{F}_{\mathfrak{0}v}}{\mathfrak{h}_v}} = +\frac{1}{3} \mathfrak{M}_{\mathfrak{0}v}^{\mathfrak{a}} = -\frac{1}{6} \text{Wh} \left( \sigma^{\nu+1} - \sigma^{\mathfrak{n}} \right)
$$
\n
$$
\frac{\mathfrak{F}_{\mathfrak{0}v}}{\mathfrak{h}_v} = + \mathfrak{M}_{\mathfrak{a}v}^0 = -\frac{1}{2} \text{Wh} \left( \sigma^{\nu+1} - \sigma^{\mathfrak{n}} \right)
$$
\n
$$
\frac{\mathfrak{U}_v^{\mathfrak{n}}}{\mathfrak{h}_v^2} = +\frac{2}{3} \mathfrak{M}_{\mathfrak{a}v}^0 = -\frac{1}{3} \text{Wh} \left( \sigma^{\nu+1} - \sigma^{\mathfrak{n}} \right).
$$

Damit rechnet sich das Belastungsglied der v-ten Gleichung des Systems der  $D_{\nu}$ ":

$$
B_{\nu} = 6 \left[ + \sigma \left\{ \frac{1}{6} W h (\sigma^{\nu} - \sigma^{n}) - \frac{1}{6} W h \varkappa (\sigma^{\nu+1} - \sigma^{n}) \right\} - \right]
$$

28

Wind von links.

$$
\begin{aligned} -\varkappa\,\psi\sec\alpha\cdot\frac{1}{2}\,\mathrm{W}\,\mathrm{h}\,(\sigma^{\nu+1}-\sigma^{\mathrm{n}}) &\color{red}-2\,\mathrm{p}\,\psi\sec\alpha\,\bigg[\frac{1}{3}\,\mathrm{W}\,\mathrm{h}\,(\sigma^{\nu}-\sigma^{\mathrm{n}}) \color{black}-\\ &\phantom{-}\varkappa\,\frac{1}{3}\,\mathrm{W}\,\mathrm{h}\,(\sigma^{\nu+1}-\sigma^{\mathrm{n}})\bigg]\bigg] = \\ \sigma^{\nu}\cdot\mathrm{W}\,\mathrm{h}\left[(1-\varkappa\sigma)\,(\sigma-4\,\mathrm{p}\,\psi\sec\alpha)-3\,\varkappa\,\sigma\,\psi\sec\alpha\right] \end{aligned}
$$

$$
= \pmb{\sigma}^{\text{n}} \cdot \text{Wh} \left[ \left( 1 - \varkappa \right) \left( \sigma - 4 \, \text{p} \, \psi \, \text{sec} \, a \right) - 3 \, \varkappa \, \psi \, \text{sec} \, a \right]
$$

und das Belastungsglied der nullten Gleichung analog

$$
B_0'' = - Wh(\sigma - \sigma^n)[(\sigma - 4 \, p \, \psi \sec \alpha) + 3 \, \psi \sec \alpha]
$$

Daher lautet die Differenzengleichung für die  $\mathrm{D}_{\nu}{}^{\prime\prime}$ aus den lotrechten Auflagerreaktionen

$$
-D_{0}' \frac{(\sigma^{2} + 8 p^{2} \psi \sec \alpha) + 6 \sigma \psi \sec \alpha}{\sigma^{2} - 2 p \psi \sec \alpha (1 + 2 \sigma)} + D_{1}' =
$$
\n
$$
= -W h (\sigma - \sigma^{n}) \frac{(\sigma - 4 p \psi \sec \alpha) + 3 \psi \sec \alpha}{\sigma^{2} - 2 p \psi \sec \alpha (1 + 2 \sigma)}
$$
\n
$$
D_{0}'' - D_{1}' \frac{(\sigma^{2} + 8 p^{2} \psi \sec \alpha) (1 + \varkappa) + 6 \varkappa \sigma \psi \sec \alpha}{\sigma^{2} - 2 p \psi \sec \alpha (1 + 2 \sigma)} + \varkappa D_{2}' =
$$
\n
$$
= \sigma \cdot W h \frac{(\sigma - 4 p \psi \sec \alpha) (1 - \varkappa \sigma) - 3 \varkappa \sigma \psi \sec \alpha}{\sigma^{2} - 2 p \psi \sec \alpha (1 + 2 \sigma)}
$$
\n
$$
-W h \sigma^{n} \frac{(\sigma - 4 p \psi \sec \alpha) (1 - \varkappa) - 3 \varkappa \psi \sec \alpha}{\sigma^{2} - 2 p \psi \sec \alpha (1 + 2 \sigma)}
$$
\n
$$
D_{\nu-1}'' - D_{\nu}'' \frac{(\sigma^{2} + 8 p^{2} \psi \sec \alpha) (1 + \varkappa) + 6 \varkappa \sigma \psi \sec \alpha}{\sigma^{2} - 2 p \psi \sec \alpha (1 + 2 \sigma)}
$$
\n
$$
= \sigma^{\nu} W h \frac{(\sigma - 4 p \psi \sec \alpha) (1 - \varkappa \sigma) - 3 \varkappa \sigma \psi \sec \alpha}{\sigma^{2} - 2 p \psi \sec \alpha (1 + 2 \sigma)}
$$
\n
$$
-W h \sigma^{n} \frac{(\sigma - 4 p \psi \sec \alpha) (1 - \varkappa) - 3 \varkappa \psi \sec \alpha}{\sigma^{2} - 2 p \psi \sec \alpha (1 + 2 \sigma)}
$$

Diese Differenzengleichung ist abgesehen von der für  $\nu$  gleich Null nach folgendem Schema gebaut:

$$
\rm D''_{\nu-1} \,{-}\,k_m\,D''_{\nu} + \varkappa\,D'_{\nu+1} = a\,\sigma^{\nu} + b
$$

wobei

 $\equiv$ 

$$
a = W h \frac{(\sigma - 4 p \psi \sec \alpha)(1 - \varkappa \sigma) - 3 \varkappa \sigma \psi \sec \alpha}{\sigma^2 - 2 p \psi \sec \alpha (1 + 2 \sigma)}
$$
  
\n
$$
b = - W h \sigma^{n} \frac{(\sigma - 4 p \psi \sec \alpha)(1 - \varkappa) - 3 \varkappa \psi \sec \alpha}{\sigma^2 - 2 p \psi \sec \alpha (1 + 2 \sigma)}
$$
\n(27)

Für ein partikuläres Integral ist folgender Ansatz zu machen:

$$
\delta_{\nu} = \bar{\mathbf{a}} \, \sigma^{\nu} + \mathbf{b}.
$$

Durch Substitution und Koeffizientenvergleichung ergibt sich

$$
\bar{\mathbf{a}} = \frac{\mathbf{a}}{\sigma^{-1} - \mathbf{k}_{\mathrm{m}} + \varkappa \sigma}
$$

$$
\bar{\mathbf{b}} = \frac{\mathbf{b}}{1 - \mathbf{k}_{\mathrm{m}} + \varkappa}
$$

und die allgemeine Lösung für  $D_{\nu}$  lautet

$$
D_{\nu}^{\prime\prime} = \bar{a} \sigma^{\nu} + b + C_1 r_1^{\nu} + C_2 r_2^{\nu}.
$$

Mit Hilfe der Randwerte  $D_0''$  und  $D_n'' = 0$  lassen sich wieder die Integrationskonstanten  $C_1$  und  $C_2$  eliminieren. Es wird

$$
C_1 = -\frac{\overline{b} + \bar{a} \sigma^n + (D_0^{\prime\prime} - \bar{b} - \bar{a}) r_2^n}{r_1^n - r_2^n}
$$
  

$$
C_2 = +\frac{\overline{b} + \bar{a} \sigma^n + (D_0^{\prime\prime} - \bar{b} - \bar{a}) r_1^n}{r_1^n - r_2^n}
$$

und damit schließlich

$$
D_{\nu}^{\prime\prime} = \bar{a}\,\sigma^{\nu} + \bar{b} - (D_0^{\prime\prime} - \bar{a} - \bar{b})\frac{{r_1}^{\nu} {r_2}^n - {r_2}^{\nu} {r_1}^n}{r_1^n - r_2^n} - (\bar{a}\,\sigma^n + \bar{b})\frac{{r_1}^{\nu} - {r_2}^{\nu}}{r_1^n - r_2^n} (28)
$$

Auch hier hat man nicht nach dieser umfangreichen Formel zu rechnen, sondern kann D" bei Einhaltung der notwendigen Genauigkeit nach dem gekürzten Ausdrucke

$$
\mathbf{D}_{\nu}^{\prime\prime} = \bar{\mathbf{a}} \, \sigma^{\nu} + \bar{\mathbf{b}} + \left(\mathbf{D}_{0}^{\prime\prime} - \bar{\mathbf{a}} - \bar{\mathbf{b}}\right) \mathbf{r}_{1}^{\nu} - \left(\bar{\mathbf{a}} \, \sigma^{\mathbf{n}} + \bar{\mathbf{b}}\right) \frac{1}{\mathbf{r}_{2}^{\mathbf{n} - \nu}} \quad . \tag{28a}
$$

bestimmen.

Summiert man die gerechneten D' und D' und bezeichnet die Summe mit D<sub>v</sub>, so ergeben sich leicht die Ständerfußmomente mit  $X_{a\,\nu} = +\frac{D_{\nu}}{2}$ und  $X_{b\nu} = -\frac{D_{\nu}}{2}$ . Um die Ständerkopfmomente zu ermitteln, braucht man die statisch unbestimmten Größen Y<sub>v</sub>. Nach (10) war

$$
Y_{\nu} = \frac{1}{2 \beta_{\nu}} \left[ 2 \lambda_{\nu} \frac{\Phi_{c \nu}}{l_{\nu}} + 2 \gamma_{\nu} \sec \alpha \frac{\Sigma_{a \nu}^{\mathrm{u}} + \Sigma_{b \nu}^{\mathrm{u}}}{h_{\nu}^2} + S_{\nu} \alpha_{\nu} - S_{\nu+1} \lambda_{\nu} \right]
$$

Mit den der angenommenen Veränderlichkeit der Grundmaße entsprechenden Koeffizienten a,  $\beta$ ,  $\gamma$ ,  $\lambda$  und der schon erschlossenen Bedingung  $S_{\nu} = 0$  ergibt sich  $Y_{\nu}$  mit

$$
Y_{\nu} = \frac{3}{3+2 \ \psi \ \sec \ a} \left[ \frac{\Phi_{c \nu}}{l_{\nu}} + \psi \ \sec \ a \frac{\Sigma_{a \nu}^{u} + \Sigma_{b \nu}^{u}}{h_{\nu}^{z}} \right].
$$

Es ist

$$
\frac{\Phi_{e\,\nu}}{\frac{1}{h_{\nu}}} = \frac{1}{2} \left( \mathfrak{M}_{e\,\nu}^{\mathbf{a}} + \mathfrak{M}_{e\,\nu}^{\mathbf{b}} \right) = \frac{1}{2} \mathbf{W} \,\mathbf{h}_{\nu}
$$

$$
\frac{\Sigma_{\mathbf{a}\,\nu}^{\mathbf{u}} + \Sigma_{\mathbf{b}\,\nu}^{\mathbf{u}}}{\mathbf{h}_{\nu}^{\,2}} = \frac{1}{3} \left( \mathfrak{M}_{\mathbf{a}\,\nu}^{\mathbf{c}} + \mathfrak{M}_{\mathbf{b}\,\nu}^{\mathbf{c}} \right) = \frac{1}{3} \mathbf{W} \,\mathbf{h}_{\nu}.
$$
Damit berechnet sich

$$
Y_{\nu} = \frac{3}{3 + 2 \,\psi \sec \alpha} \left[ \frac{1}{2} \, W \, h_{\nu} + \psi \sec \alpha \cdot \frac{1}{3} \, W \, h_{\nu} \right] = \frac{1}{2} \, W \, h_{\nu} \quad . \quad (29)
$$

Da, wie schon erwahnt, durch die 10trechten Auflagereaktionen keine Beitrage zu den *Yv* erzeugt werden, liefert obiger Wert die vollständigen Größen Y<sub>v</sub>

Die Ständerkopfmomente  $\overline{X}_{a\nu}$  und  $\overline{X}_{b\nu}$  ergeben sich nun auf Grund der Momentenbilder nach fo1gender Beziehung:

$$
\overline{X}_{a\nu} = \mathfrak{M}_{a\nu}^0 + X_{a\nu} \frac{l_{\nu-1} - h_{\nu} \tg a}{l_{\nu-1}} + X_{b\nu} \frac{h_{\nu} \tg a}{l_{\nu-1}} + X_{a\nu+1} \frac{h_{\nu} \tg a}{l_{\nu-1}} - X_{b\nu+1} \frac{h_{\nu} \tg a}{l_{\nu-1}} - Y_{\nu}
$$

 $= \mathfrak{M}_{a\nu}^{\circ} + X_{a\nu} (1-p) + X_{b\nu} p + X_{a\nu+1} p - X_{b\nu+1} p - Y_{\nu}$  *. (30)* für den gegebenen Belastungsfall ist  $X_{a\nu} = -X_{b\nu}$ ,  $X_{a\nu+1} = -X_{b\nu+1}$ daher ist

$$
\overline{X}_{a\nu} = M_{a\nu}^o + X_{a\nu} (1-2p) + X_{a\nu+1} \cdot 2p - Y_{\nu} \quad . \quad . \quad (30a)
$$

und

$$
\overline{X}_{b\nu} = -\overline{X}_{a\nu}
$$
\n
$$
\mathfrak{M}_{a\nu}^o = W h_{\nu} \cdot \frac{l_{\nu-1} - h_{\nu} \tg \alpha}{l_{\nu-1}} - P_{\nu} \frac{l_{\nu}}{l_{\nu-1}} h_{\nu} \tg \alpha
$$
\n
$$
= W h \sigma^{\nu} \left[ (1-p) - \frac{1}{2} \sigma (1-\sigma^{n-\nu-1}) \right] \dots \tag{31}
$$

Mit den Standerkopfmomenten ist nun der Momentenverlauf im ganzen Tragwerk bestimmt.

## **3. An dem obersten Rahmenfache greift das Moment Man.**

Dieser Belastungsfall ergibt sich bei exzentrisch angreifender Windkraft; das Angriffsmoment soll zur Hälfte auf die linke, zur Hälfte auf die rechte Ecke des obersten Rahmenfaches aufgeteilt werden.

Dann ergibt sich im  $(n-1)$ -ten Fache ein  $\mathfrak{M}\text{-}\mathrm{Verlauf}$  nach Abb. 8. Am darunterliegenden (n-2)-ten Fache greifen nurmehr die Reaktionskräfte des  $(n-1)$ -ten Faches  $\left(\mathfrak{A}_{n-1} = \pm \frac{\mathfrak{A}_1}{l_{n-2}}\right)$  und am  $\nu$ -ten Fache daher das Kräftepaar  $\mathfrak{A}_{\nu+1} = \frac{\mathfrak{M}}{L}$  an, welches die Reaktionskräfte  $\mathfrak{A}_v = \pm \frac{\mathfrak{M}}{\mathfrak{l}_{v-1}}$  erzeugt. Ahnlich wie im zweiten Kapitel dieses Abschnittes ergibt sich

$$
\frac{\mathfrak{U}_{c\,v}}{l_{\nu}{}^2} = -\frac{1}{3}\,\text{M}\,\frac{h_{\nu}\,\text{tg}\,a}{l_{\nu-1}} = -\frac{1}{3}\,\text{M}\,\varphi\,\sigma\,\text{tg}\,a = -\frac{1}{3}\,\text{M}\,\text{p}
$$

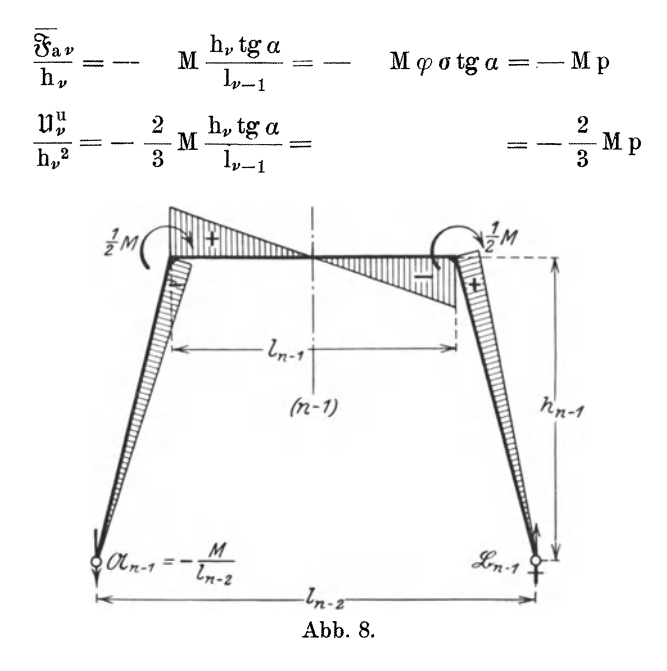

für 
$$
\nu = 0
$$
 bis  $\nu = (n - 2)$ ; im  $(n - 1)$ -ten Fache erhält man für  
\n
$$
\frac{u_{n-1}}{l_{n-1}^2} = +\frac{1}{3} M \cdot \frac{l_{n-2} - 2 h_{n-1} t g \alpha}{2 l_{n-2}} = -\frac{1}{6} M p \sigma
$$
\n
$$
\frac{\overline{\mathfrak{B}}_{a n-1}}{h_{n-1}^2} = -M \frac{h_{n-1} t g \alpha}{l_{n-2}} = -M p
$$
\n
$$
\frac{u_{n-1}^2}{h_{n-1}^2} = -\frac{2}{3} M \frac{h_{n-1} t g \alpha}{l_{n-2}} = -\frac{2}{3} M p.
$$

Damit rechnen sich die Belastungsglieder

$$
B_{\nu} = 6\left[\frac{1}{3}\sigma M p - \varkappa\sigma \cdot \frac{1}{3}M p - \varkappa\psi \sec\alpha M p - 2p\psi \sec\alpha \left(\frac{2}{3}M p - \varkappa\frac{2}{3}M p\right)\right] =
$$
  
= 2 Mp [(1 - \varkappa)(\sigma - 4p \psi \sec\alpha) - 3\varkappa \psi \sec\alpha]

$$
\quad \text{and} \quad
$$

 $\label{B0} \mathbf{B}_0=-~2~\mathbf{M}~\mathbf{p}~[(\mathbf{\sigma}-4~\mathbf{p}\,\psi\sec\mathbf{a})~+~3~\psi\sec\mathbf{a}].$ 

Abweichend gebaut ist nur das Belastungsglied  $B_{n-1}$ , welches lautet:

$$
B_{n-1} = 2 M p \left[ \sigma \left( 1 + \frac{\varkappa \sigma}{2 p} \right) - 3 \varkappa \psi \sec \alpha - 4 p \psi \sec \alpha (1 - \varkappa) \right].
$$

Damit lautet die Differenzengleichung der  $D_{\nu}$ :

32

An dem obersten Rahmenfache greift das Moment M an.

$$
-D_0 k_m' + D_1 = -2 p M \frac{(\sigma - 4 p \psi \sec \alpha) + 3 \psi \sec \alpha}{\sigma^2 - 2 p \psi \sec \alpha (1 + 2 \sigma)}
$$
  
\n
$$
D_0 - D_1 k_m + \kappa D_2 =
$$
  
\n
$$
= + 2 M p \frac{(1 - \kappa)(\sigma - 4 p \psi \sec \alpha) - 3 \kappa \psi \sec \alpha}{\sigma^2 - 2 p \psi \sec \alpha (1 + 2 \sigma)}
$$
  
\n
$$
D_{\nu - 1} - D_{\nu} k_m + \kappa D_{\nu + 1} =
$$

$$
D_{\nu-1} - D_{\nu} \kappa_{m} + \varkappa D_{\nu+1} =
$$
  
= + 2 M p  $\frac{(1 - \varkappa) (\sigma - 4 p \psi \sec \alpha) - 3 \varkappa \psi \sec \alpha}{\sigma^{2} - 2 p \psi \sec \alpha (1 + 2 \sigma)}$  (32)

$$
D_{n-2}-D_{n-1}k_m =
$$
  
=  $+\ 2\ Mp \frac{\sigma\left(1+\frac{\varkappa\sigma}{2p}\right)-(1-\varkappa)\ 4\ p\ \psi\sec\alpha-3\varkappa\ \psi\sec\alpha}{\sigma^2-2\ p\ \psi\sec\alpha\left(1+2\ \sigma\right)}$ 

Die Gleichungen für  $v = 0$  und  $v = n-1$  folgen in den Belastungsgliedern nicht dem Schema der übrigen, die durch die Form

 $D_{\nu-1} - D_{\nu} k_m + \varkappa D_{\nu+1} = b$ 

gegeben sind; für die Integration der Differenzengleichung müssen sie daher zunächst gestrichen werden, dafür sind  $D_0$  und  $D_{n-1}$  als vorläufig unbekannte Randwerte einzuführen. Hat das Tragwerk nur wenig Fache, dann empfiehlt sich die Auflösung des Gleichungssystems durch Integration nicht; man wird mit Hilfe elementarer Methoden früher zum Ziele kommen. Sind viele Fache vorhanden, wird man folgenden Weg einzuschlagen haben:

$$
D_{\nu} = b + C_1 r_1^{\nu} + C_2 r_2^{\nu}
$$
  
b  
ist.

wobei wie früher  $\bar{b} = \frac{b}{1 - k_m + \varkappa}$ 

 $C_1$  und  $C_2$  bestimmen sich aus den Randwerten; für  $v = 0$  ist  $D_{\nu} = D_0$  und für  $\nu = n - 1$  ist  $D_{\nu} = D_{n-1}$ ; daher ist

$$
D_0 = \bar{b} + C_1 + C_2
$$
  
\n
$$
D_{n-1} = \bar{b} + C_1 r_1^{n-1} + C_2 r_2^{n-1}
$$

und daraus

$$
C_1 = \frac{b + (D_0 - b) r_2^{n-1} - D_{n-1}}{r_1^{n-1} - r_2^{n-1}}
$$
  

$$
C_2 = + \frac{\bar{b} + (D_0 - \bar{b}) r_1^{n-1} - D_{n-1}}{r_1^{n-1} - r_2^{n-1}}
$$

schießlich ergibt sich  $D_{\nu}$  mit

$$
D_{\nu} = \bar{b} - (D_0 - \bar{b}) \frac{r_1^{\nu} r_2^{n-1} - r_2^{\nu} r_1^{n-1}}{r_1^{n-1} - r_2^{n-1}} + (D_{n-1} - \bar{b}) \frac{r_1^{\nu} - r_2^{\nu}}{r_1^{n-1} - r_2^{n-1}}.
$$
 (33)

Schreibt man die Lösung für  $\nu = 1$  und für  $\nu = n - 1$  an, so erhält man mit den beiden gestrichenen Gleichungen zusammen vier

Fritsche, Differenzengleichungen.

Gleichungen, die nur  $D_0$ ,  $D_1$   $D_{n-1}$  und  $D_{n-2}$  enthalten und aus denen man diese Größen zu ermitteln hätte. Wegen der gegenseitigen Größenverhältnisse von r, und r2 wird sich aber die Rechnung dadurch wesentlich vereinfachen, daß der Beitrag, den  $D_{n-1}$  zu  $D_1$ liefert, ohne die notwendige Genauigkeit zu beeinflussen, vernachlässigt werden kann, ebenso der Beitrag, den  $D_0$  zu  $D_{n-2}$  liefert, so daß aus den vier Gleichungen mit vier Unbekannten zweimal zwei Gleichungen mit zwei Unbekannten werden. Da der betrachtete Belastungsfall von vornherein antisymmetrisch ist, ist  $Y_{\nu} = 0$ ; der "zugehörige symmetrische Belastungsfall" läßt erkennen, daß auch  $S_{\nu} = 0$ Damit ergibt sich  $X_{a\nu} = \frac{D_{\nu}}{2}$  und  $X_{b\nu} = -\frac{D_{\nu}}{2}$  und das Stänwird. derkopfmoment wird gleich

$$
\overline{X}_{a\nu} = \mathfrak{M}_{a\nu}^o + X_{a\nu} (1 - 2p) + X_{a\nu+1} \cdot 2p,
$$

wobei  $\mathfrak{M}^0_{a\nu}$  für  $\nu = 0$  bis  $\nu = n - 1$  gleich

$$
\mathfrak{M}_{a\nu}^{\circ} = -\frac{M}{l_{\nu-1}} \ln_{\nu} \text{tg } a = -M \varphi \sigma \text{tg } a = -M p
$$

ist.

## 4. Symmetrische Belastung des obersten Riegels mit Nutzlast.

Dieser Belastungsfall bietet nichts Neues; alle Belastungsglieder mit Ausnahme des  $(n - 1)$ -ten sind gleich Null und dieses reduziert sich auf

$$
B_{n-1} = -\lambda_{n-1} \left( 1 - \frac{a_{n-1}}{\beta_{n-1}} \right) \frac{\Phi_{c\,n-1}}{l_{n-1}} - 2 \gamma_{n-1} \sec \alpha \frac{\Phi_{a\,n-1}}{l_{n-1}} + \\ + 2 \frac{a_{n-1}}{\beta_{n-1}} \gamma_{n-1} \sec \alpha \frac{\Sigma_{a\,n-1}^u}{l_{n-1}^2}.
$$

Auch hier wird sich die Methode der Integration erst dann lohnen, wenn viele Fache vorhanden sind; man wird dabei so vorzugehen haben, wie bereits im 3. Kapitel des II. Abschnittes angegeben wurde. Bei nur wenig Fachen empfiehlt sich die Lösung des Gleichungssystems der  $X_{\nu}$  durch Substitution.

## 5. Unsymmetrische Belastung des obersten Riegels mit Nutzlast.

Der "zugehörige symmetrische" Belastungsfall ist im vorangehenden Kapitel besprochen worden, nur der "zugehörige antisymmetrische" Belastungsfall braucht noch untersucht zu werden, um den Momentenverlauf im Tragwerk angeben zu können.

Es sei der Fall der halbseitigen Belastung mit q ton/m betrachtet. Dann ergibt sich im  $(n-1)$ -ten Fache ein  $\mathfrak{M}$ -Verlauf nach Abb. 9. Es ist

$$
\mathfrak{A}_{n-1} = \frac{q}{8} \frac{l_{n-1}^{2}}{l_{n-2}} \left( 3 + 4 \frac{h_{n-1}}{l_{n-1}} \text{tg } \alpha \right)
$$
  

$$
\mathfrak{B}_{n-1} = \frac{q}{8} \frac{l_{n-1}^{2}}{l_{n-2}} \left( 1 + 4 \frac{h_{n-1}}{l_{n-1}} \text{tg } \alpha \right)
$$

und mit Berücksichtigung der angenommenen Gesetzmäßigkeit wird  $\mathfrak{A}_{n-1} = \frac{ql}{8} \sigma^n (3 + 4 \varphi \tg \alpha) \text{ und } \mathfrak{B}_{n-1} = \frac{ql}{8} \sigma^n (1 + 4 \varphi \tg \alpha).$ 

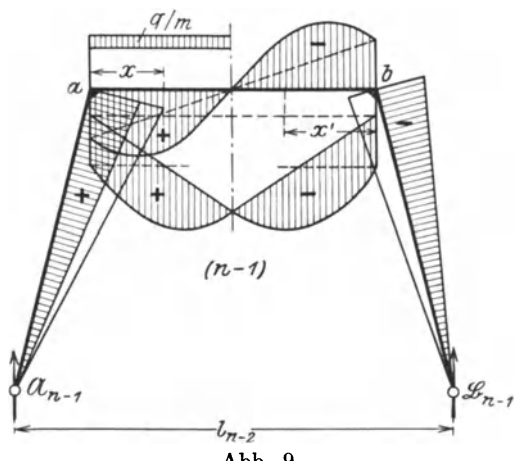

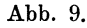

Damit ergibt sich

 $\mathfrak{M}^a_{c\;n-1} = \mathfrak{A}_{n-1} \; h_{n-1} \; tg \; a = \frac{q l^2}{8} \varphi \; \sigma \; tg \; \alpha \sigma^{2(n-1)} \left( 3 + 4 \; \varphi \; tg \; a \right) = \mathfrak{M}^o_{a\;n-1}$  $\textstyle \mathfrak{M}^b_{c|n-1} = \mathfrak{R}_{n-1} h_{n-1} \text{ tg } a = \frac{q l^2}{8} \varphi \text{ of g } a \text{ of } a^{2(n-1)} (1 + 4 \varphi \text{ tg } a) = \mathfrak{M}^{b|n-1}_{o}$  $\mathfrak{M}_{c\ n-1}^{\ x} = \mathfrak{A}_{n-1} \left( h_{n-1} \tg\ a + x \right) - \frac{q x^2}{2}$  $\mathfrak{M}^{\textnormal{o}}_{\textnormal{a}\textnormal{ n}-1}-\mathfrak{M}^{\textnormal{o}}_{\textnormal{b}\textnormal{ n}-1}=\frac{q\mathbf{l}^2}{4}\,p\;\sigma^{2\, (n-1)}.$ 

Führt man für  $h_{n-1}$ tg  $\alpha$  die abkürzende Bezeichnung a ein, so berechnet sich

$$
\Sigma_{c\,n-1}^{b} = \int_{0}^{\frac{1}{2}} \left[ \mathfrak{A}_{n+1}(a+x) - \frac{qx^{2}}{2} \right] (1-x) \, dx + \int_{0}^{\frac{1}{2}} \mathfrak{B}_{n-1}(a+x') \, x' \, dx' =
$$
\n
$$
= \frac{1}{24} \mathfrak{A}_{n-1} l_{n-1}^{2} (2 l_{n-1} + 9 a) + \frac{1}{24} \mathfrak{B}_{n-1} l_{n-1}^{2} (l_{n-1} + 3 a) - \frac{5}{384} q l_{n-1}^{4}
$$
\n
$$
3^{*}
$$

$$
\Sigma_{c\,n-1}^{a} = \int_{0}^{\frac{1}{2}} \left[ \mathfrak{A}_{n-1} \left( a + x \right) - \frac{\mathfrak{q} x^{2}}{2} \right] x \, dx + \int_{0}^{\frac{1}{2}} \mathfrak{B}_{n-1} \left( a + x' \right) \left( l - x' \right) dx' =
$$
\n
$$
= \frac{1}{24} \mathfrak{A}_{n-1} l_{n-1}^{2} \left( l_{n-1} + 3a \right) + \frac{1}{24} \mathfrak{B}_{n-1} l_{n-1}^{2} \left( 2 l_{n-1} + 9 a \right) -
$$
\n
$$
- \frac{3}{384} \mathfrak{q} l_{n-1}^{4}
$$

$$
\frac{\mathfrak{U}_{\mathfrak{e}_n-1}}{\mathfrak{l}_{n-1}^2} = \frac{1}{24} (\mathfrak{l}_{n-1} + 6 \text{ a}) (\mathfrak{A}_{n-1} - \mathfrak{B}_{n-1}) - \frac{1}{192} q \mathfrak{l}_{n-1}^2 =
$$
\n
$$
= \frac{q \mathfrak{l}^2}{192} \sigma^{2(n-1)} [2 (\sigma + 6 p) - 1]
$$
\n
$$
\frac{\mathfrak{F}_{\mathfrak{a}_n-1}}{\mathfrak{h}_{n-1}} = \frac{1}{2} (\mathfrak{M}_{\mathfrak{a}_n-1}^{\circ} - \mathfrak{M}_{\mathfrak{b}_n-1}^{\circ}) = \frac{q \mathfrak{l}^2}{8} p \sigma^{2(n-1)}
$$
\n
$$
\frac{\mathfrak{U}_{n-1}^{\mathfrak{u}}}{\mathfrak{h}_{n-1}^2} = \frac{1}{3} (\mathfrak{M}_{\mathfrak{a}_{n-1}}^{\circ} - \mathfrak{M}_{\mathfrak{b}_{n-1}}^{\circ}) = \frac{q \mathfrak{l}^2}{12} p \sigma^{2(n-1)}.
$$

Am (n-2-ten) Fache sind die Auflagerreaktionen des darüberliegenden mit entgegengesetzten Vorzeichen als äußere Kräfte anzubringen: bezeichnet man dieses Kräftepaar mit  $\pm$  P<sub>n-1</sub>, dann greift am (n-3)-ten Fache das Kräftepaar  $+ \frac{P_{n-1} l_{n-2}}{l_{n-3}}$  und analog am v-ten

$$
\pm \frac{P_{n-1} I_{n-2}}{I_{\nu}}.
$$

Der M-Verlauf am v-ten Fache gestaltet sich daher wie folgt:  $\mathfrak{M}_{a \nu}^o = + \frac{P_{n-1} \, l_{n-2}}{l_{\nu}} \frac{l_{\nu}}{l_{\nu-1}} h_{\nu} \, \text{tg } a = + P_{n-1} \, \varphi \, \sigma \, \text{tg } a \cdot l \, \sigma^{n-2} = \mathfrak{M}_{c \, \nu}^a$  $\mathfrak{M}^o_{b,v} = -\frac{P_{n-1} l_{n-2}}{l_v} \frac{l_v}{l_{v-1}} h_v \text{ tg } a = \mathfrak{M}^b_{c,v}.$  $P_{n-1} = (\mathfrak{A}_{n-1} - \mathfrak{B}_{n-1}) = \frac{q1}{4} \sigma^n.$ 

Daher ist

$$
\frac{\mathfrak{U}_{\mathfrak{e}^{\nu}}}{\frac{\mathfrak{F}_{\mathfrak{e}^{\nu}}}{h_{\nu}}} = +\frac{1}{3} \mathfrak{M}_{\mathfrak{e}^{\nu}}^{a} = \frac{1}{3} \frac{q}{4} \sigma^{n} \frac{\mathfrak{1} \sigma^{n-2}}{\mathfrak{1} \sigma^{\nu-1}} \mathfrak{1} \varphi \sigma^{\nu} \text{ tg } \alpha = \frac{\mathfrak{q} \mathfrak{1}^{2}}{12} \mathfrak{p} \sigma^{2 (n-1)}
$$
\n
$$
\frac{\mathfrak{F}_{\mathfrak{e}^{\nu}}}{h_{\nu}} = \mathfrak{M}_{\mathfrak{e}^{\nu}}^{0} = \frac{\mathfrak{1}^{2}}{4} \mathfrak{p} \sigma^{2 (n-1)}
$$
\n
$$
= \frac{\mathfrak{q} \mathfrak{1}^{2}}{4} \mathfrak{p} \sigma^{2 (n-1)}
$$
\n
$$
\frac{\mathfrak{U}_{\nu}}{h_{\nu}^{2}} = \frac{2}{3} \mathfrak{M}_{\mathfrak{e}^{\nu}}^{0} = \frac{\mathfrak{q} \mathfrak{1}^{2}}{6} \mathfrak{p} \sigma^{2 (n-1)}
$$

und zwar gelten diese Ausdrücke für  $v=0$  bis  $v=n-2$ . Damit ergeben sich nun die Belastungsglieder der Differenzengleichung nach  $(12)$  mit

36

Unsymmetrische Belastung des obersten Riegels mit Nutzlast.

$$
B_0 = \frac{1}{2} q^{2p} \sigma^{2(n-1)} [(\sigma - 4 p \psi \sec \alpha) + 3 \psi \sec \alpha]
$$
  
\n
$$
B_{\nu} = -\frac{1}{2} q^{2p} \sigma^{2(n-1)} [(1-\varkappa)(\sigma - 4 p \psi \sec \alpha) - 3 \varkappa \psi \sec \alpha]
$$
  
\n
$$
B_{n-1} = 6 \left\{ \frac{1}{12} q^{2p} \sigma^{2(n-1)} \left[ -\sigma + \varkappa \cdot \frac{1}{16} (2 \sigma + 12 p - 1) \right] + \varkappa \psi \sec \alpha \cdot \frac{q^{12}}{8} p \sigma^{2(n-1)} + 2 p \psi \sec \alpha \left( \frac{q^{12}}{6} p \sigma^{2(n-1)} - \varkappa \frac{q^{12}}{12} p \sigma^{2(n-1)} \right) \right\}
$$

und diese selbst lautet schließlich

$$
- k_{m}^{\prime} D_{0} + D_{1} = \frac{1}{2} q^{2} p \sigma^{2(n-1)} \cdot \frac{(\sigma - 4 p \psi \sec \alpha) + 3 \psi \sec \alpha}{\sigma^{2} - 2 p \psi \sec \alpha (1 + 2 \sigma)}
$$
  

$$
D_{0} - k_{m} D_{1} + \varkappa D_{2} = -\frac{1}{2} q^{2} p \sigma^{2(n-1)} \cdot \frac{(1 - \varkappa)(\sigma - 4 p \psi \sec \alpha) - 3 \varkappa \psi \sec \alpha}{\sigma^{2} - 2 p \psi \sec \alpha (1 + 2 \sigma)}
$$

$$
D_{\nu-1} - k_m D_{\nu} + \varkappa D_{\nu+1} = -
$$
  
-  $\frac{1}{2} q^{2} p^{2(n-1)} \cdot \frac{(1-\varkappa)(\sigma-4) \nu \sec \alpha - 3 \varkappa \nu \sec \alpha}{\sigma^2 - 2 \nu \nu \sec \alpha (1+2\sigma)}$  (34)

$$
D_{n-3} - k_m D_{n-2} + \varkappa D_{n-1} =
$$
  
\n
$$
- \frac{1}{2} q^{2p} \sigma^{2(n-1)} \cdot \frac{(1-\varkappa)(\sigma - 4p \psi \sec \alpha) - 3 \varkappa \psi \sec \alpha}{\sigma^2 - 2p \psi \sec \alpha (1 + 2\sigma)}
$$
  
\n
$$
D_{n-2} - k_m D_{n-1} = \frac{1}{32} q^{2} \sigma^{2(n-1)}.
$$
  
\n
$$
\sigma \left[ -16 + \frac{\varkappa}{p} (2\sigma + 12p - 1) \right] + 24 \varkappa \psi \sec \alpha + 32p \psi \sec \alpha (2 - \varkappa)
$$
  
\n
$$
\sigma^2 - 2p \psi \sec \alpha (1 + 2\sigma)
$$

Streicht man die erste und letzte Gleichung dieses Systems, so erhält man die Differenzengleichung  $D_{\nu-1} - k_m D_{\nu} + \varkappa D_{\nu+1} = b$  mit den zunächst unbekannten Randwerten  $D_0$  und  $D_{n-1}$ , die bereits im dritten Kapitel des zweiten Abschnittes gelöst wurde.

Die Größen S, und D, können nun als bekannt gelten; damit auch die Ständerfußmomente. Die Größen Y, bekommt man aus dem "zugehörigen symmetrischen" Belastungszustande mit dem doppelten Betrage, weil der "zugehörige antisymmetrische" Belastungszustand  $Y_{\nu} = 0$  liefert; damit macht auch die Berechnung der Ständerkopfmomente nach der Beziehung (30) keine Schwierigkeiten mehr.

### Beispiel.

Die leichte Anwendbarkeit und die übersichtliche Berechnungsmöglichkeit der abgeleiteten Formeln soll nun an einem Beispiele deutlich gemacht werden.

Gegeben sei ein mehrteiliger Rahmenbock von einer Gesamthöhe  $H = 30,00$  m, einer oberen Breite  $l_{n-1} = 3.50$  m; die Zahl der Fache sei n = 5, die Neigung der Standerachse gegen die Lotrechte betrage *5°10'* daher *tga* = 0,05. Damit ergibt sich eine untere Breite des Bockes (an der Einspannstelle) mit l' = 6,50 m.<br>  $\sigma = \sqrt[1n]{\frac{\ln 1}{\ln 1}} = \sqrt[1]{\frac{\ln 1}{\ln 1}} = \sqrt[5]{\frac{3,50}{6.50}} = 0,8835.$ 

$$
\sigma = \sqrt[1-1]{\frac{\mathrm{l}_{n-1}}{\mathrm{l}_{\circ}}} = \sqrt[1]{\frac{\mathrm{l}_{n-1}}{\mathrm{l}'} } = \sqrt[1]{\frac{3,50}{6,50}} = 0,8835.
$$

 $H = h (1 + \sigma + \sigma^2 + \sigma^3 + \sigma^4) = h \cdot 3,9633$ , daraus  $h = h_0 = \frac{30,00}{3,9633} = 7,570$  m<br>  $h_0 = h$  7,570 m,  $l_0 = l' - 2h_0$  tg  $\alpha = 5,743$  m  $h_1 = h \sigma = 7{,}570 \cdot 0{,}8835 = 6{,}688 \text{ m}, \qquad l_1 = l_0 - 2h_1 \text{ tg } \alpha = 5{,}074 \text{ m}$  $h_2 = h \sigma^2 = 7{,}570 \cdot 0{,}7807 = 5{,}909 \text{ m}, \qquad l_2 = l_1 - 2h_2 \text{ tg } \alpha = 4{,}483 \text{ m}$  $h_3 = h_0^3 = 7{,}570 \cdot 0{,}6897 = 5{,}221 \text{ m}, \qquad l_3 = l_2 - 2 h_3 \text{ tg } \alpha = 3{,}961 \text{ m}$  $h_4 = h \sigma^4 = 7{,}570 \cdot 0{,}6094 = 4{,}613 \text{ m}, \qquad l_4 = l_3 - 2h_4 \text{ tg } \alpha = 3{,}500 \text{ m}$  $\varphi = \frac{h}{l} = \frac{7,570}{5,743} = 1,318.$ 

Ferner seien gegeben die Querschnittstärke des Bockes an der Einspannstelle mit 1,40 m, an der obersten Rahmenecke mit 0,80 m; die Querschnittsabnahme um 60 cm entspricht einer Querschnittverschwächung von  $2\frac{0}{v}$ .

Daher ist die Querschnittstarke des Standers in der Mitte des nullten Faches

 $d_0 = 1,400 - 0,076 = 1,324$  m, ebenso in der Mitte des 2. Faches <br> $d_2 = 1,400 - 0,337 = 1,063$  m, ", ", des 4. Faches  $d_2 = 1,400 - 0,337 = 1,063$  m,<br> $d_4 = 0,800 + 0,046 = 0,846$  m.

Die Trägheitsmomente kann man proportional setzen den 3. Potenzen der Querschnittstärken; daher ist

$$
\frac{J_{a2}}{J_{a0}} = \frac{d_2^3}{d_3^3} = \frac{1,203}{2,326} = 0,518 \sim 0,50
$$
  

$$
\frac{J_{a4}}{J_{a0}} = \frac{d_4^3}{d_0^3} = \frac{0,604}{2,326} = 0,259 \sim 0,25.
$$

Das Verhältnis der Trägheitsmomente in Ständer und Riegel desselben Faches solI gieich 1 gesetzt werden; damit wird

werden; damit wird  

$$
\psi = \frac{\overline{\gamma_0}}{\overline{\lambda_0}} = \frac{h_0}{J_{av}} \cdot \frac{J_{co}}{l_0} = \frac{h_0}{l_0} = \varphi = 1,318.
$$

Die gegebenen Größen  $\lambda_{\nu}$ , die zum Unterschiede mit den für die Anwendung der Formeln erforderlichen mit  $\overline{\lambda_{\nu}}$  bezeichnet werden sollen, ergeben sich nun mit

$$
\frac{\overline{\lambda_0}}{\overline{\lambda_2}} = 0,6405, \ \frac{\overline{\lambda_4}}{\overline{\lambda_2}} = 1,5615
$$

ein Nährerungswert für  $\varkappa_0$  folglich

$$
\mathbf{r} \times_{0} \text{folglich}
$$

$$
\mathbf{x}_{0} = \sqrt[4]{\frac{\overline{\lambda}_{4}}{\overline{\lambda}_{0}}} = \sqrt[4]{\frac{1,5615}{0,6405}} = 1,2495.
$$

Die Verbesserung  $\frac{1(x_0)}{f'(x_0)}$  ist mit Hilfe der Beziehung (15) zu bestimmen

$$
f(x_0) = x_0^8 + \left(2\frac{\overline{\lambda_0}}{\overline{\lambda_2}} - \frac{\overline{\lambda_4}}{\overline{\lambda_2}}\right) x_0^6 - \left(2\frac{\overline{\lambda_4}}{\overline{\lambda_2}} - \frac{\overline{\lambda_0}}{\overline{\lambda_2}}\right) x_0^2 - 1 =
$$
  
=  $x_0^8 - 0.2805 x_0^6 - 2.4825 x_0^2 - 1 = 0.0009.$ 

 $= x_0^8 - 0.2805 x_0^6 - 2.4825 x_0^2 - 1 = 0.0009.$ <br>Da f(x<sub>0</sub>) nur 0,0009 beträgt, der numerische Wert von f'(x<sub>0</sub>) > 1 ist, kann  $x_0$  mit dem genauen Wert  $x$  identifiziert werden; dies rührt davon her, daß bei

Beispiel. 39

Annahme von  $\frac{J_{c2}}{J_{co}} = 0.50$  und  $\frac{J_{c4}}{J_{co}} = 0.25$  die Verhältniszahlen 1,  $\frac{1}{2}$ ,  $\frac{1}{4}$  Glieder einer geometrisehen Reihe sind. Beriicksichtigt man die Werte, die sich tatsächlich ergaben,

$$
\frac{J_{c2}}{J_{c0}} = 0.52, \ \frac{J_{c4}}{J_{c0}} = 0.26,
$$

so erhält man

$$
\begin{array}{l} \mbox{f}\left( \varkappa_0 \right) = \varkappa_0 {}^8 - 0; \! 230 \; {\varkappa_0} {}^6 - 2; \! 954 \; {\varkappa_0}^2 - 1 = 0; \! 226 \\ \mbox{f}'(\varkappa_0) = \varkappa_0 \left( 8 \; {\varkappa_0} {}^6 - 1; \! 380 \; {\varkappa_0} {}^4 - 5; \! 908 \right) = 20,161 \end{array}
$$

die Verbesserung ergibt sich daher mit  $\frac{f(x_0)}{f'(x_0)} = 0.0112$  und der genaue Wert

$$
n = n_0 - \frac{f(n_0)}{f'(n_0)} = 1,238
$$

und schließlich

$$
A_1 = \frac{\overline{\lambda}_0}{1 + x^4 + x^8} \left( 1 + \frac{\overline{\lambda}_2}{\overline{\lambda}_0} x^2 + \frac{\overline{\lambda}_4}{\overline{\lambda}_0} x^4 \right) = \overline{\lambda}_0 \cdot 0,993
$$

Fiir diesen Fall sollen die gegebenen *Av* und die fiir die Rechnung erforderlichen  $\lambda_{\nu}$  einander gegenübergestellt werden, um die geringen Abweichungen zu zeigen; dabei wird  $\overline{\lambda_{\nu}} = 1$  gesetzt:

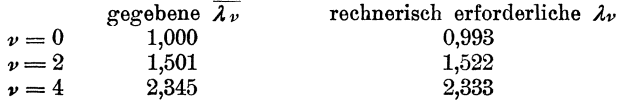

Fiir die weitere Rechnung soil jedoch *n* mit dem urspriinglichen Werte  $x_0 = 1,250$  benutzt werden; eine solche Anpassung an rechnerische Forderungen wird praktisch immer zulassig sein, da bei der Berechnung eines derartigen statisch unbestimmten Tragwerkes die tatsachlichen Tragheitsmomente nicht vorliegen und deren Abschätzung sich mindestens in ebenso großen Fehlergrenzen bewegen wird.

Zu 1. Das spezifische Gewicht des Baustoffes betrage 2400 kg/m<sup>3</sup>; dann wird

$$
g_0 = 0,80 \cdot 1,824 \cdot 2,400 = 2,52 \tan/m
$$
  
\n
$$
g_4 = 0,80 \cdot 0,846 \cdot 2,400 = 1,62
$$
,  
\n
$$
\epsilon = \sqrt[3]{\frac{g_4}{g_0}} = \sqrt[3]{\frac{1,62}{2,52}} = 0,944.
$$

Ferner ergibt sich

$$
m = \frac{0,9395}{0,6897} = 1,3601, m_1 = \frac{0,0659}{0,8835} = 0,0747
$$

und

$$
c = \frac{m_1}{m} = \frac{0.0747}{1,3601} = 0,0548
$$
  

$$
1 - 6c = 0,671, \qquad 2 + \varepsilon^2 \sigma^2 \varepsilon = 2,870.
$$

Damit wird

$$
a = \frac{1}{12} g_0^{\frac{1}{2}} m (1 - 6c)(2 + \epsilon^2 \sigma^2 \kappa) = 18,614
$$
  
\n
$$
B_0 = \frac{1}{12} g_0^{\frac{1}{2}} m (1 - 6c) = 6,332
$$
  
\n
$$
2 + \psi \sec \alpha = 3,320, \qquad k = 2 + \kappa (2 + \psi \sec \alpha) = 6,150.
$$

Schließlich lautet die Differenzengleichung der  $X_{\nu}$  für das vorliegende Beispiel  $X_0 + 6,150 X_1 + 1,250 X_2 = 18,614 \text{ (e0)}$ <br> $X_1 + \cdots = 18,614 \text{ (e0)}$  $\mathrm{X_3} + 6{,}150\,\mathrm{X_4}$  $= 18,614$  (eq)<sup>6</sup> und daher die zugehörige "charakteristische Gleichung"  $1 + 6,150r + 1,250r^2 = 0$  $r_1 = 0,172,$  $\rm r_{\rm a}=4.749$ daraus ist

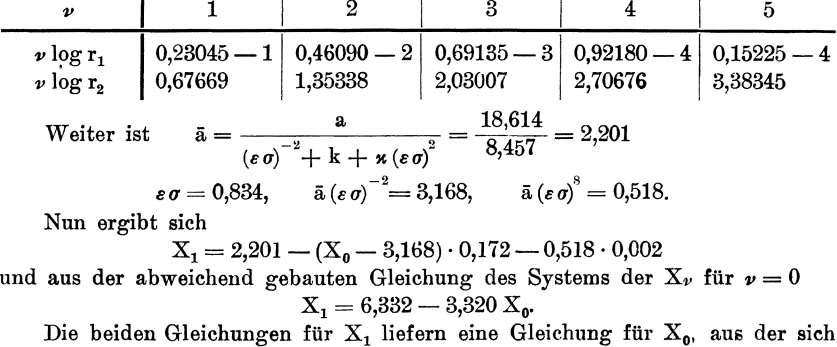

 $X_0 = \frac{3{,}593}{3{,}150} = 1{,}139$  tm ergibt.

Nun ist

$$
X_1 = 6,332 - 3,788 = 2,544 \text{ tm}
$$
  
\n
$$
X_2 = \bar{a} \left(\epsilon \sigma\right)^2 + \left[X_0 - \bar{a} \left(\epsilon \sigma\right)^{-2}\right] r_1^2 + \bar{a} \left(\epsilon \sigma\right)^8 \cdot \frac{1}{r_2^3}
$$
  
\n
$$
= 1,530 - 1,929 \cdot 0,029 + 0,518 \cdot 0,0098 = 1,479 \text{ tm}
$$
  
\n
$$
X_3 = 1,064 + 1,929 \cdot 0,005 - 0,518 \cdot 0,044 = 1,050 \text{ tm}
$$
  
\n
$$
X_4 = 0,743 + 0,518 \cdot 0,218 = 0,856 \text{ tm}
$$

Zur Kontrolle wird man immer die Bedingung benützen, daß die berechneten  $X_{\nu}$  die Differenzengleichung befriedigen müssen; z. B. für  $\nu = 1$  muß sich ergeben  $\underbrace{1,139+6,150\cdot 2,544+1,250\cdot 1,479}_{18,615} = 18,614$ 

$$
\widetilde{615}
$$

Die weitere Berechnung des Momentenverlaufes bietet nichts Interessantes mehr; nach den angegebenen Formeln sind die Yv,  $\mathfrak{M}^{\circ}_{a,v}$ ,  $\overline{X}_v$  usw. durch Einsetzen der besonderen Zahlenwerte zu bestimmen. Die Ergebnisse der durchgeführten Rechnung sind in der folgenden Tabelle und dem Momentenbild für Eigengewicht in Abb. 10 eingetragen:

| $\boldsymbol{v}$ | $\mathbf{X}_{\pmb{\nu}}$ | Yν    | $\mathfrak{M}^{\text{o}}_{\text{a}\nu}$ | $\overline{\mathrm{X}}_v$ | $\rm M_{c\,\nu}^a$ | $\mathfrak{M}^{\rm m}_{\rm e \, \nu}$ | $M^{\rm m}_{\rm c\,\nu}$ |
|------------------|--------------------------|-------|-----------------------------------------|---------------------------|--------------------|---------------------------------------|--------------------------|
| 2                | 1,139                    | 6.524 | 2.908                                   | $-2.477$                  | $-5,021$           | 13,292                                | $+5,363$                 |
|                  | 2.544                    | 6,870 | 2.024                                   | $-2.302$                  | $-3.781$           | 9,258                                 | $+3.453$                 |
|                  | 1.479                    | 4,338 | 1,408                                   | $-1,451$                  | $= 2.501$          | 6,435                                 | $+2,526$                 |
| 3                | 1.050                    | 3.021 | 0,982                                   | $-0.989$                  | $-1.845$           | 4,478                                 | $+1,651$                 |
| 4                | 0,856                    | 2,572 | 0,685                                   | $-1,031$                  | $=1.031$           | 3,126                                 | $+1,410$                 |

40

#### Beispiel. 41

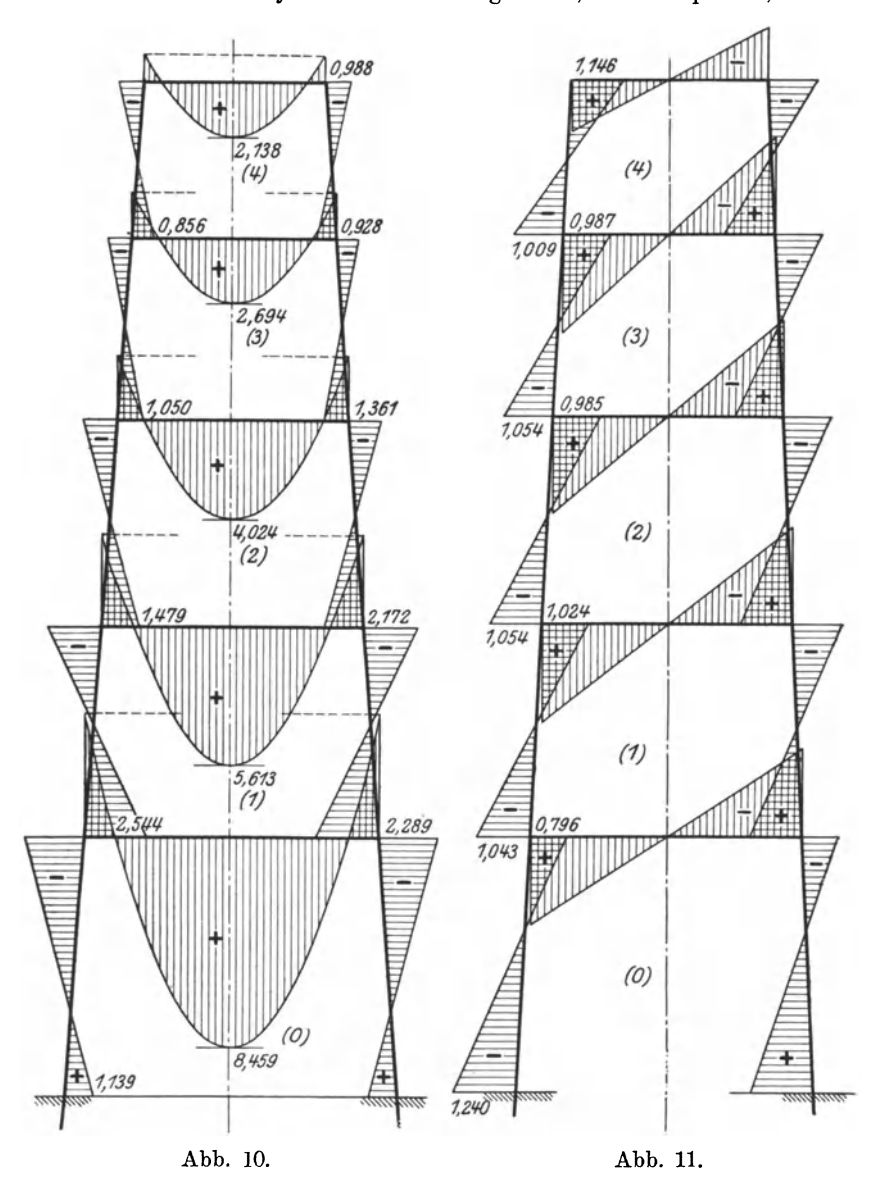

Hat man den Momentenverlauf im Tragwerk 'berechnet, wird es sich zum Zwecke der Erkennung von Rechenfehlern, die sonst bei derartig hochgradig statisch unbestimmten Systemen nicht ins Auge fallen, immer empfehlen, Rechen-

proben durchzuführen, die aus dem Satze über die reduzierte Formänderungsarbeit bei statisch unbestimmtem Systemen hervorgehen. Eine solche Rechenprobe wird um so wertvoller sein, je größer der Teil des Tragwerkes ist, über

den sie sich erstreckt. Der Ansatz für die ausgedehnteste Rechenprobe lautet folgendermaßen:

$$
\overset{n-1}{\underset{\text{o}}{\Sigma}}\mathbf{X}_{\nu}\,\gamma_{\nu}+\overset{n-1}{\underset{\text{o}}{\Sigma}}\overline{\mathbf{X}}_{\nu}\,\gamma_{\nu}+\mathbf{M}_{\text{c}\; \text{n}-1}\;\lambda_{\text{n}-1}+\frac{2}{3}\left(\mathfrak{M}_{\text{c}\; \text{n}-1}^{\text{m}}-\mathfrak{M}_{\text{a}\; \text{n}-1}^{\text{o}}\right)\lambda_{\text{n}-1}=0.
$$

Diese Gleichung sagt nichts anderes aus, als daß die Verdrehung des untersten Ständers an der Einspannstelle gleich Null sein muß; als statisch bestimmtes Grundsystem wurde dabei der Umfangsrahmen gewählt, den man erhält, wenn man alle Zwischenriegel durchschneidet. Für das obige Beispiel ist die Rechenprobe in der folgenden Tabelle zusammengestellt.

| $\boldsymbol{\nu}$                                                 | $\gamma_{\nu}$                                                                                                    | $\gamma_{v}$                              | $\lambda_{v}$                             | $\overline{X}_{\nu}+X_{\nu}$                              | $(\overline{\mathbf{X}}_{\nu}+\mathbf{X}_{\nu})\gamma_{\nu}$         | $M_{c\nu}^a \lambda_{\nu}$                               |
|--------------------------------------------------------------------|----------------------------------------------------------------------------------------------------|-------------------------------------------|-------------------------------------------|-----------------------------------------------------------|----------------------------------------------------------------------|----------------------------------------------------------|
| 0<br>$\boldsymbol{2}$<br>3<br>$\bf{4}$<br>$\boldsymbol{\varSigma}$ | $\boldsymbol{\psi}$<br>$\boldsymbol{\psi}$ $\boldsymbol{\kappa}$<br>$\psi x^2$<br>$\psi$ $\mathfrak{a}^3$<br>$\psi x^4$ | 1,318<br>1,649<br>2,064<br>2,580<br>3,232 | 1,000<br>1,250<br>1,563<br>1,954<br>2,448 | $-1,338$<br>$+.0,242$<br>$+0.028$<br>$+0,061$<br>$-0,175$ | $-1,766$<br>$+0,399$<br>$+0,058$<br>$+0,118$<br>$-0,566$<br>$-1,757$ | $-5,021$<br>$-4,728$<br>$-3,912$<br>$-3,654$<br>$-2,560$ |

Nun ist

$$
-1,757 - 2,560 + \frac{2}{3}(3,126 - 0,685) \cdot 2,448 = -4,317 + 4,083.
$$

Der vorhandene Rechenfehler von  $3\frac{1}{2}\%$  rührt davon her, daß die  $X_{\nu}$  dadurch um einen geringen Betrag zu klein sind, weil für den M-Verlauf im Ständer nicht die Parabel sondern die Tangente an die Parabel in die Rechnung eingeführt wurde.

Mit Rücksicht auf denselben Satz ist ersichtlich, daß der Momentenausgleich in jedem geschlossenen Fache erfüllt sein muß. Für das nullte Fach muß sich daher ergeben:

$$
\left(\mathbf{X}_{\mathrm{o}}+\overline{\mathbf{X}}_{\mathrm{o}}\right)\boldsymbol{\gamma}_{\mathrm{o}}+\mathbf{M}_{\mathrm{e}}^{\mathrm{a}}{}_{\mathrm{o}}\boldsymbol{\lambda}_{\mathrm{o}}+\frac{2}{3}\left(\mathbf{\mathfrak{M}}_{\mathrm{e}\mathrm{o}}^{\mathrm{m}}-\mathbf{\mathfrak{M}}_{\mathrm{a}\mathrm{o}}^{\mathrm{o}}\right)\boldsymbol{\lambda}_{\mathrm{o}}=\mathbf{0}.
$$

Daher für das obige Beispiel

$$
-1,766 - 5,021 + \frac{2}{3} \cdot 10,384 \cdot 1 = -6,787 + 6,933.
$$

Ebenso muß für das (n-1)te Fach erfüllt sein

$$
\left(\mathbf{X}_{n-1} + \overline{\mathbf{X}}_{n-1}\right)\gamma_{n-1} + \mathbf{M}_{c,n-1}^a \lambda_{n-1} + \frac{2}{3} \left(\mathbf{M}_{c,n-1}^m - \mathbf{M}_{a,n-1}^o\right)\lambda_{n-1} - \\ - \mathbf{M}_{c,n-2}^a \lambda_{n-2} - \frac{2}{3} \left(\mathbf{M}_{c,n-2}^m - \mathbf{M}_{a,n-2}^o\right)\lambda_{n-2} = 0.
$$

Die Momente des Riegels, der das betrachtete Fach nach unten abschließt, müssen natürlich mit entgegengesetzten Vorzeichen in die Kontrollrechnung eingesetzt werden.

Für das obige Beispiel ist  $(n-1)$  gleich 4 und nun ist

 $-0.566 - 2.560 + 4.083 + 3.654 - 4.488 = +7.737 - 7.614.$ 

Zu 2. An der obersten Ecke desselben Rahmenbockes greife die Kraft  $W = 1$  in horizontaler Richtung an.

Es st  $\sigma^2 + 8 p^2 \psi$  sec  $\alpha = 0.781 + 8 \cdot 0.0034 \cdot 1.320 = 0.817$  $1 + \varkappa = 1 + 1,250 = 2,250,$  6  $\kappa \sigma \psi$  sec  $\alpha = 6 \cdot 1,320 \cdot 1,250 \cdot 0,884 = 8,762$  $\sigma^2 - 2 p \psi$  sec  $\alpha (1 + 2 \sigma) = 0,781 - 0,116 \cdot 1,320 \cdot 2,768 = 0,357$  $\sigma - 4 p \psi$  sec  $\alpha = 0.884 - 0.334 = 0.550$ ,  $-1 + \kappa \sigma = -1 + 1.105 = 0.105$  $a = 7{,}570 \cdot \frac{4{,}381 + 0{,}058}{0.357} = 93{,}982.$ Damit lautet die Differenzengleichung der Dv'  $-21,972 \text{ D}_0' + \text{ D}_1' = 84,514$  $D_0' - 29{,}768\overline{D_1}' + 1{,}250\overline{D_2}' = 93{,}982 \cdot \sigma$  $= 93.982 \cdot \sigma^2$  $D_3' - 29,768 D_4'$  $\mathcal{L}^{\mathcal{A}}$  ,  $\mathcal{L}^{\mathcal{A}}$  ,  $\mathcal{L}^{\mathcal{A}}$  ,  $\mathcal{L}^{\mathcal{A}}$  $= 93.982 \cdot \sigma^4$ und die "zugehörige charakteristische" Gleichung  $1-29,768$  r + 1,25 r<sup>2</sup> = 0, daraus ist  $r_1 = +0.034,$   $r_2 = 23.790$ <br>  $r_1 = 0.034,$   $r_1^2 = 0.001,$   $r_1^3 = 0$ <br>  $\frac{1}{r_2} = 0.042,$   $\frac{1}{r_2^2} = 0.002,$   $\frac{1}{r_2^3} = 0$ Weiter berechnet sich  $\bar{a} = -\frac{93,982}{-1,128 + 29,768 - 1,105} = -\frac{93,982}{27,535} = -3,408$  $\bar{a} \sigma^n = -3,408 \cdot 0,538 = -1,837$  $D_1' = \bar{a} \sigma - (D_0' + 3,408) \cdot 0,034.$ D<sub>1</sub>' ergibt sich aus der nullten Gleichung obigen Systems mit  $D_1' = 84,514 + 21,972 D_0'.$ Aus diesen beiden Beziehungen bestimmt sich  $D_0' = -\frac{87,642}{22,006} = -3,982$  tm  $+ \ 0,578 \cdot 0,034 = - \ 2,992 \ \ \text{tm}$  $D_1' = -3.012$  $D_2' = -3,408 \cdot 0,781 + 0,578 \cdot 0,001 = -2,660$  tm  $D_3' = -3,408 \cdot 0,690 + 1,837 \cdot 0,002 = -2,349$  tm  $D_4' = -3,408 \cdot 0,609 + 1,837 \cdot 0,042 = -2,002$  tm. Zur Kontrolle der berechneten  $D_{\nu}$  ist z. B.:  $\underbrace{-2{,}992+29{,}768\cdot 2{,}660-1{,}25\cdot 2{,}349}_{73{,}324}=\underline{93{,}982\cdot 0{,}781}_{73{,}314}$ Um die Differenzengleichung der D<sub>v</sub>" zahlenmäßig anschreiben zu können, hat man zu berechnen  $\sigma - \sigma^5 = 0.884 - 0.538 = 0.346$  $\mathrm{a} = -7{,}570\cdot\frac{0{,}550\cdot0{,}150+4{,}381}{0{,}357} = -94{,}236$ b = + 7,570 · 0,588 ·  $\frac{0,550 \cdot 0,250 + 4,950}{0,357}$  = 58,183

$$
\mathbf{B_0} = -27,570 \cdot 0.346 \cdot \frac{4.510}{0.357} = -32,134
$$

und es lautet dieselbe

Der Stockwerkrahmen mit geneigten Ständern.

$$
-21,972 D_{0}'' + D_{1}'' = -32,134
$$
  
\n
$$
D_{0}'' - 29,768 D_{1}'' + 1,25 D_{2}'' = -94,236 \sigma + 58,183
$$
  
\n
$$
D_{1}'' - \cdots + \cdots = -93,982 \sigma^2 + 58,183
$$
  
\n
$$
\vdots \qquad \vdots \qquad \vdots
$$
  
\n
$$
D_{3}'' - 29,768 D_{4}'' = -94,236 \sigma^4 + 58,183.
$$
  
\nFerner ist  
\n
$$
\bar{b} = \frac{58,183}{1 - 29,768 + 1,25} = -2,112, \quad \bar{a} = \frac{94,236}{27,535} = 3,418
$$
  
\n
$$
D_{1}'' = 3,418 \cdot 0,884 - 2,112 + (D_{0}'' - 3,418 + 2,112) 0,034.
$$
  
\nAns der nullten Gleichung des Systems bekannt man  
\n
$$
D_{1}'' = -32,134 + 21,972 D_{0}''
$$
  
\ndaraus ist  
\n
$$
D_{0}'' = + \frac{32,990}{21,938} = +1,502 \text{ tm}
$$
  
\nund  
\n
$$
D_{1}'' = 0,900 + 0,196 \cdot 0,034 = +0,907 \text{ tm}
$$
  
\n
$$
D_{2}'' = +3,418 \cdot 0,781 - 2,112 + 0,196 \cdot 0,001 = +0,552 \text{ tm}
$$
  
\n
$$
(D_{0}'' - \bar{a} - \bar{b}) = 1,502 - 3,418 + 2,112 = 0,196
$$
  
\n
$$
\bar{a} \sigma^5 + \bar{b} = 3,418 \cdot 0,538 - 2,112 = -0,273
$$
  
\n
$$
D_{3}'' = 3,418 \cdot 0,690 - 2,112 + 0,273 \cdot 0,002 = 0,246
$$

$$
\frac{0.552 - 29.768 \cdot 0.246 - 0.016 \cdot 1.25}{6.642} = \underbrace{-94.236 \cdot 0.690}_{6.780} + \underbrace{58.183}_{6.780}
$$

Die weitere Berechnung des Momentenverlaufes ist in der folgenden Tabelle und dem beigefügten Momentenbild der Abb. 11 zusammengestellt:

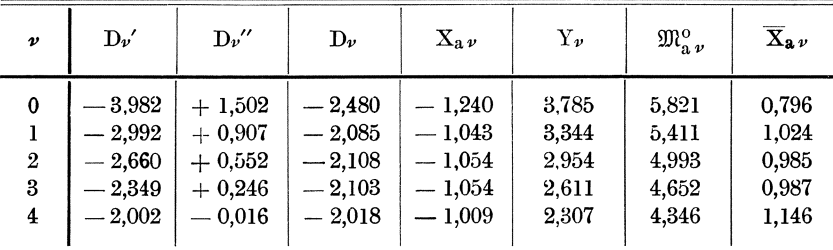

Zu 3. Am obersten Rahmenfache greife das Moment  $M = 10$  tm an, das zur Hälfte auf die linke, zur Hälfte auf die rechte Ecke aufgeteilt werden soll. Es ist

$$
\begin{aligned} \text{B}_0=&-2\cdot0,\!058\cdot10,\!0\cdot12,\!612=-14,\!630 \\ \text{b}=&1,\!160\cdot\!\frac{-0,138-4,950}{0,357}=-16,\!542 \\ \text{B}_{\text{n--1}}=&\frac{1,160}{0,357}\cdot(0,884\cdot10,548-0,084-4,950)=13,976. \end{aligned}
$$

Daher lautet die Differenzengleichung der  $D_{\nu}$ 

 $-21{,}972\ {\rm D}_0+{\rm D}_1\qquad=-14{,}630\ {\rm D}_0-29{,}768\ {\rm D}_1+1{,}25\ {\rm D}_2=-16{,}542$  $D_2 - 29{,}768 D_3 + 1{,}25 D_4 = -16{,}542$  $D_3 = 29{,}768 D_4$  = + 13,976 Beispiel.

und ihre Lösung mit den zunächst unbekannten Randwerten Do und D4

$$
D_{\nu}=\bar{b}+(D_0-\bar{b})r_1^{\nu}+(D_4-\bar{b})\cdot\frac{1}{r_2^{\nu-1}}
$$

folglich ist

$$
\bar{\mathbf{b}} = \frac{16,542}{27,518} = +0,602
$$

$$
D_1 = 0,602 + (D_0 - 0,602) r_1 + (D_4 - 0,602) \cdot \frac{1}{r_3^3} = -14,630 + 21,972 D_0.
$$

Da der Beitrag von D4 außerhalb der üblichen Genauigkeit ist, ergibt sich daraus mit Hilfe der nullten Gleichung des Systems der  $D_{\nu}$ 

$$
D_0 = \frac{15,212}{21,938} = +0,694 \text{ tm}
$$
  
D<sub>1</sub> = 0,602 + 0,092 \cdot 0,034 = +0,605 \text{ tm}

ebenso ist

$$
D_3 = 0,602 + (D_4 - 0,602) \cdot 0,042 = 13,976 + 29,768 \text{ D}_4
$$
\nksichtrahme auf den verschwindend kleinen Reitres van D. dars

ohne Rücksichtnahme auf den verschwindend kleinen Beitrag von Do; daraus berechnet sich  $\overline{a}$   $\overline{a}$ 

$$
D_4 = -\frac{13,899}{29,726} = -0,498 \text{ tm}
$$
  
D\_3 = 0,602 - 1,100 \cdot 0,042 = + 0,556 \text{ tm}

schließlich ist

$$
D_2=0{,}602~\mathrm{tm.}
$$

 $\mathbf{r}$ 

Die Ergebnisse der weiteren Rechnung sind in der folgenden Tabelle und in dem Momentenbild der Abb. 12 eingetragen:

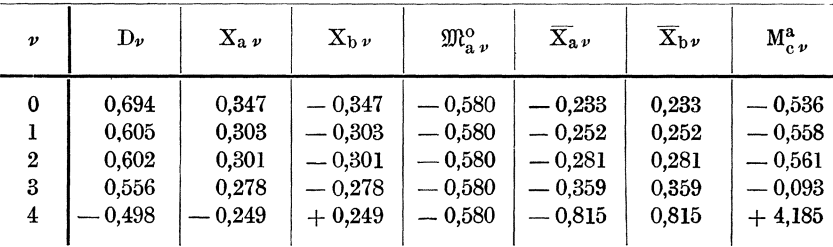

Zu 4. Der oberste Riegel ist mit  $q = 1$  t/m total belastet. Im  $(n - 1)$ -ten Grundsystem berechnet sich

$$
\frac{\Phi_{c\,n-1}}{l_{n-1}} = \frac{q^{2}}{2} \sigma^{2(n-1)} (1 + 6 \varphi \, \text{tg } \alpha)
$$
  

$$
\frac{\Phi_{a\,n-1}}{l_{n-1}} = \frac{q^{2}}{4} \sigma^{2(n-1)} \varphi \, \text{tg } \alpha
$$
  

$$
\frac{\Sigma_{a\,n-1}^{u}}{l_{n-1}^{2}} = \frac{q^{2}}{6} \sigma^{2(n-1)} \varphi \, \text{tg } \alpha
$$

Damit ergibt sich das Belastungsglied  $B_{n-1}$ 

$$
B_{n-1} = -\lambda_{n-1} \left( 1 - \frac{\alpha_{n-1}}{\beta_{n-1}} \right) \frac{\Phi_{c n-1}}{l_{n-1}} - 2 \gamma_{n-1} \sec \alpha \cdot \frac{\Phi_{a n-1}}{l_{n-1}} +
$$
  
+  $2 \frac{\alpha_{n-1}}{\beta_{n-1}} \gamma_{n-1} \sec \alpha \cdot \frac{\Sigma_{a n-1}^u}{l_{n-1}^2} = A_1 \kappa^{n-1} \frac{\psi \sec \alpha}{3 + 2 \psi \sec \alpha} \cdot \frac{q l^2}{l^2} \sigma^{2(n-1)} m (l - 6 c)$   
wenn

W

$$
\mathbf{m} = (1 + 6 \varphi \mathbf{ t} \mathbf{ g} \mathbf{ a}), \quad \mathbf{m}_1 = \varphi \mathbf{ t} \mathbf{ g} \mathbf{ a}, \quad \mathbf{c} = \frac{\mathbf{m}_1}{\mathbf{m}}
$$

ist; alle übrigen Belastungsglieder sind gleich Null.

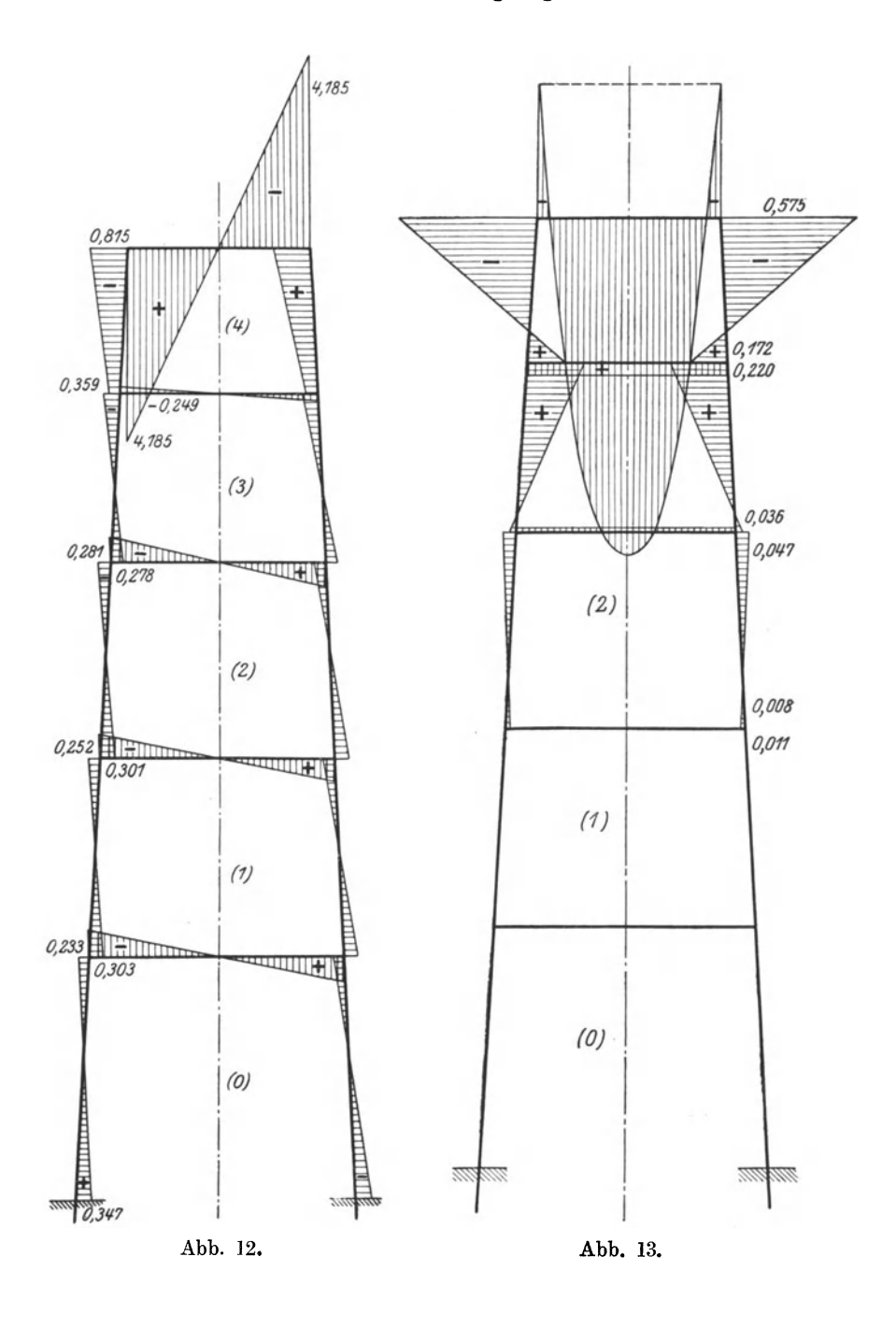

Beispiel.

Für das gewählte Zahlenbeispiel bestimmt sich

$$
m = 1,396
$$
,  $m_1 = 0,0659$ ,  $c = \frac{0,066}{1,396} = 0,047$ .

Damit

$$
B_{n-1} = \frac{1}{12} \cdot 5{,}743^2 \cdot 0{,}884^8 \cdot 1{,}396 \cdot 0{,}718 = 1{,}019
$$

und es lautet die Differenzengleichung der  $X_{\nu}$ 

$$
3,320 X_0 + X_1 = 0
$$
  
\nX<sub>0</sub> + 6,150 X<sub>1</sub> + 1,250 X<sub>2</sub> = 0  
\n  
\nX<sub>2</sub> + 6,150 X<sub>3</sub> + 1,250 X<sub>4</sub> = 0  
\nX<sub>3</sub> + 6,150 X<sub>4</sub> = 1,019

die allgemeine Lösung derselben mit den zunächst unbekannten Randwerten  $X_0$  und  $X_1$ 

$$
X_{\nu} = -(-1)^{\nu} X_0 \frac{r_1^{\nu} r_2^{n-1} - r_2^{\nu} r_1^{n-1}}{r_1^{n-1} - r_2^{n-1}} + (-1)^{\nu - (n-1)} X_{n-1} \frac{r_1^{\nu} - r_2^{\nu}}{r_1^{n-1} - r_2^{n-1}}
$$

die gekürzte daher

$$
X_{\nu} = (-1)^{\nu} X_0 r_1^{\nu} + (-1)^{\nu - (n-1)} X_{n-1} \frac{1}{r_2^{\nu - \nu - 1}}
$$

Folglich ist

$$
X_1 = -X_0 \cdot 0,172 - X_4 \cdot 0,009 = -3,320 \text{ X}_{0}
$$
  
\n
$$
X_3 = -X_0 \cdot 0,005 - X_4 \cdot 0,211 = 1,019 - 6,150 \text{ X}_{4}
$$
  
\n
$$
X_0 = 0
$$
  
\n
$$
X_4 = +\frac{1,019}{5,939} = +0,172 \text{ tm}
$$
  
\n
$$
X_1 = -0,172 \cdot 0,009 = -0,002 \text{ tm}
$$
  
\n
$$
X_3 = -0,172 \cdot 0,211 = -0,036 \text{ tm}
$$
  
\n
$$
X_2 = +0,172 \cdot 0,044 = +0,008 \text{ tm}
$$

Weiter ist nach (6a)

$$
Y_{n-1} = \frac{3}{3+2\psi \sec \alpha} \left[ \frac{q l^2}{12} \sigma^{2(n-1)} m + 2\psi \sec \alpha \frac{q l^2}{6} \sigma^{2(n-1)} m_1 + \frac{1}{2n-1} (1+\psi \sec \alpha) + X_n \right] + X_{n-1} (1+\psi \sec \alpha) + X_n \Big] =
$$
  
=  $\frac{3}{3+2\psi \sec \alpha} \left[ \frac{q l^2}{12} m \sigma^{2(n-1)} (1+4c \psi \sec \alpha) + X_{n-1} (1+\psi \sec \alpha) \right]$   
für das Zahlenbeisniel ist

für das Zahlenbeispiel ist

$$
Y_{n-1} = 0,532 \left[ \frac{1}{12} \cdot 32,982 \cdot 0,371 \cdot 1,396 \cdot 1,248 + 0,172 \cdot 2,320 \right] = 1,151 \text{ tm}
$$

die übrigen Yv berechnen sich ebenso aus der allgemeinen Beziehung (6a), nur verschwindet das Belastungsglied.

$$
\mathfrak{M}_{a n-1}^{\rm o} = \frac{q^{2}}{2} \, \sigma^{2(n-1)} \, \varphi \, \mathop{\rm tg}\nolimits a = 0,404 \, \text{tm}
$$

alle übrigen  $\mathfrak{M}^{\circ}_{a}$  sind gleich Null.

Alle erhaltenen Zahlenwerte sind in der folgenden Tabelle und dem Momentenbild der Abb. 13 eingetragen:

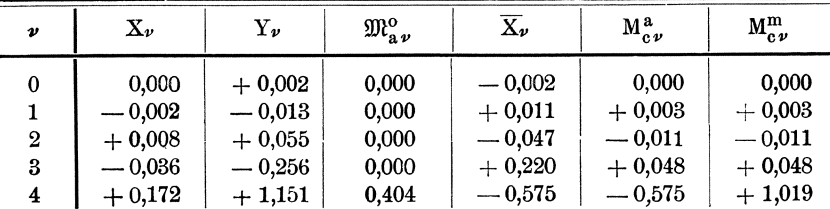

Zu 5. Der oberste Riegel ist mit  $q = 1$  ton/m links halbbelastet. Für den "zugehörigen antisymmetrischen" Belastungszustand berechnet sich

| $B_0 = \frac{1}{9} \cdot 32{,}982 \cdot 0{,}058 \cdot 0{,}371 \cdot \frac{4{,}510}{0.357} = 4{,}478$            |  |  |  |  |  |  |
|----------------------------------------------------------------------------------------------------|--|--|--|--|--|--|
| $B_{\nu} = 0.355 \frac{4.950 + 0.138}{0.357}$<br>$= 5,068$                                                      |  |  |  |  |  |  |
| $\sigma$ [-16 p + $\alpha$ (2 $\sigma$ + 12 p - 1)] = 0,884 · 0,906 = 0,802                                     |  |  |  |  |  |  |
| $24 p \times \psi$ sec $\alpha = 2,302$ , $32 p^2 \psi$ sec $\alpha (2 - \varkappa) = 0,144 \cdot 0,75 = 0,108$ |  |  |  |  |  |  |
| $B_{n-1} = 0,882 \cdot \frac{0,802 + 2,302 + 0,108}{0,357} = 3,438.$                                            |  |  |  |  |  |  |
| Daher lautet die Differenzengleichung der D $\nu$                                                               |  |  |  |  |  |  |
| $-21,972 D_0 + D_1 = 4,478$                                                                                     |  |  |  |  |  |  |
| $D_0 - 29.768 D_1 + 1.25 D_2 = 5.068$                                                                           |  |  |  |  |  |  |
|                                                                                                    |  |  |  |  |  |  |
| $D_s = 29,768 D_s + 1,25 D_4 = 5,068$                                                                           |  |  |  |  |  |  |
| $D_3 - 29{,}768 D_4 = 3{,}438.$                                                                                 |  |  |  |  |  |  |
|                                                                                                    |  |  |  |  |  |  |
| $\overline{b} = -\frac{5,068}{27,518} = -0,184$<br>Weiter ist                                                   |  |  |  |  |  |  |
| $D_1 = -0.184 + (D_0 + 0.184) 0.034 = 4.478 + 21.972 D_0$                                                       |  |  |  |  |  |  |
| $D_0 = -\frac{4,655}{21,938} = -0,212$ tm<br>daraus                                                             |  |  |  |  |  |  |
|                                                                                                    |  |  |  |  |  |  |
| $D_1 = -0.184 - 0.028 \cdot 0.034 = -0.184$ tm                                                                  |  |  |  |  |  |  |
| $\mathrm{D}_3\!=\!-0.184 + \left(\mathrm{D}_4 + 0.184\right) 0.042 = 3.438 + 29.768 \: \mathrm{D}_4$            |  |  |  |  |  |  |
| $D_4 = -\frac{3,614}{29.726} = -0,121$ tm                                                                       |  |  |  |  |  |  |
| $D_2 = -0.184 + 0.063 \cdot 0.042 = -0.184$ tm                                                                  |  |  |  |  |  |  |
| $D_2 = -0.184$ tm.                                                                                              |  |  |  |  |  |  |
| Zur Kontroll ist z. B.                                                                                          |  |  |  |  |  |  |
| $-0.212 + 29.768 \cdot 0.184 - 1.250 \cdot 0.184 = 5.068$                                                       |  |  |  |  |  |  |
| 5,042                                                                                                    |  |  |  |  |  |  |

Der "zugehörige symmetrische" Belastungszustand entspricht dem Belastungsfalle unter 4, so daß die Sv gleich den dort erhaltenen  $X_{\nu}$  gesetzt werden können. Die Ergebnisse der weiteren Rechnung sind in der folgenden Tabelle vereinigt:

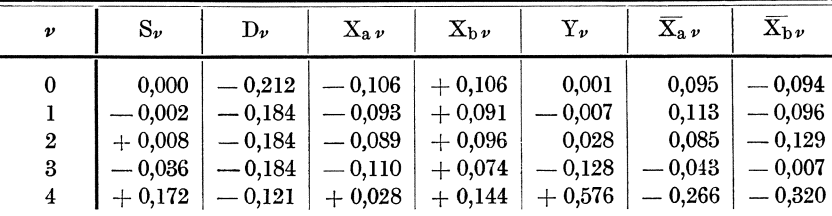

## Dritter A bschnitt.

# Der Stockwerkrahmen unter Berücksichtigung eines **veranderlichen Tragheitsmomentes.**

Die Stiitzweite der einzelnen Fache ist nun konstant, die Veranderlichkeit der Koeffizienten  $\lambda_{\nu}$  und  $\gamma_{\nu}$  beschränkt sich auf die des Trägheitsmomentes. Bei ausgefiihrten Stockwerkrahmen nimmt das Tragheitsmoment nach oben hin bedeutend ab; dies rührt davon her, daß in den Standern die Langskriifte nach unten stark anwachsen, die bei Einhaltung der zulässigen Spannungen eine immer stärkere Querschnittbemessung erfordern. AuBerdem erzeugt eine horizontale Windbelastung nach unten ungefahr linear anwachsende Biegungsmomente, die ebenfalls eine Verstärkung der Ständer nötig machen. Auch die Abmessungen des Riegelquerschnittes werden sich in der Regel nach oben hin verjiingen; bei Hochbaukonstruktionen tritt der letzte Riegel an die Stelle des Dachbinders; die leichtere Belastung desselben wird auch eine geringere Querschnittsbemessung ermoglichen; auBerdem wird die Nutzbelastung so verteilt sein, daB im allgemeinen in den oberen Geschossen eine kleinere, in den unteren Geschossen wegen der Unterbringung von Geschäftsräumen oder der Aufstellung von Maschinen eine größere Nutzlast zu berücksichtigen sein wird; damit ist natürlich auch eine groBere Eigengewichtswirkung verbunden.

Bezeichnet man den reziproken Wert des Tragheitsmomentes mit i, so erhält man bei Berücksichtigung von nur 2 gegebenen Größen i $\varkappa_0 = \sqrt[10]{\frac{\overline{\text{i}}_n}{\overline{\text{i}}}}$ .

$$
\varkappa_0=\sqrt[\frac{n}{\widetilde{l}_0}\frac{\overline{\widetilde{l}_n}}{\widetilde{l}_0}}\cdot
$$

Will man 3 gegebene Werte von i berückichtigen, hat man  $x$  aus der Gleichung

eichung  

$$
\mathbf{x}^{4\,\mathrm{m}} + \left(2\,\frac{\overline{i_0}}{\overline{i_m}} - \frac{\overline{i_n}}{\overline{i_m}}\right)\mathbf{x}^{3\,\mathrm{m}} - \left(2\,\frac{\overline{i_n}}{\overline{i_m}} - \frac{\overline{i_0}}{\overline{i_m}}\right)\mathbf{x}^{\mathrm{m}} - 1 = 0 \quad . \quad (35)
$$

zu bestimmen, wenn n eine gerade Zahl ist; ist n ungerade, dann lautet die Bestimmungsgleichung fiir *x* ahnlich wie Gleichung  $(15a)$ 

zu bestimmen, wenn n eine gerade Zan list; ist n ungerade, dann  
lautet die Bestimmungsgleichung für 
$$
\varkappa
$$
ähnlich wie Gleichung (15a)  
 $(\sqrt{\varkappa})^{4n} + \left(2\frac{\overline{i_0}}{\overline{i_m}} - \frac{\overline{i_n}}{\overline{i_m}}\right) (\sqrt{\varkappa})^{3n} - \left(2\frac{\overline{i_n}}{\overline{i_m}} - \frac{\overline{i_0}}{\overline{i_m}}\right) (\sqrt{\varkappa})^n - 1 = 0$  (35 a)

A berechnet sich mit

$$
A = \frac{\overline{i_0} + \overline{i_m} \,\varkappa^m + \overline{i_n} \,\,\varkappa^n}{1 + \varkappa^{2m} + \varkappa^{2n}}
$$

und  $\boldsymbol{\psi}$  wird unter denselben Voraussetzungen wie früher

$$
\psi = \frac{\gamma_0}{\overline{\lambda}_0}.
$$

F r its c he, Differenzengleichnngen. 4

Was die Lösung der Gleichung (35) anbetrifft, gilt dasselbe, was darüber im zweiten Abschnitte gesagt wurde.

In bezug auf die Berechnung der Koeffizienten der Unbekannten und der Belastungsglieder braucht nur berücksichtigt zu werden, daß für den Stockwerkrahmen mit lotrechten Ständern  $\sigma = 1$ , sec  $\alpha = 1$ und tg $a = 0$  wird. Damit ergeben sich die Differenzengleichungen für die speziellen Belastungszustände.

## 1. Eigengewicht.

Der mittlere Koeffizient der Differenzengleichung der  $X_{\nu}$  wird für  $\sec a = 1$ 

$$
2+\varkappa\,(2+\psi)
$$

das Belastungsglied B<sub>v</sub> ergibt sich nun, da m = 1, m<sub>1</sub> = 0, c = 0 ist,  $B_{\nu} = \frac{1}{12} g_0 l^2 (2 + \varepsilon^2 \varkappa) \varepsilon^{2(\nu - 1)}.$ mit

Infolgedessen lautet die Differenzengleichung der  $X_{\nu}$ 

$$
(2 + \psi) X_0 + X_1 = \frac{1}{12} g_0 l^2
$$
  

$$
X_0 + [2 + \varkappa (2 + \psi)] X_1 + \varkappa X_2 = \frac{1}{12} g_0 l^2 (2 + \varepsilon^2 \varkappa)
$$
 (36)

$$
X_{\nu-1} + [2 + \varkappa(2+\nu)]X_{\nu} + \varkappa X_{\nu+1} = \frac{1}{12}g_0 1^2(2 + \varepsilon^2 \varkappa) \cdot \varepsilon^{2(\nu-1)}
$$

und die "zugehörige charakteristische" Gleichung daher

$$
1 + [2 + \varkappa(2 + \psi)]\mathbf{r} + \varkappa \mathbf{r}^2 = 0
$$

Da die nullte Gleichung des Systems abweichend gebaut ist, muß die Lösung mit den zunächst unbekannten Randwerten  $X_0$  und  $X_n$  berechnet werden, die durch die Stützenbedingungen des Stockwerkrahmens bestimmt sind.

Die Lösung der Differenzengleichung ergibt sich entsprechend (21) mit

$$
X_{\nu} = \bar{a} \,\varepsilon^{2(\nu-1)} - (-1)^{\nu} \left[ X_0 - \bar{a} \,\varepsilon^{-2} \right] \cdot \frac{r_1^{\nu} r_2^{\nu} - r_2^{\nu} r_1^{\nu}}{r_1^{\nu} - r_2^{\nu}} - (-1)^{\nu - \nu} \bar{a} \,\varepsilon^{2(\nu-1)} \frac{r_1^{\nu} - r_2^{\nu}}{r_1^{\nu} - r_2^{\nu}} \tag{37}
$$

wenn wie früher

$$
\bar{\mathbf{a}} = \frac{\mathbf{a}}{\varepsilon^{-2} + \mathbf{k}_1 + \varkappa \varepsilon^2}
$$

Es wird jedoch in keinem praktisch vorkommenden Falle mit dieser etwas umfangreichen Formel zu rechnen sein, da der mittlere Koeffizient in der Differenzengleichung stets stark überwiegt; infolgedessen wird  $r_1$  klein und  $r_1$ <sup>n</sup> fällt bei einer größeren Anzahl Fache aus dem Bereich

der üblichen Genauigkeit. Aber auch die Quotienten  $\frac{r_1^n}{r_2^{n-\nu}}$  und  $\frac{r_1^{\nu}}{r_2^n}$ können in den meisten Fällen gestrichen werden, so daß sich mit Berücksichtigung der erwähnten Größenverhältnisse die gekürzte Lösung ähnlich wie (21a) mit

$$
X_{\nu} = \bar{a} \,\varepsilon^{2(\nu-1)} + (-1)^{\nu} \left[ X_0 - \bar{a} \,\varepsilon^{-2} \right] r_1^{\nu} - (-1)^{\nu-n} \,\bar{a} \,\varepsilon^{2(n-1)} \frac{1}{r_2^{n-\nu}} \tag{37a}
$$

ergibt. Die Berechnung der  $Y_{\nu}$  gestaltet sich entsprechend Gleichung  $(22)$ . Es ist

$$
Y_{\nu} = \frac{3}{3+2\,\psi} \left[ \frac{1}{12} \, \mathbf{g}_0 \, \mathbf{1}^2 \, \varepsilon^{2\,\nu} + \mathbf{X}_{\nu} \, (1+\psi) - \mathbf{X}_{\nu+1} \right]
$$

Das Ständerkopfmoment bestimmt sich nach (23) mit

$$
\overline{\mathrm{X}}_{\nu}=-\mathrm{Y}_{\nu}+\mathrm{X}_{\nu}
$$

da  $\mathfrak{M}^{\circ}_{a\nu}=0$  gesetzt werden muß.

Damit kann der Momentenverlauf im Tragwerk als berechnet angenommen werden.

## 2. Maximale und minimale Momente.

Beschränkt man die Berechnung eines extremen Momentes auf den Fall, daß die Riegel immer nur total mit Nutzlast p/m belastet werden können, so lassen sich leicht Regeln angeben, wie zu belasten ist, um ein beliebiges Ständerfuß- oder Ständerkopfmoment zu einem Extrem zu machen. Darauf soll aber erst im IV. Abschnitte eingegangen werden; an dieser Stelle soll nur gezeigt werden, wie sich die Berechnung des Momentenverlaufs gestaltet, wenn abwechselnd jedes 2. Fach mit Nutzlast p/m belastet erscheint, ein Belastungsfall, der sich bei der Berechnung extremer Momente, kombiniert mit einem solchen, bei dem nur ein Riegel belastet ist, alle anderen unbelastet sind. Übrigens liefert dieser Belastungsfall extreme Riegeleckmomente.

Es sei 
$$
\Phi_{c0} = \Phi_{c2} = \Phi_{c4} = \dots = \frac{1}{12} p l^2
$$
  
 $\Phi_{c1} = \Phi_{c3} = \Phi_{c5} = \dots = 0$ 

dann lautet die zugehörige Differenzengleichung

$$
(2 + \psi) X_0 + X_1 = + \frac{1}{12} p^{12}
$$
  
\n
$$
X_0 + [2 + \kappa (2 + \psi)] X_1 + \kappa X_2 = \frac{1}{6} p^{12}
$$
  
\n
$$
X_1 + [2 + \kappa (2 + \psi)] X_2 + \kappa X_3 = + \kappa \cdot \frac{1}{12} p^{12}
$$
  
\n
$$
X_2 + [2 + \kappa (2 + \psi)] X_3 + \kappa X_4 = \frac{1}{6} p^{12}
$$
  
\n
$$
X_3 + [2 + \kappa (2 + \psi)] X_4 + \kappa X_5 = + \kappa \cdot \frac{1}{12} p^{12}
$$
  
\n(38)

$$
4^*
$$

Bezeichnet man  $\frac{1}{6}$  pl<sup>2</sup> = a und  $\frac{1}{12}$  x pl<sup>2</sup> = b, so kann man obige Differenzengleichung allgemein anschreiben

$$
X_{\nu-1} + k_1 X_{\nu} + \varkappa X_{\nu+1} = a \frac{1 + (-1)^{\nu-1}}{2} + b \frac{1 + (-1)^{\nu}}{2}
$$

dieses Schema läßt sich vereinfachen auf

$$
X_{\nu-1} + k_1 X_{\nu} + \varkappa X_{\nu+1} = a' - b'(-1)^{\nu}
$$

wobei

$$
a' = \frac{1}{24} p \, l^2 [2 + \varkappa], b' = \frac{1}{24} p \, l^2 [2 - \varkappa].
$$

Für eine partikuläre Lösung macht man einen dem Belastungsglied analogen Ansatz

$$
\xi_{\nu} = \bar{a} - \bar{b} \, (-1)^{\nu}
$$

Durch Koeffizientenvergleichung ergibt sich

$$
\bar{a} = \frac{1}{24} p l^2 \frac{2+\varkappa}{3+\varkappa(3+\psi)}, \quad \bar{b} = \frac{1}{24} p l^2 \frac{2-\varkappa}{1+\varkappa(3+\psi)}.
$$

Die partikuläre Lösung lautet infolgedessen

$$
\xi_v = \frac{1}{24} p \left[ \frac{2 + \varkappa}{3 + \varkappa (3 + \psi)} - (-1)^v \frac{2 - \varkappa}{1 + \varkappa (3 + \psi)} \right]
$$

und daher die allgemeine Lösung der Differenzengleichung

$$
X_{\nu} = \bar{a} - \bar{b} (-1)^{\nu} + (-1)^{\nu} C_1 r_1^{\nu} + (-1)^{\nu} C_2 r_2^{\nu}
$$

$$
C_1 = -\frac{(\bar{a} - \bar{b}) [(-1)^n - r_2^n] + X_0 r_2^n}{r_1^n - r_2^n}
$$

$$
C_2 = +\frac{(\bar{a} - \bar{b}) [(-1)^n - r_1^n] + X_0 r_1^n}{r_1^n - r_2^n}
$$

eingesetzt, bekommt man schließlich

$$
X_{\nu} = \bar{a} - (-1)^{\nu} \bar{b} - [X_{o} - (\bar{a} - \bar{b})] (-1)^{\nu} \frac{r_{1}^{\nu} r_{2}^{n} - r_{2}^{\nu} r_{1}^{n}}{r_{1}^{n} - r_{2}^{n}} - (-1)^{\nu - n} [\bar{a} - \bar{b} (-1)^{n}] \frac{r_{1}^{\nu} - r_{2}^{\nu}}{r_{1}^{n} - r_{2}^{n}} \qquad (39)
$$

Wie früher geht daraus die gekürzte Lösung in folgender Form hervor:

Die Lösung enthält den noch unbekannten Randwert  $X_0$ , der durch die abweichend gebaute nullte Gleichung des Systems der X, bestimmt ist.

## 3. Unsymmetrische Belastung sämtlicher Riegel.

Alle Fache seien mit p/m links halbbelastet; dann ist

$$
\mathfrak{M}_{c}^{x}{}_{v} = \frac{3}{8} \text{pl x} - \text{p} \frac{\text{x}^{2}}{2}
$$
\n
$$
0 < \text{x} < \frac{1}{2}
$$
\n
$$
\mathfrak{M}_{c}^{x}{}_{v} = \frac{1}{8} \text{pl} \left(1 - \text{x}\right)
$$
\n
$$
\frac{1}{2} < \text{x} < 1
$$

damit wird

$$
\Phi_{c\nu} = \int_{0}^{\frac{1}{2}} \left(\frac{3}{8}p1 x - \frac{p x^{2}}{2}\right) dx + \int_{0}^{\frac{1}{2}} \frac{1}{8} p1 x' dx' = \frac{1}{24} p1^{3}
$$
\n
$$
\Sigma_{c\nu}^{a} = \int_{0}^{1} \mathfrak{M}_{c\nu} (1-x) dx = \frac{1}{8} p1^{2} \frac{1}{2} \cdot \frac{2}{3} 1 - \frac{p1^{2}}{8} \frac{1}{6} \cdot \frac{7}{8} 1 = \frac{9}{384} p1^{4}
$$
\n
$$
\Sigma_{c\nu}^{b} = \int_{0}^{1} \mathfrak{M}_{c\nu} x dx = \frac{1}{8} p1^{2} \cdot \frac{1^{2}}{6} - \frac{1}{48} p1^{8} \cdot \frac{1}{8} 1 = \frac{7}{384} p1^{4}
$$

Zur Kontrolle der Rechnung muß

$$
\frac{1}{1} \left( \Sigma_{c \nu}^a + \Sigma_{c \nu}^b \right) = \boldsymbol{\Phi}_{c \nu}
$$

sein.

$$
\frac{9+7}{384}p^{13} = \frac{16}{384}p^{13} = \frac{1}{24}p^{13}
$$

$$
\mathfrak{U}_{c\cdot\mathfrak{v}} = (\Sigma_{c\cdot\mathfrak{v}}^b - \Sigma_{c\cdot\mathfrak{v}}^a) = \frac{2}{384}p^{14} = \frac{1}{192}p^{14}.
$$

Das Gleichungssystem der Summen  $S_{\nu}$  lautet:

$$
(2 + \psi) S_0 + S_1 = \frac{1}{12} p l^2
$$
  
\n
$$
S_0 + [2 + \varkappa (2 + \psi)] S_1 + \varkappa S_2 = \frac{1}{12} p l^2 (2 + \varkappa)
$$
  
\n
$$
S_{n-2} + [2 + \varkappa (2 + \psi)] S_{n-1} + \varkappa S_n = \frac{1}{12} p l^2 (2 + \varkappa)
$$
\n(40)

Um das Gleichungssystem der Differenzen  $D_{\nu}$  zu bekommen, ist in der allgemein gültigen Gleichung (19)  $\sigma = 1$ ,  $p = 0$ , sec  $a = 1$  und  $\overline{\mathfrak{F}}_{a\nu}=0$  zu setzen; der  $\mathfrak{M}$ -Verlauf erstreckt sich beim Stockwerkrahmen, lotrechte Belastung vorausgesetzt, ja nicht auf die Ständer. Die v-te Gleichung desselben lautet dann:

$$
\frac{\lambda_{\nu-1}}{6} D_{\nu-1} - \left[ \frac{\lambda_{\nu-1}}{6} + \frac{\lambda_{\nu}}{6} + \gamma_{\nu} \right] D_{\nu} + \frac{\lambda_{\nu}}{6} D_{\nu+1} = - \lambda_{\nu-1} \frac{U_{c \nu-1}}{l_{\nu-1}^{2}} + \lambda_{\nu} \frac{U_{c \nu}}{l_{\nu}^{2}}
$$

und die nullte Gleichung ähnlich wie (19a)

$$
-\left(\frac{\lambda_0}{6} + \gamma_0\right)D_0 + \frac{\lambda_0}{6}D_1 = \lambda_0 \frac{\mathfrak{U}_{\mathbf{c}\,\mathbf{o}}}{\mathfrak{1}_0^2}.
$$

Bei Einführung der angenommenen Veränderlichkeit von  $\lambda_{\nu}$  und der dem gegebenen Belastungsfalle entsprechenden Bedingung

$$
\mathfrak{U}_{c\,\nu} = \text{const.} = \frac{1}{32} \,\mathrm{pl}^4
$$

erhält man die Differenzengleichung der  $D_{\nu}$  wie folgt:

$$
-(1+6 \psi) D_0 + D_1 = \frac{1}{32} p l^2
$$
  
\n
$$
D_0 -[1 + \varkappa (1+6 \psi)] D_1 + \varkappa D_2 = \frac{1}{32} p l^2 (\varkappa - 1)
$$
  
\n
$$
D_{n-2} - [1 + \varkappa (1+6 \psi)] D_{n-1} + \varkappa D_n = \frac{1}{32} p l^2 (\varkappa - 1)
$$
\n(41)

Die Lösung beider Differenzengleichungen macht keine Schwierigkeiten; S, läßt sich aus der Gleichung  $(21)$  herleiten, wenn man in dem Belastungsgliede die veränderliche Größe ( $\varepsilon \sigma$ ) = 1 setzt; dann wird

$$
\bar{a} = \frac{a}{1 + k_1 + \varkappa} = \frac{1}{12} p^{2} \frac{(2 + \varkappa)}{3 + \varkappa (3 + \psi)}
$$

$$
S_{\nu} = \bar{a} - (-1)^{\nu} (S_0 - \bar{a}) \frac{r_1^{\nu} r_2^{n} - r_2^{\nu} r_1^{n}}{r_1^{n} - r_2^{n}} - (-1)^{\nu - n} \bar{a} \frac{r_1^{\nu} - r_2^{\nu}}{r_1^{n} - r_2^{n}}.
$$

 $S_0$  ist aus der für die Lösung gestrichenen Gleichung für  $v=0$  zu berechnen. Entsprechend (21 a) ergibt sich die gekürzte Lösung mit

$$
S_{\nu} = \bar{a} + (-1)^{\nu} (S_0 - \bar{a}) r_1^{\nu} - (-1)^{\nu - n} \bar{a} \frac{1}{r_2^{n-\nu}}
$$

Die Lösung der Differenzengleichung der  $D_{\nu}$  bekommt man aus Gleichung (28), wenn man dort  $a = 0$  setzt; dann ergibt sich als Schema der  $\nu$ -ten Gleichung

$$
D_{\nu-1}-k_1\,D_\nu+\varkappa\,D_{\nu+1}=b
$$

ihre Lösung lautet ähnlich wie (28)

$$
D_{\nu} = \overline{b} - (D_0 - \overline{b}) \cdot \frac{r_1^{\nu} r_2^{\mathrm{n}} - r_2^{\nu} r_1^{\mathrm{n}}}{r_1^{\mathrm{n}} - r_2^{\mathrm{n}}} - \overline{b} \cdot \frac{r_1^{\nu} - r_2^{\nu}}{r_1^{\mathrm{n}} - r_1^{\mathrm{n}}}
$$

wenn

$$
\bar{\mathbf{b}} = \frac{\mathbf{b}}{1 - \mathbf{k}_1 + \varkappa} = -\frac{1}{32} \mathbf{p} \mathbf{1}^2 \cdot \frac{1 - \varkappa}{6 \psi \varkappa}
$$

und die gekürzte Lösung, nach der gewöhnlich zu rechnen sein wird

$$
D_{\nu} = \overline{b} + (D_0 - \overline{b}) r_1^{\nu} - \overline{b} \cdot \frac{1}{r_2^{n-\nu}}.
$$

Sind die S<sub>v</sub> und die D<sub>v</sub> bekannt, berechnet sich  $X_{a\nu} = \frac{S_{\nu} + D_{\nu}}{2}$  und  $X_{b\nu} = \frac{S_{\nu} - D_{\nu}}{2}$ . Y<sub>v</sub> ergibt sich aus dem zugehörigen symmetrischen Belastungszustande mit dem doppelten Betrage, da der zugehörige antisymmetrische Belastungszustand keinen Beitrag zu Y, liefert.

$$
Y_{\nu} = \frac{3}{2(3+2\,\psi)} \left[ \frac{1}{12} \, p \, l^2 + S_{\nu} \, (1+\psi) - S_{\nu+1} \right],
$$

wobei sich Y<sub>v</sub> schon auf den tatsächlich gegebenen unsymmetrischen Belastungszustand bezieht. Die Ständerkopfmomente  $\overline{X}_{a\nu}$  und  $\overline{X}_{b\nu}$ berechnen sich nach der allgemein giiltigen Formel (30), nur vereinfacht sie sich dadurch, daß  $\mathfrak{M}_{a\nu}^{\circ} = 0$  und  $\mathfrak{t}g\alpha = 0$  zu setzen ist:  $\overline{X}_{a\nu} = X_{a\nu} - Y_{\nu}.$ 

Damit kann der Momentenverlauf im Tragwerk als berechnet angesehen werden.

## **4. Belastung mit einer Einzellast im r-ten Fache.**

Dann ist  $\Phi_{cr} = P \cdot \frac{x (1-x)}{2}$ 

$$
\begin{aligned} \n\mathcal{L}_{\text{c r}}^{\text{a}} &= P \cdot \frac{\mathbf{x}}{6} \cdot (l^2 - x^2) \\ \n\mathcal{L}_{\text{c r}}^{\text{b}} &= P \cdot \frac{\mathbf{x}}{6} \cdot (x^2 - 3x1 + 21^2); \n\end{aligned}
$$

wenn x der Abstand der Last P von der linken Stütze ist.

$$
\mathfrak{U}_{\text{cr}} = \Sigma_{\text{cr}}^{\text{b}} - \Sigma_{\text{cr}}^{\text{a}} = \frac{\mathbf{x}}{6} \cdot (l^2 - 3\mathbf{x}) + 2\mathbf{x}^2.
$$

Alle übrigen Belastungsgrößen  $\Phi_{c_v}$  und  $\mathfrak{U}_{c_v}$  sind gleich Null. Dann lautet das Gleichungssystem der  $S_v$ 

$$
S_{0} + [2 + \varkappa (2 + \psi)]S_{1} + S_{1} = 0
$$
\n
$$
S_{0} + [2 + \varkappa (2 + \psi)]S_{1} + \varkappa S_{2} = 0
$$
\n
$$
\times (S_{r}) = 0
$$
\n
$$
S_{r-1} + [2 + \varkappa (2 + \psi)]S_{r} + \varkappa S_{r+1} = P \cdot \varkappa \frac{x (1 - x)}{1}
$$
\n
$$
S_{r} + [2 + \varkappa (2 + \psi)]S_{r+1} + \varkappa S_{r+2} = 2 P \cdot \frac{x (1 - x)}{1}
$$
\n
$$
(42)
$$
\n
$$
S_{r+1} + [2 + \varkappa (2 + \psi)]S_{r+2} + \varkappa S_{r+3} = 0
$$
\n
$$
S_{n-2} + [2 + \varkappa (2 + \psi)]S_{n-1} + \varkappa S_{n} = 0
$$

Hat ein Stockwerkrahmen nur wenig Fache, ist die Anzahl der Gleichungen eine geringe, so bietet die Lösung dieses Systems durch Integration keine wesentlichen Vorteile, man wird ebenso rasch durch gewöhnliche Substitution zum Ziele kommen. Sind viele Fache vorhanden, kann man auf folgende Art vorgehen:

Streicht man die r-te und  $(r+1)$ -te Gleichung, so zerfällt das ganze System in zwei Gruppen homogener Gleichungen, einmal mit den Randwerten  $S_0$  und  $S_r$ , zweitens mit den Randwerten  $S_{r+1}$  und  $S_n$ ;  $S_0$  und  $S_n$  bestimmen sich aus den Stützenbedingungen,  $S_r$  und  $S_{r+1}$  aus der äußeren Belastung (den gestrichenen beiden Gleichungen).

Die Lösung der homogenen Differenzengleichung mit den Randwerten  $S_0$  und  $S_r$  lautet:

$$
S_{\nu} = -(-1)^{\nu} S_0 \frac{r_1^{\nu} r_2^{\nu} - r_2^{\nu} r_1^{\nu}}{r_1^{\nu} - r_2^{\nu}} - (-1)^{\nu - r} S_r \frac{r_1^{\nu} - r_2^{\nu}}{r_1^{\nu} - r_2^{\nu}} \quad (42a)
$$
und gilt für 
$$
0 < \nu < r
$$

Für die zweite Gruppe ist  $0 < v < r$ 

$$
S_{\nu} = (-1)^{\nu} C_1 r_1^{\nu} + (-1)^{\nu} C_2 r_2^{\nu}
$$

Aus den gegebenen Randwerten bestimmt sich

$$
C_1 = -\frac{S_{r+1} r_2^{n-(r+1)}}{(-1)^{r+1} r_1^{r+1} [r_1^{n-(r+1)} - r_2^{n-(r+1)}]}
$$
  

$$
C_2 = +\frac{S_{r+1} r_1^{n-(r+1)}}{(-1)^{r+1} [r_1^{n-(r+1)} - r_2^{n-(r+1)}] r_2^{r+1}}
$$

schließlich ergibt sich die Lösung in folgender Form:  $S_{\nu} = -(-1)^{\nu-(r+1)}S_{r+1} \cdot \frac{r_1^{\nu-(r+1)}r_2^{n-(r+1)} - r_2^{\nu-(r+1)}r_1^{n-(r+1)}}{r_1^{n-(r+1)} - r_2^{n-(r+1)}}$  $(42b)$ gültig für  $(r+1) > \nu > n.$ 

Mit Hilfe der erhaltenen beiden Lösungen hat man  $S_{r-1}$  und  $S_{r+2}$ durch  $S_r$  und  $S_{r+1}$  auszudrücken, in die gestrichenen Gleichungen einzusetzen; schließlich erhält man zwei Gleichungen, die nur S, und  $S_{r+1}$  als Unbekannte enthalten.

Das Gleichungssystem der Differenzen  $D<sub>r</sub>$  lautet wie folgt:

$$
D_0 - [1 + \delta \psi] D_0 + D_1 = 0
$$
  
\n
$$
D_0 - [1 + \varkappa (1 + 6\psi)] D_1 + \varkappa D_2 = 0
$$
  
\n
$$
D_{r-1} - [1 + \varkappa (1 + 6\psi)] D_r + \varkappa D_{r+1} = \varkappa \cdot \frac{x}{l^2} (l^2 - 3xl + 2x^2) \cdot P
$$
  
\n
$$
D_r - [1 + \varkappa (1 + 6\psi)] D_{r+1} + \varkappa D_{r+2} = -\frac{x}{l^2} (l^2 - 3xl + 2x^2) P
$$
  
\n
$$
D_{r+1} - [1 + \varkappa (1 + 6\psi)] D_{r+2} + \varkappa D_{r+3} = 0
$$
\n(43)

 $D_{n-2}$  -  $[1 + \varkappa(1 + 6 \psi)] D_{n-1} + \varkappa D_n = 0$ Bei der Auflösung dieses Systems ist ähnlich wie oben vorzugehen.

### **5. Wagrechte symmetrische Belastung.**

(Erddruck von beiden Seiten.)

Urn eine Vereinfachung der Berechnung zu erzielen, soll der Erddruck innerhalb eines Faches unveranderlich angenommen werden, so daB fiir jedes Fach die wagrechte Belastung gleichmaBig verteilt wird. Es sei aber ausdriicklich bemerkt, daB die dreieckige oder trapezformige Lastverteilung die Anwendung des Integrationsverfahrens nicht unmöglich macht, sondern nur eine umständlichere Berecbnung der Belastungsglieder bewirkt. Durch diese vereinfachende Annahme löst sich das beiderseitige Erddruckdreieck in eine stufenformig begrenzte Belastungsfiache auf.

Es sei a ton/m der Erddruck an der untersten Stelle des Tragwerkes, r die Anzahl der mit Erddruck belasteten Fache, n die Anzahl der Fache iiberhaupt. Die Belastungsverminderung zwischen zwei aufeinander folgenden Fachen ist dann  $\frac{a}{r}$  und die gleichmäßig verteilte Belastung des untersten Faches

$$
w_0 = a - \frac{a}{r} \cdot \frac{1}{2} = a \left( 1 - \frac{1}{2r} \right)
$$

des ersten Faches

$$
\mathbf{w}_1 = \mathbf{w}_0 - 1 \cdot \frac{\mathbf{a}}{\mathbf{r}} = \mathbf{a} \left( 1 - \frac{1}{2\,\mathbf{r}} \right) - 1 \cdot \frac{\mathbf{a}}{\mathbf{r}}
$$

und schlieBIich ist

$$
w_{\nu} = a \left( 1 - \frac{1}{2r} \right) - \nu \frac{a}{r} \text{ oder } w_{\nu} = k_1 - k_2 \nu
$$

wenn

$$
k_1 = a \left(1 - \frac{1}{2r}\right) \text{ und } k_2 = \frac{a}{r}
$$

ist. Der Momentenverlauf des v-ten Grundsystems steIIt sich nun folgendermaBen dar:

$$
\mathfrak{M}_{\mathfrak{e}\nu} = -\frac{\mathfrak{w}\nu h^2}{2}, \ \mathfrak{M}_{\mathfrak{a}\nu} = \mathfrak{M}_{\mathfrak{b}\nu} = -\frac{\mathfrak{w}\nu y^2}{2},
$$

daher bekommt man

$$
\Phi_{e\nu} = -\frac{w_{\nu} h^2 l}{2}
$$

$$
\Sigma_{a\nu}^{u} = -\frac{w_{\nu} h^4}{8}
$$

$$
\Phi_{a\nu} = -\frac{w_{\nu} h^3}{6}.
$$

Setzt man diese Größen in das Belastungsglied (8) ein und berücksichtigt das abnehmende Tragheitsmoment, dann erhalt man das Gleichungssystem der X<sub>v</sub> wie folgt:

$$
(2 + \psi) X_0 + X_1 = \frac{w_0 h^2}{12} (3 + \psi)
$$
  
\n
$$
X_0 + [2 + \varkappa (2 + \psi)] X_1 + \varkappa X_2 = \frac{w_0 h^2}{4} + \frac{w_1 h^2}{12} \varkappa (3 + \psi)
$$
  
\n
$$
X_{r-1} + [2 + \varkappa (2 + \psi)] X_r + \varkappa X_{r+1} = \frac{w_{r-1} h^2}{4} + \frac{w_r h^2}{12} \varkappa (3 + \psi)
$$
  
\n
$$
X_r + [2 + \varkappa (2 + \psi)] X_{r+1} + \varkappa X_{r+2} = \frac{w_r h^2}{4}
$$
  
\n
$$
...
$$

 $X_{n-2} + [2 + \varkappa(2 + \psi)] X_{n+1} + \varkappa X_n = 0$ Führt man das angegebene Gesetz in den w, ein, erhält man als Differenzengleichung der  $X_{\nu}$ :

$$
(2 + \psi) X_0 + X_1 = \frac{h^2}{12} \cdot k_1 (3 + \psi)
$$
  
\n
$$
X_0 + [2 + \varkappa (2 + \psi)] X_1 + \varkappa X_2 = \frac{h^2}{12} \langle k_1 [3 + \varkappa (3 + \psi)] +
$$
  
\n
$$
+ 3 k_2 \rangle - \frac{h^2}{12} k_2 [3 + \varkappa (3 + \psi)]
$$
  
\n
$$
X_{\nu-1} + [2 + \varkappa (2 + \psi)] X_{\nu} + \varkappa X_{\nu+1} = \frac{h^2}{12} \langle k_1 [3 + \varkappa (3 + \psi)] +
$$
  
\n
$$
+ 3 k_2 \rangle - \nu \cdot \frac{h^2}{12} k_2 [3 + \varkappa (3 + \psi)]
$$
  
\n
$$
X_{r-1} + [2 + \varkappa (2 + \psi)] X_r + \varkappa X_{r+1} = \frac{h^2}{12} \langle k_1 [3 + \varkappa (3 + \psi)] +
$$
  
\n
$$
+ 3 k_2 \rangle - r \frac{h^2}{12} k_2 [3 + \varkappa (3 + \psi)]
$$
  
\n
$$
X_r + [2 + \varkappa (2 + \psi)] X_{r+1} + \varkappa X_{r+2} = \frac{h^2}{4} (k_1 + k_2) - (r + 1) \cdot \frac{h^2}{4} k_2
$$

 $X_{n-2} + [2 + \varkappa (2 + \psi)] X_{n-1} + \varkappa X_n = 0$ 

Bis inklusive der r-ten Gleichung resultiert daher ein Gleichungssystem von der Form

 $X_{\nu-1} + [2 + \varkappa(2 + \psi)] X_{\nu} + \varkappa X_{\nu+1} = a - b \nu$ mit den vorläufig unbekannten Randwerten  $X_0$  und  $X_{r+1}$ ;

$$
a = \frac{h^2}{12} \{k_1[3 + \varkappa(3 + \psi)] + 3 k_2\}
$$
  

$$
b = \frac{h^2}{12} k_2[3 + \varkappa(3 + \psi)].
$$

Eine partikulare Losung dieser Differenzengleichung lautet:

$$
\xi_{\nu} = \bar{\mathbf{a}} - \bar{\mathbf{b}} \nu,
$$

wobei

$$
\bar{a} = \frac{a}{3 + \varkappa (3 + \psi)} \quad \text{und} \quad \bar{b} = \frac{b}{3 + \varkappa (3 + \psi)}
$$

und folglich die allgemeine Lösung

 $X_{\nu} = \bar{a} - \bar{b} \nu + (-1)^{\nu} C_1 r_1^{\nu} + (-1)^{\nu} C_2 r_2^{\nu}.$ 

Die beiden Integrationskonstanten  $C_1$  und  $C_2$  ergeben sich bei Einfiihrung der Randwerte mit

$$
\begin{aligned} C_1 &={} + \frac{X_{r+1} \cdots [\bar{a} \xrightarrow{} \bar{b} \ (r+1)] \cdots (X_0 \cdots \bar{a}) \ (-1)^{r+1} \, r_2^{r+1}}{(-1)^{r+1} \, (r_1^{r+1} \cdots r_2^{r+1})} \\ C_2 &={} - \frac{X_{r+1} \cdots [\bar{a} \xrightarrow{} \bar{b} \ (r+1)] \cdots (X_0 \cdots \bar{a}) \ (-1)^{r+1} \, r_1^{r+1}}{(-1)^{r+1} \, (r_1^{r+1} \cdots r_2^{r+1})} \end{aligned}
$$

schlieBlich bekommt man die allgemeine Losung mit

$$
X_{\nu} = \bar{a} - \bar{b}\nu - (-1)^{\nu} (X_0 - \bar{a}) \frac{r_1^{\nu} r_2^{r+1} - r_2^{\nu} r_1^{r+1}}{r_1^{r+1} - r_2^{r+1}} +
$$
  
+  $(-1)^{\nu - (r+1)} \{X_{r+1} - [\bar{a} - \bar{b} (r+1)]\} \frac{r_1^{\nu} - r_2^{\nu}}{r_1^{r+1} - r_2^{r+1}}$  (45)

Diese Lösung gilt innerhalb der Grenzen  $0 < v < (r + 1)$ .

Von der  $(r + 2)$ -ten Gleichung an ist das System homogen; die Lösung dieses Teiles ist nach Gleichung (42 b) zu bestimmen,  $X_n = 0$ und  $X_{r+1}$  sind die Randwerte. Zur Bestimmung des unbekannten Randwertes  $X_{r+1}$  dient die (r + 1)-te Gleichung des linearen Systems (44 a); darin drückt man mit Hilfe obiger Lösungen  $X_r$  und  $X_{r+2}$  durch  $X_0$ und X<sub>r+1</sub> aus; der Beitrag von X<sub>0</sub> wird in den meisten Fällen vernachlässigt werden können. Man erhält damit eine Gleichung, in der nur  $X_{r+1}$  als Unbekannte vorkommt.

## **6. Einzellast W = I an der obersten Rahmenecke.**

Dieser Belastungsfall ist fiir den mehrteiligen Rahmenbock behandelt worden und es muß sich die Differenzengleichung der  $D_{\nu}$ aus den dort ermittelten Beziehungen herleiten lassen, wenn man wie früher sec  $a = 1$ ,  $p = 0$ ,  $\sigma = 1$  setzt. Die Größen  $D_{\nu}$  wurden beim mehrteiligen Rahmenbock in zwei Teilen berechnet, die D<sub>v</sub>', herriihrend aus den wagrechten Reaktionen der einzelnen Fache aufeinander, die *Dv",* die sich aus den lotrechten Zusatzreaktionen ergaben.

\nDie Differenzengleichung der 
$$
D_{\nu'}
$$
 lautet nach (24)\n
$$
-(1 + 6\psi)D_{0}' + D_{1}' = Wh(1 + 3\psi)
$$
\n
$$
D_{0}' - [1 + \varkappa(1 + 6\psi)]D_{1}' + \varkappa D_{2}' = Wh[-1 + \varkappa(1 + 3\psi)]
$$
\n
$$
D_{\nu-1}' - [1 + \varkappa(1 + 6\psi)]D_{\nu'}' + \varkappa D_{\nu+1}' = Wh[-1 + \varkappa(1 + 3\psi)]
$$
\n
$$
D_{n-2}' - [1 + \varkappa(1 + 6\psi)]D_{n-1}' + \varkappa D_{n}' = Wh[-1 + \varkappa(1 + 3\psi)]
$$
\n
$$
M_{n-2}' - [1 + \varkappa(1 + 6\psi)]D_{n-1}' + \varkappa D_{n}' = Wh[-1 + \varkappa(1 + 3\psi)]
$$
\n
$$
M_{n-1}' = \frac{1}{2} \left[1 + \varkappa(1 + 6\psi)\right]D_{n-1}' + \varkappa D_{n}' = Wh[-1 + \varkappa(1 + 3\psi)]
$$
\n
$$
M_{n-1}' = \frac{1}{2} \left[1 + \varkappa(1 + 6\psi)\right]D_{n-1}' + \varkappa D_{n}' = Wh[-1 + \varkappa(1 + 3\psi)]
$$
\n
$$
M_{n-1}' = \frac{1}{2} \left[1 + \varkappa(1 + 6\psi)\right]D_{n-1}' + \varkappa D_{n}' = \frac{1}{2} \left[1 + \varkappa(1 + 6\psi)\right]D_{n}' - \varkappa D_{n}' = \frac{1}{2} \left[1 + \varkappa(1 + 6\psi)\right]D_{n}' - \varkappa D_{n}' = \frac{1}{2} \left[1 + \varkappa(1 + 6\psi)\right]D_{n}' - \varkappa D_{n}' = \frac{1}{2} \left[1 + \varkappa(1 + 6\psi)\right]D_{n}' - \varkappa D_{n}' = \frac{1}{2} \left[1 + \varkappa(1 + 6\psi)\right]D_{n}' - \varkappa D_{n}' = \frac{1}{2} \left[1 + \varkappa(1 + 6\psi)\right]D_{n}' - \
$$

$$
D_{\nu}^{\prime} = \bar{a} - (D_0^{\prime} - \bar{a}) \frac{r_1^{\nu} r_2^{n} - r_2^{\nu} r_1^{n}}{r_1^{n} - r_2^{n}} - \bar{a} \frac{r_1^{\nu} - r_2^{\nu}}{r_1^{n} - r_2^{n}}.
$$

Die Belastungsglieder der Differenzengleichung der  $D_{\nu}$ " werden alle gleich Null, so daß alle  $D_{\nu}'' = 0$  werden, d. h. die  $D_{\nu}'$  sind identisch mit den  $D_{\nu}$  selbst.

Der Horizontalschub ist in allen Fachen gleich  $\frac{1}{2}$  W, damit ergibt sich das Ständerkopfmoment

$$
\overline{X}_a v = \mathfrak{M}_{a}^o v + X_a v - Y_v = \frac{1}{2} (W \cdot h + D_v)
$$

## 7. Belastung mit einer wagrechten, längs des Ständers gleichmäßig verteilten Last.

Wind von links.

Im  $(n-1)$ -ten Fache ist

$$
\mathfrak{M}_{a n-1}^{\mathbf{y}} = \mathbf{w} \mathbf{h} \mathbf{y} - \frac{\mathbf{w} \mathbf{y}^2}{2}
$$

$$
\mathfrak{M}_{c n-1}^{\mathbf{x}} = \frac{\mathbf{w} \mathbf{h}^2}{2} \cdot \frac{1 - \mathbf{x}}{1}.
$$

Auf das (n-2)te Fach wirken außer der gleichmäßig verteilten äußeren Belastung die Aktionskräfte des (n-l)ten Faches; Momente erzeugt nur der Horizontalschub  $H = wh$ , an der oberen Ecke des (n-2)ten Faches angreifend, während die lotrechten Stützenkräfte nur Längsspannungen in den darunter liegenden Fachen erzeugen. Im v-ten statisch bestimmten Grundsysteme erzeugen daher Momente die darauf entfallende äußere Belastung und die Einzellast Wh $(n-\nu-1)$ , die an der oberen Ecke des betrachteten Faches angreift.

Im statisch bestimmten Grundsysteme entsteht daher ein Momentenbild nach Abb. 14.

Für den v-ten Ständer ist also

$$
\mathfrak{M}_{\mathbf{a}\, \nu}^{\mathrm{y}} = \mathrm{w}\,\mathrm{h}\,\mathrm{(n-\nu-1)}\,\mathrm{y} + \mathrm{w}\,\mathrm{h}\,\mathrm{y} - \frac{\mathrm{w}\,\mathrm{y}^{\mathrm{z}}}{2}
$$

Belastung mit einer wagr., längs des Ständers gleichmäßig verteilten Last. 61 und für den nullten Ständer

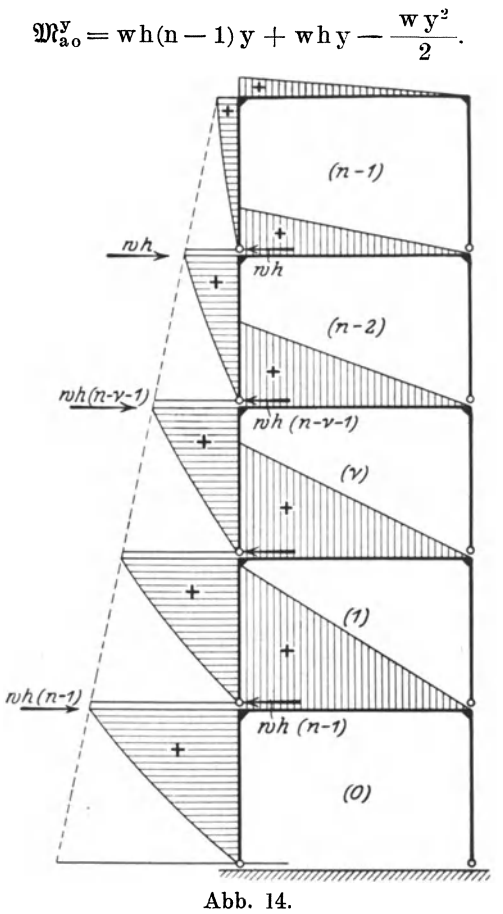

Daher ist  
\n
$$
\Phi_{a \nu} = \frac{w h^2}{2} h (n - \nu - 1) + \frac{w h^2}{2} h - \frac{w h^2}{2} \cdot \frac{h}{3} =
$$
\n
$$
= \frac{w h^2}{6} [3(n - \nu - 1) + 2]
$$
\n
$$
\Sigma_{a \nu}^{u} = \frac{w h^3}{2} \frac{2 h}{3} (n - \nu - 1) + \frac{w h^3}{2} \cdot \frac{2}{3} h - \frac{w h^3}{6} \cdot \frac{3}{4} h =
$$
\n
$$
= \frac{w h^4}{24} [8 (n - \nu - 1) + 5].
$$

Für den v-ten Riegel ergibt sich

$$
\mathfrak{M}_{c\nu}^x = \mathbf{w} \, \mathbf{h}^2 \, \frac{1 - \mathbf{x}}{1} \cdot (\mathbf{n} - \nu - 1) + \frac{\mathbf{w} \, \mathbf{h}^2}{2} \cdot \frac{1 - \mathbf{x}}{1}
$$

$$
\Phi_{c\nu} = \frac{w\,h^2l}{2}\,(n-\nu-1) + \frac{w\,h^2l}{4} = \frac{w\,h^2l}{4}\,[2\,(n-\nu-1)+1].
$$

Damit berechnet sich das Belastungsglied der  $\nu$ -ten Gleichung des Systems der  $S_{\nu}$  wie folgt:

$$
- A_1! x^{\nu} \frac{\psi}{3+2\psi} \cdot \frac{w h^2}{4} [2(n-\nu-1)+1] -
$$
  
\n
$$
- \frac{3(1+\psi)}{3+2\psi} A_1! x^{\nu} \psi \frac{w h^2}{24} [8(n-\nu-1)+5] +
$$
  
\n
$$
+ A_1! x^{\nu} \psi \frac{w h^2}{6} [3(n-\nu-1)+2] - A_1! x^{\nu-1} \frac{2\psi}{3+2\psi} \cdot \frac{w h^2}{4} [2(n-\nu)+1] +
$$
  
\n
$$
+ A_1! x^{\nu-1} \frac{3\psi}{3+2\psi} \cdot \frac{w h^2}{24} [8(n-\nu)+5] =
$$
  
\n
$$
= A_1! x^{\nu-1} \frac{w h^2}{24} \frac{\psi}{3+2\psi} \cdot [3 + \varkappa (3 + \psi)]
$$

und die Differenzengleichung der S, lautet

$$
(2 + \psi) S_0 + S_1 = -\frac{\pi h^2}{12} (3 + \psi)
$$
  
\n
$$
S_0 + [2 + \varkappa (2 + \psi)] S_1 + \varkappa S_2 = -\frac{\pi h^2}{12} [3 + \varkappa (3 + \psi)]
$$
  
\n
$$
S_{n-2} + [2 + \varkappa (2 + \psi)] S_{n-1} + \varkappa S_n = -\frac{\pi h^2}{12} [3 + \varkappa (3 + \psi)]
$$
  
\nWeiter ergibt sich 
$$
\Sigma_{c\nu}^b = \frac{\pi h^2 l^2}{6} [2(n - \nu - 1) + 1]
$$
  
\n
$$
\Sigma_{c\nu}^a = \frac{\pi h^2 l^2}{12} [2(n - \nu - 1) + 1]
$$
  
\n
$$
\mathfrak{U}_{c\nu} = \frac{\pi h^2 l^2}{12} [2(n - \nu - 1) + 1].
$$

Damit läßt sich nach (19) das Belastungsglied des Gleichungssystems der  $D_{\nu}$  rechnen und man erhält schließlich die Differenzengleichung der  $D_{\nu}$  wie folgt:

$$
-(1+6\psi)D_0 + D_1 = \frac{\pi h^2}{2} [(n-1)(2+6\psi) + (1+4\psi)]
$$
  
\n
$$
D_0 - [1+\varkappa(1+6\psi)]D_1 + \varkappa D_2 =
$$
  
\n
$$
= \frac{\pi h^2}{2} \{-[2(n-2)+3] + \varkappa[(n-2)(2+6\psi) + (1+4\psi)]\}
$$
  
\n
$$
D_{\nu-1} + [1+\varkappa(1+6\psi)]D_{\nu} + \varkappa D_{\nu+1} =
$$
  
\n
$$
= \frac{\pi h^2}{2} \{-[2(n-\nu-1)+3] + \varkappa[(n-\nu-1)(2+6\psi) + (1+4\psi)]\}
$$
  
\n
$$
D_{n-2} + [1+\varkappa(1+6\psi)]D_{n-1} + \varkappa D_n = \frac{\pi h^2}{2} [-3+\varkappa(1+4\psi)]
$$
 (48)

Belastung mit einer wagr., längs des Ständers gleichmäßig verteilten Last. 63

Die Lösung einer Differenzengleichung, die der der S, entspricht, ist bereits angegeben worden. Das Belastungsglied der Differenzengleichung der  $D_{\nu}$  muß auf die Form a-bv gebracht werden; dann wird

$$
a = \frac{w h^2}{2} \{ (n-1) [2 \times (1+3\psi) - 2] + (4\psi - 2) b = \frac{w h^2}{2} [-2 + \times (2 + \psi)].
$$

Die Lösung der Differenzengleichung  $D_{\nu-1}$  -  $kD_{\nu} + \varkappa D_{\nu+1} = a - b \nu$ lautet dann:

$$
D_{\nu} = \bar{a} - \bar{b}\nu - (D_0 - \bar{a}) \cdot \frac{r_1^{\nu} r_2^{\nu} - r_2^{\nu} r_1^{\nu}}{r_1^{\nu} - r_2^{\nu}} - (\bar{a} - \bar{b} n) \frac{r_1^{\nu} - r_2^{\nu}}{r_1^{\nu} - r_2^{\nu}} \tag{49}
$$

wenn

$$
\bar{\mathbf{a}} = -\frac{\mathbf{a}}{6 \,\psi \,\mathbf{x}}, \qquad \bar{\mathbf{b}} = -\frac{\mathbf{b}}{6 \,\psi \,\mathbf{x}}.
$$

Doch wird stets nach der gekürzten Lösung

$$
D_{\nu} = \bar{a} - \overline{b} \nu + (D_0 - \bar{a}) r_1^{\nu} - (\bar{a} - \overline{b} n) \frac{1}{r_2^{n-\nu}} \ . \ . \ . \ . \ . \ (49a)
$$

zu rechnen sein. Nun sind noch die Größen  $Y_{\nu}$  zu bestimmen. Es war

$$
Y_{\nu} = \frac{1}{\beta_{\nu}} \left[ \frac{\gamma_{\nu}}{h_{\nu}^{2}} \Sigma_{a\nu}^{u} + \frac{\lambda_{\nu}}{1} \Phi_{c\nu} + \frac{1}{2} \alpha_{\nu} S_{\nu} - \frac{1}{2} \lambda_{\nu} S_{\nu+1} \right].
$$

Setzt man die berechneten Belastungsgrößen ein, bekommt man

$$
Y_{\nu} = \frac{3}{3 + 2\psi} \left[ \frac{w h^2}{24} \psi \left[ 8(n - \nu - 1) + 5 \right] + \frac{w h^2}{4} \left[ 2(n - \nu - 1) + 1 \right] + \frac{1}{2} S_{\nu} (1 + \psi) - \frac{1}{2} S_{\nu+1} \right] =
$$
  
= 
$$
\frac{3}{2 (3 + 2\psi)} \left\{ \frac{w h^2}{12} [(n - \nu - 1) + (n - \nu - 1) + (n - \nu)] + S_{\nu} (1 + \psi) - S_{\nu+1} \right\} \cdot \frac{3}{4 (3 + 2\psi) + (5\psi + 6)} + S_{\nu} (1 + \psi) - S_{\nu+1} \cdot \frac{3}{4 (3 + 2\psi) + (3 + \psi)} \cdot \frac{3}{4 (3 + 2\psi) + (3 + \psi)} \cdot \frac{3}{4 (3 + 2\psi) + (3 + \
$$

Mit Hilfe der Y, lassen sich die Ständerkopfmomente leicht bestimmen; es ist

$$
\overline{X}_{a\nu} = \mathfrak{M}_{a\nu}^{\circ} + X_{a\nu} - Y_{\nu}
$$

$$
\overline{X}_{b\nu} = X_{b\nu} - Y_{\nu}
$$

wobei

$$
\mathfrak{M}^o_{\mathbf{a}\nu}=\mathbf{w}\,\mathbf{h}^2(\mathbf{n}-\nu-1)+\frac{\mathbf{w}\,\mathbf{h}^2}{2}
$$

### Beispiel.

Für einen Stockwerkrahmen wäre ermittelt worden:  $\psi = 3$ ,  $\kappa = 1.2$ ; damit ergibt sich die charakteristische Gleichung

$$
1+8\,r+1,2\,r^2=0
$$

daraus

 $r_1 = (-1) \cdot 0.127$  und  $r_2 = (-1) \cdot 6.539$ ;  $n = 5$ 

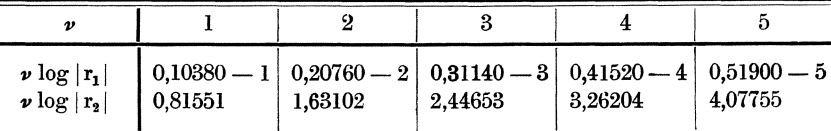

Aus dem gegenseitigen Größenverhältnis von r<sub>1</sub> und r<sub>2</sub> sieht man sofort, daß man immer mit der gekürzten Lösung zu rechnen haben wird.

Zunächst soll gezeigt werden, wie sich ein Moment  $X_0 = +1$  im Stockwerkrahmen fortpflanzt, wieweit also bei üblicher Genauigkeit in der Rechnung sein Einfluß berücksichtigt werden muß.

Für den angenommenen fünffachigen Rahmen lautet nun die zugehörige Differenzengleichung:

$$
\begin{array}{l} X_0+8\,X_1+1, 2\,X_2=0 \\ X_1+8\,X_2+1, 2\,X_3=0 \\ X_2+8\,X_3+1, 2\,X_4=0 \\ X_3+8\,X_4+1, 2\,X_5=0. \end{array}
$$

An die Stelle der nullten Gleichung tritt der gegebene Randwert  $X_0 = +1$ ; da  $X_5 = 0$  ist, ergibt sich  $X_{\nu}$ 

$$
X_{\nu}= -(-1)^{\nu} \frac{r_1^{\nu} r_2^{n} - r_2^{\nu} r_1^{n}}{r_1^{n} - r_2^{n}}
$$

und in der gekürzten Form kann angeschrieben werden

 $X_{\nu} = + (-1)^{\nu} r_1^{\nu} = \cos (\nu \pi) r_1^{\nu},$ 

d. h. man kann die  $X_{\nu}$  als Amplituden einer gedämpften Schwingung auffassen, mit dem Dämpfungsverhältnis r<sub>1</sub> und der Wellenlänge 1, daß r<sub>1</sub> gegenüber r<sub>2</sub> so klein wird, wodurch die Formeln so einfach werden, liegt natürlich nicht in der Annahme des speziellen Beispieles; die Verhältnisse müssen immer so liegen, solange  $\psi$  wesentlich größer als 1 ist und mit dem Anwachsen von  $\psi$  immer günstiger werden; mathematisch sind sie begründet durch das Überwiegen des mittleren Koeffizienten in der Differenzengleichung der  $X_{\nu}$ .

Danach ist

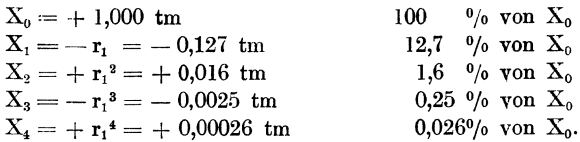

X<sub>0</sub> nimmt natürlich keine Sonderstellung ein; eine ebenso rasche Konvergenz wird sich auch durch ein beliebiges Moment  $X_{\nu} = 1$  nach beiden Richtungen ergeben; man sieht aus diesem Beispiele, daß es bei üblicher Genauigkeit immer genügen wird, den Einfluß eines Momentes oder eines Belastungsgliedes der Differenzengleichung nach beiden Richtungen über höchstens zwei Fache zu verfolgen.

Ein fünffachiger Stockwerkrahmen sei gegeben durch  $1 = 6$  m, Zu 1. h = 4,5 m,  $\frac{J_{\text{co}}}{J_{\text{ao}}}$  = 4; damit wird  $\psi$  = 3; die Veränderlichkeit des Trägheitsmomentes sei so angenommen, daß sich  $\varkappa = 1,2$  ergibt.  $g_0 = 1,5$  ton/m und  $\varepsilon$  ergibt sich mit

$$
\varepsilon = \sqrt{\frac{\mathbf{g_4}}{\mathbf{g_0}}} = 0.95.
$$

Beispiel.

Damit berechnet sich das Belastungsglied mit

$$
B_{\nu} = \frac{1}{12} g_0^{2} (2 + \epsilon^2 \kappa) e^{2(\nu - 1)} = 13,874 e^{2(\nu - 1)}
$$

und die Differenzengleichung der  $X_{\nu}$  lautet:

$$
5 X_0 + X_1 = 4,500
$$
  
\n
$$
X_0 + 8 X_1 + 1,2 X_2 = 13,874
$$
  
\n
$$
X_1 + 8 X_2 + 1,2 X_3 = 13,874 \cdot 0,9025
$$
  
\n
$$
X_2 + 8 X_3 + 1,2 X_4 = 13,874 \cdot 0,8145
$$
  
\n
$$
X_3 + 8 X_4 = 13,874 \cdot 0,7350
$$
  
\n
$$
\bar{a} = \frac{a}{\epsilon^{-2} + k_1 + \epsilon^2 x} = \frac{13,874}{10,191} = 1,361
$$
  
\n
$$
X_1 = 1,361 - (X_0 - 1,508) 0,127 - 0,903 \cdot 0,0006 = 4,5 - 5 X_0
$$
  
\n
$$
X_0 = +\frac{2,947}{4,887} = +0,605 \text{ tm}
$$
  
\n
$$
X_1 = 1,361 + 0,903 \cdot 0,127 = 1,475 \text{ tm}
$$

Die Ergebnisse der weiteren Rechnung sind in der folgenden Tabelle zusammengestellt:

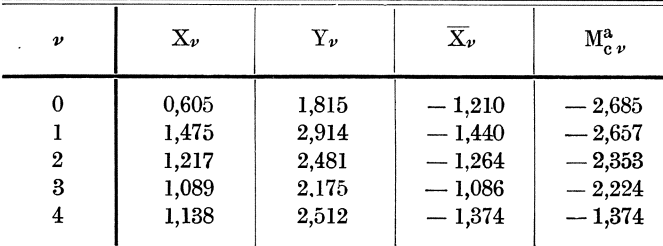

Was die Rechenproben anbelangt, gilt darüber dasselbe, was im II. Abschnitte gesagt wurde.

Zu 3. Alle Fache sind mit  $p = 3 \tan/m$  links halbbelastet; für den gegebenen Stockwerkrahmen lautet dann die Differenzengleichung der Sv

$$
5 S_0 + S_1 = 9,0
$$
  

$$
S_0 + 8 S_1 + 1,2 S_2 = 28,8
$$

$$
S_3 + 8 S_4 = 28.8.
$$

Ihre Lösung bietet nichts Bemerkenswertes. Die Differenzengleichung der  $D_{\nu}$  berechnet sich mit  $-19,0 D_0 + D_1 = 3,375$  $D_0 - 23.8 D_1 + 1.2 D_2 = 0.675$ 

 $D_3 - 23,8 D_4$  $= 0,675$ die zugehörige charakteristische Gleichung ist  $1-23.8$  r + 1,2 r<sup>2</sup> = 0 ihre Wurzeln sind  $r_1 = 0.042$ ,  $r_2 = 19.792$ Fritsche, Differenzengleichungen.

5

Weiter bekommt man

$$
\bar{b} = -\frac{1}{32} p l^2 \frac{1-z}{6 \psi \nu} = -0.031
$$

und damit

 $D_1 = -0.031 + (D_0 + 0.031) \cdot 0.042 = 3.375 + 19 D_0$ 

daraus ist

$$
D_0 = -\frac{3,412}{18,950} = -0,180 \text{ tm}
$$
  

$$
D_1 = -0,031 - 0,159 \cdot 0,042 = 0,038 \text{ tm.}
$$

Schon aus den Belastungsgliedern der Differenzengleichung der D<sub>v</sub> ist zu erkennen, daß der Momentenverlauf in den Ständern nur wenig von der Symmetrie abweichen wird, da die  $D_{\nu}$  sehr klein werden müssen. Die Asymmetrie der Momente macht sich nur in den Riegeln so geltend, daß sich das Maximum des positiven Feldmomentes gegen die belastete Stütze zu schiebt.

Die Ergebnisse der Berechnung des Momentenverlaufes sind in der folgenden Tabelle zusammengestellt:

| $\boldsymbol{\nu}$                     | $\mathrm{s}_{\nu}$                        | Dv                                                       | $X_{a\nu}$                                | $X_{h\nu}$                                | Yν                                        | $\overline{X}_{a,\nu}$                                   | $\overline{\mathrm{X}}$ hv                               |
|----------------------------------------|-------------------------------------------|----------------------------------------------------------|-------------------------------------------|-------------------------------------------|-------------------------------------------|----------------------------------------------------------|----------------------------------------------------------|
| $\Omega$<br>$\boldsymbol{2}$<br>3<br>4 | 1.194<br>3,030<br>2,806<br>2.760<br>3.254 | $-0.180$<br>$-0.038$<br>$-0.031$<br>$-0.031$<br>$-0,030$ | 0.507<br>1,496<br>1,388<br>1,365<br>1,612 | 0,687<br>1,534<br>1,419<br>1,396<br>1,642 | 3,291<br>4,552<br>4,411<br>4,298<br>5,169 | $-2,784$<br>$-3.056$<br>$-3.023$<br>$-2.933$<br>$-3,557$ | $-2.604$<br>$-3.018$<br>$-2.992$<br>$-2.902$<br>$-3.527$ |

Die Ständermomente infolge Halbbelastung links mit p/m sollen noch den Ständermomenten infolge totaler Belastung mit  $\frac{1}{2}$  p ton/m gegenübergestellt werden:

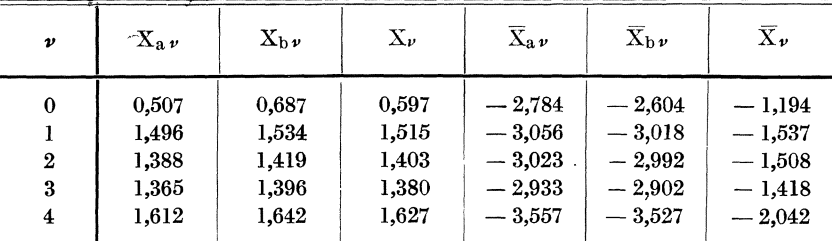

Die beiden verglichenen Belastungszustände entsprechen einer gleichen aufgebrachten Lastensumme. Man sieht aus dieser Gegenüberstellung, daß die Ständerfußmomente ungefähr dieselbe Größenlage behalten, daß jedoch die Ständerkopfmomente für linksseitige Lastenhäufung um mehr als das Doppelte größer werden.

Zu 7. Der gegebene Stockwerkrahmen ist mit w ton/m belastet; w sei so gegeben, daß $\frac{w h^2}{12} = 1$  wird.
Beispiel.

Dann lautet die Differenzengleichung der Sv:

$$
S_0 + S_1 = -5,0
$$
  
\n
$$
S_0 + 8S_1 + 1,2 S_2 = -10,2
$$
  
\n
$$
\vdots
$$
  
\n
$$
S_3 + 8S_4 = -10,2
$$

Um die Differenzengleichung der D, anschreiben zu können, muß man zunächst die Größen a und b ausrechnen.

Es ist

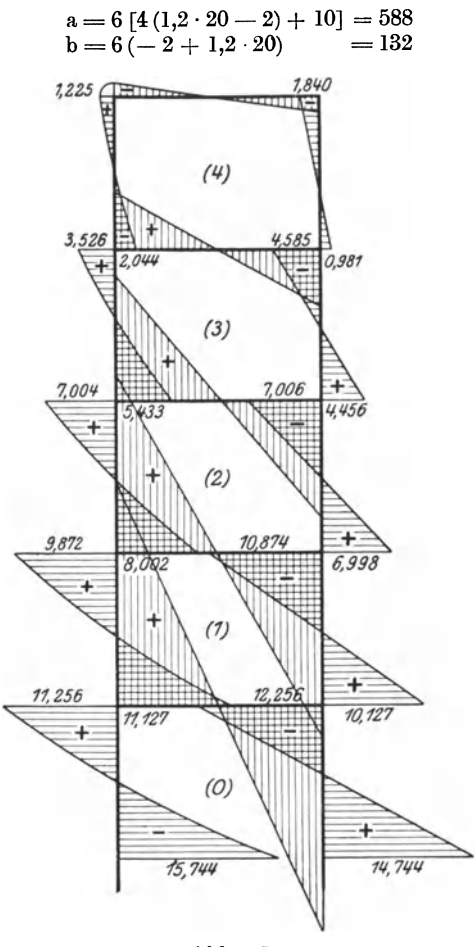

Abb. 15.

Damit lautet die Differenzengleichung der D,  $-19,0\,\text{D}_0 + 0.1 = 558$ <br>  $D_0 - 23,8\,\text{D}_1 + 1,2\,\text{D}_2 = 456$ <br>  $D_1 - 23,8\,\text{D}_2 + 1,2\,\text{D}_3 = 324$ <br>  $D_2 - 23,8\,\text{D}_3 + 1,2\,\text{D}_4 = 192$ <br>  $D_3 - 23,8\,\text{D}_4 = 60$ 

 $5*$ 

Weiter ist

$$
\bar{a} = -\frac{a}{6 \psi x} = -\frac{588}{21,6} = -27,222
$$

$$
\bar{b} = -\frac{b}{6 \psi x} = -\frac{132}{21,6} = -6,114
$$

und man bekommt nun die  $D_{\nu}$  durch Einsetzen der besonderen Zahlenwerte in die Lösung (49). Die Ergebnisse der Rechnung sind in der folgenden Tabelle und dem Momentenbild in Abbildung 15 zusammengestellt:

| $\boldsymbol{\nu}$                                  | $S_{v}$ | $\mathbf{D}_{\boldsymbol{v}}$                                   | $X_{a\nu}$                                                                                         | $X_{h\nu}$                                  | ${\rm Y}_{\boldsymbol{\nu}}$                 | $\overline{\mathrm{X}}$ av                 | $\overline{\mathbf{X}}_{\mathbf{b}}\nu$                    |                                     |
|-----------------------------------------------------|---------|-----------------------------------------------------------------|----------------------------------------------------------------------------------------------------|---------------------------------------------|----------------------------------------------|--------------------------------------------|------------------------------------------------------------|-------------------------------------|
| $\bf{0}$<br>$\boldsymbol{2}$<br>3<br>$\overline{4}$ |         | $-1,000$ $-30,487$ $-15,744$<br>$-1,004$   $-15,000$   $-8,002$ | $-1,000$   $-21,253$   $-11,127$  <br>$-0.977$ $-8.889$ $-5.433$<br>$-1,153$   $-2,935$   $-2,044$ | 14,744<br>10,127<br>6.998<br>4,456<br>0,891 | 27,000<br>21.001<br>14,994<br>9,041<br>2,731 | 11.256<br>9.872<br>7,004<br>3.526<br>1.225 | $-12.256$<br>$-10,874$<br>$-7,006$<br>$-4.585$<br>$-1.840$ | tm<br>tm<br>$t_{\rm m}$<br>tm<br>tm |

## Vierter A bschnitt.

# Der Stockwerkrahmen mit konstanten Grundmaßen.

Zum Zwecke einer Vorbemessung wird es in vielen Fallen ausreichend sein, einen gegebenen Stockwerkrahmen unter der Voraussetzung zu berechnen, daß die Grundmaße  $\lambda$  und  $\gamma$  für alle Fache konstant angenommen werden. Dieses Berechnungsverfahren beschränkt sich nicht auf Tragwerke von unveränderlicher Fachhöhe, sondern erstreckt sich auch auf solche Stockwerkrahmen, bei denen die Fachhöhe verschieden ist; nur das Verhältnis  $\frac{h}{I} = \gamma$  muß konstant sein; wenn also die groBere Rohe eines Faches einhergeht mit einer schwereren Ausbildung des Querschnittes des betreffenden Standers, wird  $\frac{h}{J_a}$  trotzdem ungefähr konstant bleiben, und man wird die getroffene Voraussetzung auch in solchen, Fallen als zulassig bezeichnen konnen. 1m allgemeinen ist es sowohl bei durchlaufenden als auch bei Rahmenträgern überhaupt nicht richtig, von gleicher Stützweite oder gleicher Fachhöhe schlechthin zu sprechen, nachdem auch das Trägheitsmoment einen bedeutenden Einfluß auf die Größe der Momente und Querkrafte hat. Betrachtet man zwei durchlaufende Trager mit beliebiger Felderanzahl, so werden sie unter derselben auBeren Belastung dann von gleichen Momenten beansprucht sein, wenn je zwei entsprechende Felder nicht gleiche Feldweite, sondern gleiches Steifigkeitsverhältnis haben; man sollte daher nicht sprechen von durch-

laufenden Trägern gleicher Stützweite, sondern von solchen gleichen Steifigkeitsverhältnisses  $\frac{1}{T}$ 

Ist  $\lambda$  und  $\gamma$  konstant, dann wird  $\psi = \frac{\gamma}{\lambda} = \frac{h}{l} \frac{J_c}{J_a}$  und  $\varkappa = 1$ . Um für die einzelnen Belastungsfälle die nun geltenden Differenzengleichungen zu bekommen, wird man nur die Vereinfachung zu treffen haben, daß man  $x=1$  setzt. Dadurch entstehen in den Koeffizienten der Unbekannten symmetrisch gebaute, sogenannte Clapeyronsche Gleichungen, die in ihrer einfachsten Form vom durchlaufenden Träger gleichen Steifigkeitsverhältnisses her bekannt sind. Ein System Clapeyronscher Gleichungen kann immer als Differenzengleichung mit konstanten Koeffizienten aufgefaßt und ihre Lösung mit Hilfe hyperbolischer Funktionen auf eine einfachste Form gebracht werden.

Für die homogene Differenzengleichung

 $X_{\nu-1} + k X_{\nu} + X_{\nu+1} = 0$ 

wurde die Lösung in der Form

$$
X_{\nu} = (-1)^{\nu} C_1 r_1^{\nu} + (-1)^{\nu} C_2 r_2^{\nu}
$$

bereits angeschrieben, worin  $r_1$  und  $r_2$  die absoluten Werte der Wurzeln der sogenannten "charakteristische Gleichung"

$$
1 + k r + r^2 = 0
$$
  
\nsind. Setzt man  $k = e^{\varphi} + e^{-\varphi} = 2 \mathfrak{C} \mathfrak{o} \mathfrak{f} \varphi$ ,  
\ndann ist  $r_1 = -e^{\varphi}$  und  $r_2 = -e^{-\varphi}$   
\nund  $X_{\nu} = (-1)^{\nu} C_1 e^{\varphi \nu} + (-1)^{\nu} C_2 e^{-\varphi \nu}$ 

oder da lineare Kombinationen der partikulären Lösungen  $(-1)^{v} e^{\varphi v}$ und  $(-1)^{v}e^{-\varphi v}$  Lösungen der Differenzengleichungen bleiben, ist auch  $X_v = (-1)^v C_1 \mathbb{G}$ of  $v \varphi + (-1)^v C_2 \mathbb{G}$ in  $v \varphi$ 

## 1. Eigengewicht.

Ist  $g_{\nu}$  in allen Fachen konstant und gleich g, hat man in Gleichung (36)  $\varepsilon = 1$  und  $\varkappa = 1$  zu setzen und erhält als Gleichungssystem der  $X_{\nu}$  infolge Eigengewichts

$$
(2 + \psi) X_0 + X_1 = \frac{1}{12} g^{12}
$$
  

$$
X_0 + (4 + \psi) X_1 + X_2 = \frac{1}{4} g^{12}
$$
  

$$
X_{n-2} + (4 + \psi) X_{n-1} + X_n = \frac{1}{4} g^{12}
$$
 (51)

Dieses Gleichungssystem ist eine Differenzengleichung zweiter Ordnung mit konstanten Koeffizienten, wenn man zunächst die nullte Gleichung streicht und dafür  $X_0$  und  $X_n$  als Randwerte einführt. Für ein partikuläres Integral der Differenzengleichung

$$
X_{\nu-1}+kX_{\nu}+X_{\nu+1}=a
$$

hat man den Ansatz zu machen:

$$
\xi_\nu =
$$

ā.

und erhält durch Koeffizientenvergleichung

$$
\bar{\mathbf{a}} = \frac{\mathbf{a}}{6+\psi}
$$

und damit die allgemeine Lösung

$$
X_{\nu} = \bar{a} + (-1)^{\nu} C_1 \mathfrak{C} \mathfrak{of} \nu \varphi + (-1)^{\nu} C_2 \mathfrak{S} \mathfrak{in} \nu \varphi
$$

mit den Randwerten  $X_0$  und  $X_n$ , die durch die Stützenbedingungen des Tragwerks bestimmt sind. Damit ergibt sich

$$
C_1 = X_0 - \bar{a}
$$
  
\n
$$
C_2 = -\frac{\bar{a} + (X_0 - \bar{a})(-1)^n \mathfrak{C} \mathfrak{d} \mathfrak{h} \mathfrak{a} \varphi}{(-1)^n \mathfrak{S} \mathfrak{u} \mathfrak{n} \varphi}
$$

und schließlich als endgültige Form der allgemeinen Lösung

$$
X_{\nu} = \bar{a} + (-1)^{\nu} (X_0 - \bar{a}) \frac{\sin (n - \nu) \varphi}{\sin n \varphi} - (-1)^{\nu - n} \bar{a} \frac{\sin \nu \varphi}{\sin n \varphi} \quad (52)
$$

Nun handelt es sich noch darum,  $X_0$  zu berechnen:

$$
X_1 = \bar{a} - (X_0 - \bar{a}) \frac{\mathfrak{Sin}(n-1)\varphi}{\mathfrak{Sin} n\varphi} - (-1)^{1-n} \bar{a} \frac{\mathfrak{Sin}\varphi}{\mathfrak{Sin} n\varphi} \quad . \quad . \quad (52a)
$$

Eine zweite Gleichung zwischen  $X_0$  und  $X_1$  liefert die gestrichene Gleichung des Systems (51); daraus ist

$$
X_1 = \frac{1}{12} g 1^2 - (2 + \psi) X_0.
$$

Durch Gleichsetzen der beiden Ausdrücke für  $X_1$  erhält man eine Beziehung, in der nur  $X_0$  vorkommt; daraus ist

$$
X_0 = \frac{\frac{1}{12}g l^2 - \frac{g l^2}{4(6+\psi)} \left[1 + (-1)^n \frac{\mathfrak{Sin}\varphi}{\mathfrak{Fun}\,n\varphi} + \frac{\mathfrak{Sin}\,(n-1)\,\varphi}{\mathfrak{Sin}\,n\,\varphi} \right]}{(2+\psi) - \frac{\mathfrak{Sin}\,(n-1)\,\varphi}{\mathfrak{Sin}\,n\,\varphi}} \quad (53)
$$

Sind die Ständerfußmomente  $X_{\nu}$  bekannt, so lassen sich mit Hilfe der Formel (6a) die  $Y_{\nu}$  berechnen. Führt man die konstanten Grundmaße ein, dann wird  $\ddot{ }$ 

$$
Y_{\nu} = \frac{3}{3+2\,\psi} \left[ \frac{\Phi_{\rm c\nu}}{1} + (1+\psi) \, \text{X}_{\nu} - \text{X}_{\nu+1} \right] \, . \qquad (54)
$$

Das Moment an einer beliebigen Stelle des v-ten Ständers ist  $M_{av}^{y} =$  $=X_{\nu}-H_{\nu}$ y; die Ständerkopfmomente ergeben sich daraus, wenn

70

man y = h setzt. Bezeichnet man dieselben wieder mit  $\overline{X}_{\nu}$ , bekommt man  $\overline{X}_v = X_v - Y_v$ 

### 2. Maximale Ständerfußmomente.

Um zu erkennen, welche Fache mit Nutzlast zu belasten sind, um irgendein Ständerfußmoment zu einem Maximum oder Minimum zu machen, muß man den Vorzeichenverlauf der  $X_{\nu}$  für die Belastung jedes einzelnen Faches allein beobachten.

a) Nur der nullte Riegel sei mit Nutzlast p ton/m belastet; dann lautet die zugehörige Differenzengleichung

$$
(2 + \psi) X_0 + X_1 = \frac{1}{12} p^{2}
$$

$$
X_0 + (4 + \psi) X_1 + X_2 = \frac{1}{6} p^{2}
$$

$$
X_1 + (4 + \psi) X_2 + X_3 = 0.
$$

Nimmt man  $X_1$  als vorläufig bekannt an, dann ist

$$
X_{\nu} = -(-1)^{\nu} \frac{\mathfrak{Sim}(n-\nu)\varphi}{\mathfrak{Sim}(n-1)\varphi} \cdot X_1 \quad \text{für} \quad \nu > 1.
$$

 $X_0$  und  $X_1$  können aus den ersten zwei Gleichungen mit Hilfe der Lösung  $X_{\nu}$  für  $\nu = 2$  bestimmt werden. Für  $n = 5$  sind die ermittelten Vorzeichen der  $X_{\nu}$  in der später folgenden Vorzeichentabelle zusammengestellt.

b) Nur der erste Riegel ist mit p ton/m belastet; dann verschieben sich die beiden Belastungsglieder  $\frac{1}{12}p^{2}$  und  $\frac{1}{6}p^{2}$  im Gleichungssystem der X, um eine Zeile nach unten und die Lösung des homogenen Teiles des Systems lautet bei vorläufiger Annahme von X<sub>2</sub> als bekannt

$$
X_{\nu} = (-1)^{\nu} \frac{\mathfrak{G}\mathfrak{in} \left( n-\nu \right) \varphi}{\mathfrak{G}\mathfrak{in} \left( n-2 \right) \varphi} \cdot X_{2} \text{ für } \nu > 2.
$$

Wird die Rechnung weitergeführt, ergeben sich für die einzelnen Reihen von  $X_{\nu}$  folgende Vorzeichen:

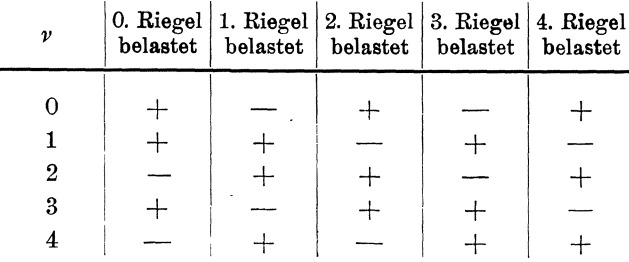

Aus dieser Tabelle erkennt man ohne weiteres, daß man, um zum Beispiel  $X_0$  zu einem Maximum zu machen, alle jene Riegel zu belasten hat, die einen positiven Beitrag zu  $X_0$  geben: also den nullten und von da ab jeden zweiten; für  $X_0$  gibt daher abwechselnde Belastung in den einzelnen Fachen die extremen Werte.

$$
\Phi_0 = \Phi_2 = \Phi_4 = \ldots = \frac{1}{12} \text{p1}^2, \ \Phi_1 = \Phi_3 = \Phi_5 = \ldots = 0
$$

dann ist

$$
(2 + \psi) X_0 + X_1 = \frac{1}{12} p1^2
$$
  
\n
$$
X_0 + (4 + \psi) X_1 + X_2 = \frac{1}{6} p1^2
$$
  
\n
$$
X_1 + (4 + \psi) X_2 + X_3 = \frac{1}{12} p1^2
$$
  
\n
$$
X_2 + (4 + \psi) X_3 + X_4 = \frac{1}{6} p1^2
$$
  
\n(55)

Um zu einfacher gebauten Belastungsgliedern zu gelangen, solI von den rechten Seiten der obigen Differenzengleichung ein unveränderlicher Belastungswert von der Größe $\frac{1}{12}$  pl<sup>2</sup> abgespalten werden; er entspricht einem Belastungsfalle, in welchem alle Fache mit  $\frac{p}{3}$ belastet erscheinen; die zugehörige Differenzengleichung lautet:

$$
(2 + \psi) X_0 + X_1 = \frac{1}{36} p^{12}
$$

$$
X_0 + (4 + \psi) X_1 + X_2 = \frac{1}{12} p^{12}
$$

$$
X_{n-2} + (4 + \psi) X_{n-1} + X_n = \frac{1}{12} p^{12}.
$$

Die Lösung für dieses Gleichungssystem ist bekannt. Um den Belastungszustand "alle Fache mit  $\frac{p}{3}$  belastet" in den ursprünglichen "nur alle geraden Fache mit p belastet" zurückzuführen, muß man zum ersten Belastungszustand einen dritten überlagern, in welchem jedes gerade Fach mit  $+\frac{2}{2}$ p, jedes ungerade Fach mit  $-\frac{1}{2}$ p belastet erscheint. Dieser Belastungszustand solI als Belastungszustand III bezeichnet werden. Für diesen dritten Belastungszustand kann die zugehörige Differenzengleichung folgendermaßen angeschrieben werden:

Maximale Ständerfußmomente.

$$
(2 + \psi) X_0 + X_1 = \frac{1}{18} p^{12}
$$
  

$$
X_0 + (4 + \psi) X_1 + X_2 = \frac{1}{12} p^{12}
$$
  

$$
X_1 + (4 + \psi) X_2 + X_3 = 0
$$
  

$$
X_2 + (4 + \psi) X_3 + X_4 = \frac{1}{12} p^{12}
$$
  

$$
= 0.
$$

Abgesehen von der ersten Gleichung des Systems, die bei der Auflösung sonst gestrichen werden muß, wechselt die Belastungsgröße  $\frac{1}{12}$  pl<sup>2</sup> regelmäßig mit Null; um eine Lösung für diese Differenzengleichung ermitteln zu können, braucht man zunächst einen analytischen Ausdruck für das Gesetz in den Belastungsgliedern. Dafür kann man anschreiben .<br>Series and a series

$$
B_{\nu} = 2a \frac{1 + (-1)^{\nu - 1}}{2}
$$
  
für = 1, 3, 5, ....... wird  $B_{\nu} = 2a$   
für = 0, 2, 4, wird  $B_{\nu} = 0$ ,

so daß das v-te Glied obiger Differenzengleichung nun lautet:

$$
X_{\nu-1} + (4+\psi) X_{\nu} + X_{\nu+1} = a [1 + (-1)^{\nu-1}]
$$

für eine partikuläre Lösung derselben hat man den Ansatz zu machen

$$
\xi_v = \bar{\mathbf{a}} + \bar{\mathbf{b}} \, (-1)^{v-1}
$$

und durch Koeffizientenvergleichung ergibt sich

$$
\bar{\mathbf{a}} = \frac{\mathbf{a}}{6+\psi}, \ \bar{\mathbf{b}} = \frac{\mathbf{a}}{2+\psi}
$$

so daß sich die allgemeine Lösung folgendermaßen darstellt:

$$
X_{\nu} = \bar{a} + (-1)^{\nu-1} \overline{b} + (-1)^{\nu} C_1 \mathfrak{C} \mathfrak{of} \nu \varphi + (-1)^{\nu} C_2 \mathfrak{S} \mathfrak{in} \nu \varphi.
$$

Die Integrationskonstanten  $C_1$  und  $C_2$  bestimmen sich aus den Stützenbedingungen mit Hilfe der Randwerte  $X_0$  und  $X_n$ . Es ist

$$
C_1 = X_0 + \frac{4a}{(2 + \psi)(6 + \psi)}
$$
  
\n
$$
C_2 = -\frac{(-1)^n}{\text{Sum } np} \left[ \bar{a} + (-1)^{n-1} \bar{b} + \frac{4a}{(2 + \psi)(6 + \psi)} \cdot (-1)^n \text{Cop } n \varphi \right] -
$$
  
\n
$$
- X_0 \cdot \frac{\text{Cop } n \varphi}{\text{Bin } n \varphi}.
$$

Nach Einsetzen der Konstanten erhält man schließlich als endgültige Form der Lösung  $X_{\nu}$ 

Der Stockwerkrahmen mit konstanten Grundmaßen.

$$
X_{\nu} = \bar{a} + (-1)^{\nu-1} \overline{b} + (-1)^{\nu} \left[ X_0 + \frac{4a}{(2+\psi)(6+\psi)} \right] \frac{\mathfrak{Sim}(n-\nu)\varphi}{\mathfrak{Sim}\, n \varphi} -
$$

$$
-(-1)^{\nu-n} \frac{a}{(2+\psi)(6+\psi)} [(2+\psi)+(-1)^{n-1} (6+\psi)] \frac{\sin \nu \varphi}{\sin n \varphi} \qquad (56)
$$

ein Ausdruck, mit dem sich trotz seiner Länge leicht rechnen läßt, wie später an einem Beispiele gezeigt werden soll.

Will man ein beliebiges Ständerfußmoment zu einem Maximum machen, so hat man allgemein den  $(\nu - 1)$ -ten und den  $\nu$ -ten Riegel zu belasten und von da ab nach oben und unten jedes zweite Fach; man braucht nur in die Vorzeichentabelle für einen bestimmten Wert von  $\nu$  in horizontaler Richtung einzugehen und alle jene Riegel zu belasten, die man mit einem positiven Vorzeichen antrifft.

Es soll z. B.  $X_2$  zu einem Maximum gemacht werden; dann sind der erste, zweite, vierte und alle noch folgenden mit geraden Index bezeichneten Riegel mit p zu belasten, der nullte, der dritte und alle anderen ungeraden Riegel sind unbelastet zu lassen. Dann lautet die zugehörige Differenzengleichung:

$$
(2 + \psi) X_0 + X_1 = 0
$$
  
\n
$$
X_0 + (4 + \psi) X_1 + X_2 = \frac{1}{12} p^{2}
$$
  
\n
$$
X_1 + (4 + \psi) X_2 + X_3 = \frac{1}{4} p^{2}
$$
  
\n
$$
X_2 + (4 + \psi) X_3 + X_4 = \frac{1}{6} p^{2}
$$
  
\n
$$
X_3 + (4 + \psi) X_4 + X_5 = \frac{1}{12} p^{2}
$$
  
\n
$$
= \frac{1}{6} p^{2}
$$

Die Belastungsglieder folgen zunächst keinem bestimmten Gesetze; doch kann man dieselben so aufspalten, daß sich Teilsysteme ergeben, die eine rasche Lösung durch Integration ermöglichen. Der besseren Übersicht halber sei dasselbe in Form einer Tabelle durchgeführt:

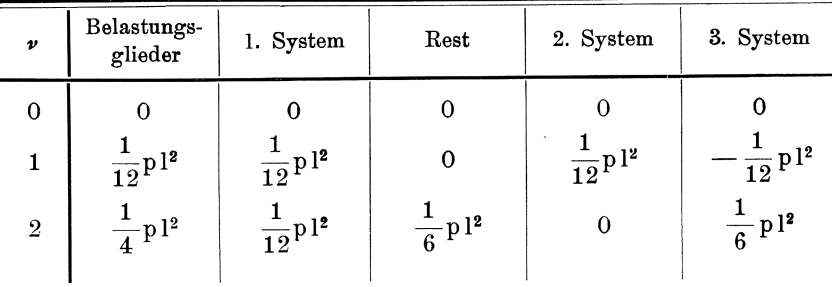

74

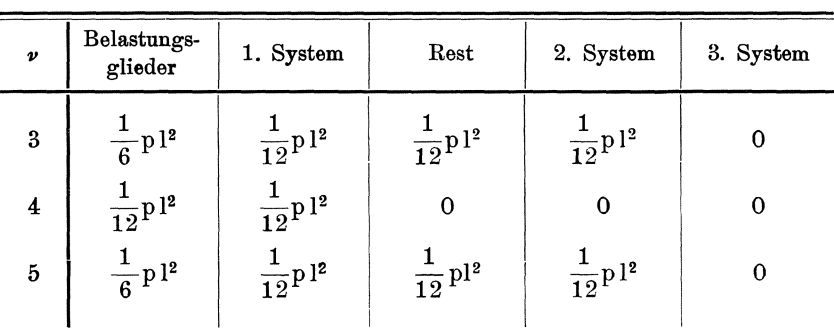

Das erste System ist, wenn man von der ersten Gleichung absieht, ein solches mit konstanten Belastungsgliedern, dessen Lösung die Form hat:

$$
X_{\nu} = \bar{a} + (-1)^{\nu} (X_0 - \bar{a}) \frac{\mathfrak{Sim}(n-\nu)\varphi}{\mathfrak{Sim}\,n\varphi} - \bar{a}(-1)^{\nu-n} \frac{\mathfrak{Sim}\,\nu\varphi}{\mathfrak{Sim}\,n\varphi}.
$$

Das zweite System hat Belastungsglieder, deren gesetzmaBiger Veränderlichkeit der analytische Ausdruck  $B_{\nu} = a(1 + (-1)^{\nu})$ , wenn alle ungeraden *B<sub>v</sub>* gleich Null sind und  $B_{\nu} = a(1 + (-1)^{\nu-1})$ , wenn alle geraden *B<sub>v</sub>* gleich Null sind, entspricht. Die Integration lieferte für den zweiten Fall "gerade *B<sub>v</sub>* geben Null" den Ausdruck  $X_{\nu} = \bar{a} + \bar{b}(-1$ geraden B<sub>v</sub> gleich Null sind, entspricht. Die Integration lieferte für den zweiten Fall "gerade B. geben Null" den Ausdruck

$$
X_{\nu} = \bar{a} + \bar{b} \, (-1)^{\nu - 1} + (-1)^{\nu} \left[ X_0 + \frac{4 \, a}{(2 + \psi)(6 + \psi)} \right] \frac{\mathfrak{Sim}(n - \nu)\varphi}{\mathfrak{Sim} \, n\, \varphi} - (-1)^{\nu - n} \frac{a}{(2 + \psi)(6 + \psi)} \left[ (2 + \psi) + (-1)^{n - 1} (6 + \psi) \right] \frac{\mathfrak{Sim} \, \nu\varphi}{\mathfrak{Sim} \, n\, \varphi}.
$$

Das dritte System ist ebenfalls bekannt und leicht lösbar dadurch, daB es bis auf zwei Gleichungen homogen ist, die die Bestimmung der Randwerte des homogenen Teiles ermöglichen. Sind die  $X_{\nu}$  bekannt, bereitet die Berechnung des Momentenverlaufes keine Schwierigkeiten mehr.

Um ein beliebiges StanderfuBmoment zu einem Minimum zu machen, sind diejenigen Riegel zu belasten, die man bei horizontalem Eingehen in die Vorzeichentabelle mit einem negativen Vorzeichen antrifft. Es wird immer ein solcher Belastungsfall für min  $X<sub>r</sub>$  maßgebend sein, der für dasselbe  $\nu$  den Belastungszustand max  $X_{\nu}$  zu totaler Belastung erganzt.

### **3. Minimale Standerkopfmomente.**

Das Ständerkopfmoment ergibt sich mit  $\overline{X}_{\nu} = X_{\nu} - Y_{\nu}$ , wobei

$$
Y_{\nu} = \frac{3}{3+2\psi} \left[ \frac{\Phi_{c\nu}}{1} + (1+\psi) X_{\nu} - X_{\nu-1} \right];
$$

setzt man ein, so erhält man

$$
\overline{X}_{\nu} = -\frac{\psi}{3+2\psi} X_{\nu} + \frac{3}{3+2\psi} X_{\nu+1} - \frac{3}{3+2\psi} \cdot \frac{\Phi_{c\,\nu}}{1}.
$$

Um  $\overline{X}_{\nu}$  zu einem Minimum zu machen, kommen zwei Möglichkeiten in Betracht: entweder man belastet das Tragwerk nach max  $X_v$  oder nach min  $X_{\nu+1}$ ; von diesen beiden Belastungszuständen wird derjenige der maßgebende sein, der  $\Phi_{c\nu}$  enthält.

Für max  $X_v$  ist zu belasten der  $(v-1)$ -te und der  $\nu$ -te Riegel, "  $(v-1)$ -te " "  $(v+2)$ -te  $\sum_{\nu+1}$  ,  $\sum_{\nu+1}$  , , ,  $\overline{v}$ Der Belastungszustand für min  $X_{\nu+1}$  enthält  $\Phi_{c\nu}$  nicht, daher kommt er nicht in Frage und man kann sagen, daß der Belastungszustand, der  $X_{\nu}$  zu einem Maximum macht,  $\overline{X}_{\nu}$  zu einem Minimum macht und umgekehrt.

### 4. Unsymmetrische Belastung aller Riegel.

Alle Fache seien mit p ton/m links halbelastet; man bekommt die Differenzengleichungen der S, und D,, wenn man in den unter 3. des III. Abschnittes abgeleiteten Gleichungen  $\varkappa = 1$  setzt. Daher lautet die Differenzengleichung der  $S_{\nu}$ 

$$
(2 + \psi) S_0 + S_1 = \frac{1}{12} p^{12}
$$
  
\n
$$
S_0 + (4 + \psi) S_1 + S_2 = \frac{1}{4} p^{12}
$$
  
\n
$$
S_{n-2} + (4 + \psi) S_{n-1} + S_n = \frac{1}{4} p^{12}
$$
 (57)

ihre Lösung ist bekannt. Für die Differenzengleichung der D, bekommt man

$$
- (1 + 6 \psi) D_0 + D_1 = \frac{1}{32} p^{12}
$$
  
D<sub>0</sub> - 2 (1 + 3 \psi) D<sub>1</sub> + D<sub>2</sub> = 0 (58)

Dieselbe ist, abgesehen von der nullten Gleichung homogen, mit den Randwerten  $D_0$  und  $D_n = 0$ ; ihre Lösung kann man folgendermaßen anschreiben

$$
D_{\nu} = C_1 \mathfrak{C} \mathfrak{of} \nu \varphi + C_2 \mathfrak{S} \mathfrak{in} \nu \varphi.
$$

Da die charakteristische Gleichung  $1 - (2 + 6 \psi) r + r^2 = 0$  wegen des negativen Vorzeichens des mittleren Gliedes nur zwei positive Wurzeln hat, entfällt in der Lösung für D, der Wechsel des Vorzeichens. Bei Einführung der gegebenen Randwerte ist

76

### Wagrechte symmetrische Belastung.

$$
C_1 = D_0
$$
  

$$
C_2 = -\frac{\mathfrak{C} \mathfrak{o} \mathfrak{f} \mathfrak{n} \varphi}{\mathfrak{G} \mathfrak{n} \mathfrak{n} \varphi} \cdot D_0
$$

und man bekommt schließlich die endgültige Form der Lösung  $D_{\nu}$ 

$$
D_{\nu} = D_0 \cdot \frac{\sin(n-\nu)\varphi}{\sin n\varphi} \quad . \quad . \quad . \quad . \quad . \quad . \tag{59}
$$

In der charakteristischen Gleichung überwiegt gewöhnlich der mittlere Koeffizient bedeutend über die äußeren; für  $D_0 = +1$  werden daher die D<sub>v</sub> sehr rasch gegen Null konvergieren, weil  $\sin n\varphi = \frac{1}{2} e^{n\varphi}$ einen sehr großen-Wert erreicht. Die  $D_{\nu}$  können folglich bei üblicher Genauigkeit vom zweiten Fache gleich Null gesetzt werden; dies hat zur Folge, daß der Momentenverlauf in den Ständern trotz halbseitiger Belastung bald wieder symmetrisch wird.

## 5. Belastung mit einer Einzellast im r-ten Fache.

Die Last P greift im Abstande x von der linken Stütze an. Dann lautet die Differenzengleichung der  $S_{\nu}$  und die der  $D_{\nu}$  ähnlich wie die im III. Abschnitte unter 4. abgeleiteten Gleichungen, wenn man  $x = 1$  setzt. Was die Lösung anbetrifft, gelten dieselben Überlegungen, die dort angegeben wurden; nur hat man S<sub>v</sub> oder D<sub>v</sub> für  $v > (r + 1)$ nach der Beziehung

$$
S_{\nu}=(-1)^{\nu-(r+1)}\frac{\mathfrak{Sin}\left(\mathbf{n}-\nu\right)\varphi}{\mathfrak{Sin}\left[\mathbf{n}-(r+1)\varphi\right]}\cdot S_{r+1}
$$

zu bestimmen und für  $0 < v < r$  ergibt sich

$$
S_{\nu} = (-1)^{\nu} S_0 \frac{\mathfrak{Sin}(\mathbf{r} - \nu)\varphi}{\mathfrak{Sum}\,\mathbf{r}\,\varphi} + (-1)^{\nu - \mathbf{r}} S_{\nu} \frac{\mathfrak{Sin} \,\nu\varphi}{\mathfrak{Bin}\,\mathbf{r}\,\varphi}.
$$

## 6. Wagrechte symmetrische Belastung.

(Erddruck von beiden Seiten.)

Unter denselben Voraussetzungen, die im III. Abschnitte gemacht wurden, kann die Differenzengleichung für diesen Belastungsfall als bekannt gelten und es erübrigt sich hier, die Lösung derselben für einen konstanten Verlauf der Grundmaße anzugeben. Die Differenzengleichung ist nach folgendem Schema gebaut:

 $X_{\nu-1} + (4 + \psi) X_{\nu} + X_{\nu+1} = a - b \nu$  für  $0 \le \nu \le r$ . Für die allgemeine Lösung kann man daher anschreiben

$$
X_{\nu} = \bar{a} - \bar{b}\,\nu + (-1)^{\nu}C_1\Omega\varphi\, \nu\,\varphi + (-1)^{\nu}C_2\,\widetilde{\mathfrak{Sim}}\,\nu\,\varphi
$$

wenn

$$
\bar{\mathbf{a}} = \frac{\mathbf{a}}{6 + \psi}, \ \bar{\mathbf{b}} = \frac{\mathbf{b}}{6 + \psi}.
$$

Sind  $X_0$  und  $X_{r+1}$  die vorläufig unbekannten Randwerte, bestimmen sich die Integrationskonstanten C<sub>1</sub> und C<sub>2</sub> mit

$$
C_1 = X_0 - \frac{a}{6 + \psi}
$$
  
\n
$$
C_2 = \frac{X_{r+1} - (-1)^{r+1} X_0 \mathfrak{C} \mathfrak{o} \mathfrak{f}(r+1) \varphi + \bar{a}(-1)^{r+1} \mathfrak{C} \mathfrak{o} \mathfrak{f}(r+1) \varphi - [\bar{a} - \bar{b}(r+1)]}{(-1)^{r+1} \mathfrak{S} \mathfrak{m}(r+1) \varphi}
$$

und die allgemeine Lösung hat schließlich folgende Form

$$
X_{\nu} = \bar{a} - \bar{b}\nu + (X_0 - \bar{a})(-1)^{\nu} \frac{\mathfrak{Sin}(r+1-\nu)\varphi}{\mathfrak{Sin}(r+1)\varphi} - (-1)^{\nu-(r+1)}\left[\bar{a} - \bar{b}(r+1) - X_{r+1}\right] \cdot \frac{\mathfrak{Sin}\nu\varphi}{\mathfrak{Sin}(r+1)\varphi} \qquad (60)
$$

Für  $v \ge (r+2)$  ist die Differenzengleichung der  $X_v$  homogen, hat die Randwerte  $X_{r+1}$  und  $X_n = 0$  und  $X_{\nu}$  ist

$$
X_{\nu} = (-1)^{\nu - (r+1)} \frac{\mathfrak{Sin}(n-\nu)\varphi}{\mathfrak{Sin}[n-(r+1)]\varphi} \cdot X_{r+1}
$$
(60a)

Die Berechnung der unbekannten Randwerte ist im III. Abschnitte angegeben worden.

### 7. Unsymmetrische wagrechte Belastung.

(Einzellast W an der obersten Ecke.)

Für diesen Belastungsfall sind alle  $S_{\nu}$  gleich Null und die Differenzengleichung der D, lautet nach (46)

$$
-(1 + 6 \psi) D_0 + D_1 = W \cdot h (1 + 3 \psi)
$$
  

$$
D_0 - 2 (1 + 3 \psi) D_1 + D_2 = W \cdot h \cdot 3 \psi
$$

 $D_{n-2}$  – 2 (1 + 3  $\psi$ )  $D_{n-1}$  +  $D_n$  = W · h 3  $\psi$ .

Das Belastungsglied des Gleichungssystems der  $D_{\nu}$  ist konstant, das heißt, die Momente  $X_{a\nu}$  und  $X_{b\nu}$  bewegen sich alle in derselben Größenlage; ein Ergebnis, das zunächst überrascht. Man würde eher erwarten, daß nach der Analogie beim Kragträger eine wesentliche Zunahme der Momente nach unten eintritt. Einen solchen Rahmenträger als Kragträger im gewöhnlichen Sinne aufzufassen, ist aber nicht zulässig; schon der Verlauf der M zeigt dies. Das Moment der äußeren Belastung W $\nu$ h, das auf den Kragträger im Abstande  $\nu$ h von oben wirkt, wird durch den darüber befindlichen Rahmen in ein Kräftepaar +  $\frac{W v h}{l}$  und  $-\frac{W v h}{l}$  aufgelöst, das nur Längskräfte in den Ständern erzeugt. Für wagrechte Belastung ermöglicht daher ein Stockwerkrahmen eine sehr sparsame Bemessung des Querschnittes.

Belastung mit einer wagr. längs des Ständers gleichmäßig verteilten Last. 79

## **8. Belastung mit einer wagrechten Hings des Standers gleichmaJ3ig verteilten Last.**

(Wind von links.)

Die Differenzengleichung der S<sub>v</sub> lautet für 
$$
\varkappa = 1
$$
 nach (47)

\n
$$
(2 + \psi) S_0 + S_1 = -\frac{w h^2}{12} \cdot (3 + \psi)
$$
\n
$$
S_0 + (4 + \psi) S_1 + S_2 = -\frac{w h^2}{12} (6 + \psi)
$$
\n(61)

$$
S_{n-2} + (4 + \psi) S_{n-1} + S_n = -\frac{w h^2}{12} (6 + \psi)
$$

und die der *Dv* 

$$
-(1 + 6 \psi) D_0 + D_1 = \frac{w h^2}{2} [(n-1)(2 + 6\psi) + (1 + 4\psi)]
$$
  

$$
D_0 - 2 (1 + 3 \psi) D_1 + D_2 = \frac{w h^2}{2} [(n-2) \cdot 6 \psi + (4 \psi - 2)]
$$

$$
D_{\nu-1} - 2(1+3\,\psi)D_{\nu} + D_{\nu+1} = \frac{w\,h^2}{2} [(n-\nu-1)\cdot 6\,\psi + (4\,\psi - 2)]\Bigg\}\tag{62}
$$

$$
D_{n-2}\!\!\!\!-\!\!\!\!-2\,(1+3\,\psi)D_{n-1}+D_n\!=\!\frac{\mathrm{w}\,h^2}{2}(4\,\psi-2)
$$

Ihre Losung ergibt sich folgendermaBen:

$$
D_{\nu} = \bar{a} - \bar{b}\nu + (D_0 - \bar{a})\frac{\mathfrak{Ein} (n - \nu)\varphi}{\mathfrak{Ein} n \varphi} - (\bar{a} - \bar{b} n) \cdot \frac{\mathfrak{Sin} \nu \varphi}{\mathfrak{Bin} n \varphi} \quad (63)
$$

wenn

$$
\begin{aligned} \bar{\mathbf{a}} &= -\frac{\mathbf{w} \, \mathbf{h}^2}{12 \, \psi} \big[ (6 \, \mathbf{n} - 2) \, \psi - 2 \big] \\ \bar{\mathbf{b}} &= -\frac{\mathbf{w} \, \mathbf{h}^2}{2} \end{aligned}
$$

Die Berechnung des Momentenverlaufes macht damit keine 8chwierigkeiten mehr.

Beispiel.

Der fiinffachige Stockwerkrahmen von friiher sei wieder gegeben, nur seien die Trägheitsmomente aller Ständer gleich dem des nullten Faches  $J_{ao}$ ; es war h = 4,5 m, 1 = 6,0 m,  $\frac{J_{\text{co}}}{J_{\text{ao}}}$  = 4, dann ist  $\psi = \frac{4}{6,0} \cdot 4 = 3$ ,  $k = 4 + \psi = 7 = 2$  Cof  $\varphi$ .  $\varphi$  ergibt sich nun aus der hyperbolischen Tafel mit  $\varphi = 1,925$ . Damit bekommt man

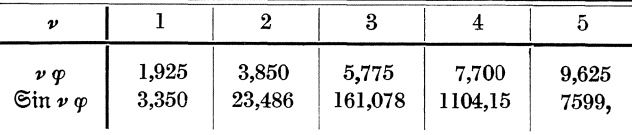

Die hyperbolischen Tafeln reichen in den gebräuchlichen Formelsammlungen bis 5,99; für größere Argumente kann man Sin  $\varphi = \frac{1}{2} e^{\varphi}$  setzen, ohne Beeinträchtigung der notwendigen Genauigkeit der Rechnung. Es ist z. B. Sin 5,99 = 199,706;  $\frac{1}{2}e^{\varphi}$  ergibt logarithmisch gerechnet den Wert 199,705; der Fehler ist daher nicht größer als ein Tausendstel. Übrigens sind neuerdings fünfstellige Tafeln der Kreis- und Hyperbelfunktionen  $e^x$  und  $e^{-x}$  von Dr. Ing. K. Hayashi erschienen (Berlin und Leipzig 1921), die bis 10 reichen.

Zunächst soll untersucht werden, wie sich ein Moment  $X_0 = +1$  in diesem Stockwerkrahmen fortpflanzt, wie weit der Einfluß desselben bei üblicher Genauigkeit berücksichtigt werden muß. Das Gleichungssystem (51) geht über in die homogene Differenzengleichung  $X_{\nu-1} + k X_{\nu} + X_{\nu+1} = 0$  mit den Randwerten  $X_0 = +1$  und  $X_n = 0$ . Ihre Lösung ist  $X_{\nu} = (-1)^{\nu} \frac{\mathfrak{S}\text{in} (n - \nu)\varphi}{\mathfrak{S}\text{in} n \varphi}$ , absolut<br>genommen ist daher  $X_{\nu}$  dem  $\mathfrak{S}\text{in} [(n - \nu)\varphi]$  proportional; das bedeutet eine sehr rasche Konvergenz der  $X_{\nu}$ , wenn  $\varphi$  größer als 1 ist, was in allen praktisch vorkommenden Fällen erfüllt sein wird. Nun ist

$$
X_1 = -\frac{\sin 4 \varphi}{\sin 5 \varphi} = -0,145 \text{ tm} \qquad 14,5\frac{0}{0} \text{ von } X_0 = +1
$$
  
\n
$$
X_2 = +\frac{\sin 3 \varphi}{\sin 5 \varphi} = +0,021 \text{ tm} \qquad 2,1\frac{0}{0} \text{ von } X_0 = +1
$$
  
\n
$$
X_3 = -\frac{\sin 2 \varphi}{\sin 5 \varphi} = -0,003 \text{ tm} \qquad 0,3\frac{0}{0} \text{ von } X_0 = +1
$$
  
\n
$$
X_4 = +\frac{\sin \varphi}{\sin 5 \varphi} = +0,0004 \text{ tm} \qquad 0,04\frac{0}{0} \text{ von } X_0 = +1.
$$

Daraus ist ersichtlich, daß die Konvergenz der  $X_{\nu}$  derartig rasch geschieht, daß man den Einfluß einer äußeren Belastung nach oben und unten über höchstens zwei Fache zu verfolgen hat.

Zu 1. Alle Fache des gegebenen Stockwerkrahmens seien mit  $g = 1.5$  t/m total belastet. Es ist  $\frac{1}{4} g l^2 = 13.5$ ,  $\frac{1}{12} g l^2 = 4.5$ .

Damit lautet die Differenzengleichung der  $X_{\nu}$ 

$$
\begin{array}{c}5\, \mathrm{X}_{{\text o}} + \mathrm{X}_{{\text 1}} = \;4,5 \\ \mathrm{X}_{{\text o}} + 7\, \mathrm{X}_{{\text 1}} + \mathrm{X}_{{\text 2}} = 13,5\end{array}
$$

$$
X_3 + 7 X_4 = 13.5
$$

 $X_3 + 7 X_4 = 13,5$ <br>Weiter erhält man  $\bar{a} = \frac{a}{6 + \psi} = \frac{13,5}{9} = 1,5$  und schließlich ist<br> $X_0 = \frac{4,5 - 1,5(1 - 0,0004 + 0,145)}{5 - 0,145} = \frac{2,783}{4,855} = 0,573$  tm  $X_1 = 1,5 - (0,573 - 1,5) 0,145 - 1,5 \cdot 0,0004 = 1,634$  tm  $X_2 = 1,5 - 0,927 \cdot 0,021 + 1,5 \cdot 0,003 = 1,485$  tm<br>  $X_3 = 1,5 + 0,927 \cdot 0,003 - 1,5 \cdot 0,021 = 1,471$  tm<br>  $X_4 = 1,5 - 0,927 \cdot 0,0004 + 1,5 \cdot 0,145 = 1,716$  tm.

Man sieht aus den berechneten Werten, daß die Kurve der Xv zwei Maxima hat; dies rührt davon her, daß sie als Einhüllende mehrerer übereinander gelagerter hyperbolischer Sinusfunktionen zustande kommt. Eine wertvolle Kontrolle für die Zahlenwerte ist immer die notwendige Erfüllung der Differenzen-

#### Beispiel.

gleichung  $X_{\nu-1} + 7X_{\nu} + X_{\nu+1} = 13.5$ . Die weitere Berechnung des Momentenverlaufes bietet nichts mehr von Belang; ihre Ergebnisse sind in der folgenden Tabelle zusammengestellt; zum Vergleiche sind die Momente eines Stockwerkrahmens mit veränderlichem Trägheitsmoment bei  $\kappa = 1.2$  unter derselben Belastung beigefügt:

| $\boldsymbol{\nu}$                                  | $\mathbf{X}_{\boldsymbol{v}}$             | konst. J variabl. J konst. J variabl. J konst. J variabl. J konst. J variabl. J<br>$\mathbf{X}_{\boldsymbol{\nu}}$ | ${\bf Y}_{\bm v}$                         | $Y_{\boldsymbol{v}}$                      | $\mathbf{X}_{v}$ | $\mathbf{X}_{\boldsymbol{v}}$                                                                                                    | ${\rm M}_{\alpha\, \nu}^{\rm a}$ | $M_{c}^{a}$ |
|-----------------------------------------------------|-------------------------------------------|----------------------------------------------------------------------------------------------------|-------------------------------------------|-------------------------------------------|------------------|----------------------------------------------------------------------------------------------------|----------------------------------|-------------|
| $\theta$<br>$\boldsymbol{2}$<br>3<br>$\overline{4}$ | 0.573<br>1.634<br>1,485<br>1,471<br>1.716 | 0.597<br>1.515<br>1,403<br>1,380<br>1.627                                                                          | 1.719<br>3,184<br>2,990<br>2,889<br>3,788 | 1.791<br>3.052<br>2.911<br>2,798<br>3,669 |                  | $-1,146$   $-1,194$   $-2,780$   $-2,709$<br>$-1,550$   $-1,537$   $-3,035$   $-2,940$<br>$-1,505$   $-1,508$   $-2,976$   $-2,888$<br>$-1,418$   $-1,418$   $-3,134$   $-3,045$<br>$-2.072$   $-2.042$   $-2.072$   $-2.042$ |                                  |             |
|                                                     |                                           |                                                                                                    |                                           |                                           |                  |                                                                                                    |                                  |             |

Durch die Berücksichtigung des veränderlichen Trägheitsmomentes ergeben sich kleinere Momente in den Rahmenständern und Rahmenecken, dafür werden die positiven Feldmomente in den Riegelmitten größer, d. h. daß man bei der Annahme eines konstanten Trägheitsmomentes für die Ständer zu günstig und für die Riegel zu ungünstig rechnet.

Was die im II. Abschnitt an derselben Stelle angegebenen Rechenproben anbetrifft, so gestalten sich diese bei unveränderlichen Grundmaßen recht einfach; die Rechenprobe über den Umfangsrahmen lautet:

$$
\psi \sum_{0}^{n-1} (\mathbf{X}_{\nu} + \overline{\mathbf{X}}_{\nu}) + \mathbf{M}_{\mathrm{c}\,n-1}^{a} + \Phi_{\mathrm{c}\,n-1} = 0;
$$

für das gegebene Beispiel ist

 $3 \cdot (6,879 - 7,691) - 2,072 + 4,5 = -4,508 + 4,500.$ 

Zur Aufsuchung eines etwaigen Fehlers können dann die Bedingungen benützt werden, daß in jedem geschlossenen Fache des Stockwerkrahmens ein Momentenausgleich vorhanden sein muß, nur sind die Momente des unteren Riegels mit entgegengesetzten Vorzeichen in die Rechnung einzuführen.

Zu 2. Für alle Fache sei eine zufällige Last von  $p=3$  tm vorgeschrieben.  $X_0$  sei zu einem Maximum zu machen.

Die Resultate der Rechnung sind in der folgenden Tabelle zusammengestellt worden:

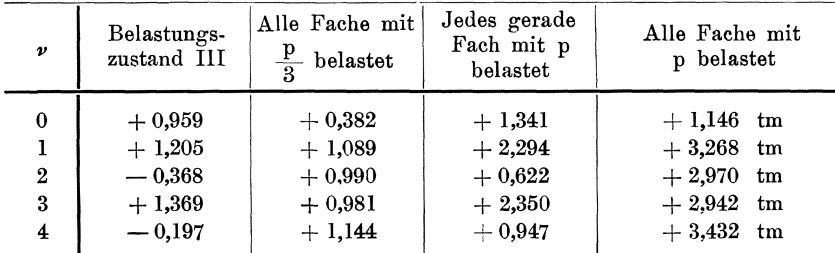

Zum Vergleiche sind in dieser Tabelle jene Werte von  $X_{\nu}$  beigefügt worden, welche entstehen, wenn alle Fache mit  $p = 3$  tm belastet sind und man sieht, daß bei abwechselnder Belastung für  $X_0$  ein größerer Wert resultiert als bei totaler Belastung des Stockwerkrahmens.

Fritsche, Differenzengleichungen.

Nun soll X<sub>2</sub> zu einem Maximum gemacht werden. Die X<sub>v</sub> für die drei Teilsysteme wurden nach den angegebenen Formeln bestimmt und sind in der folgenden Tabelle zusammengestellt:

| $\boldsymbol{\nu}$                                              | System<br>1                                              | System<br>2                                              | System<br>3                                                  | Summe<br>$\mathbf{X}_{\boldsymbol{\nu}}$                 | ${\rm Y}_{\pmb{\nu}}$                        | $\overline{\mathrm{X}}_\mathrm{\nu}$                              | Totale<br>Belastung<br>$\mathrm{X}_{\nu}$                               |
|-----------------------------------------------------------------|----------------------------------------------------------|----------------------------------------------------------|--------------------------------------------------------------|----------------------------------------------------------|----------------------------------------------|-------------------------------------------------------------------|-------------------------------------------------------------------------|
| $\pmb{0}$<br>1<br>$\bf 2$<br>$\bf 3$<br>$\overline{\mathbf{4}}$ | $-0,236$<br>$+1,180$<br>$+0,977$<br>$+0,983$<br>$+1,145$ | $-0,276$<br>$+1,380$<br>$-0,394$<br>$+1,370$<br>$-0,197$ | $+0,349$<br>$-1,745$<br>$+2,866$<br>$-0,418$<br>$+0,060$     | $-0,163$<br>$+0,815$<br>$+3,459$<br>$+1,935$<br>$+1,008$ | $-0,489$<br>$+2,937$<br>$+6,954$<br>$+4,344$ | $+0,326$<br>$-2,122$<br>$-3,505$<br>$+ 2,244 - 0,309$<br>$-3,336$ | $+1,146$ tm<br>$+3,268$ tm<br>$+2,970$ tm<br>$+2,942$ tm<br>$+3,432$ tm |
|                                                                 |                                                          | 7,935<br>3,495<br>0,875                                  | 3,336<br>6,309<br>7,008<br>3,505<br>2,122<br>0,326<br>0, 163 | (4)<br>(3)<br>(2)<br>(1)<br>(0)                          | ₽<br>*                                       |                                                                   |                                                                         |

Abb. 16.

Zur Kontrolle der berechneten Werte wurde nachgesehen, ob die aus *1,* 2 und 3 resultierenden  $X_{\nu}$  der ursprünglichen Differenzengleichung genügen.<br>Z. B.  $X_1 + 7X_2 + X_3 = 27$ ; eingesetzt 0,815 + 24,213 + 1,935 = 26,963.

Um den Momentenverlauf für den Ständer zeichnen zu können, wurden auf bekannte Weise die Y<sub>*v*</sub> und die  $\overline{X}_v$  gerechnet; der ganze Momentenverlauf für die Ständer ist dann in das Momentenbild der Abb. 16 eingetragen worden.

Beispiel.

Zu 4. Der gegebene Stockwerkrahmen sei halbseitig mit  $p = 3$ tm in allen Fachen belastet. Die berechneten Werte sind in der folgenden Tabelle zusammengestellt:

| ν                       | $\mathrm{s}_{\mathrm{\nu}}$ | Dv       | $\mathbf{X}_{\mathbf{a}}\nu$ | $X_{h\nu}$             |
|-------------------------|-----------------------------|----------|------------------------------|------------------------|
| 0                       | 1.146                       | $-0.178$ | 0,484                        | $0.662 \; \mathrm{tm}$ |
| 1                       | 3,268                       | $-0,008$ | 1,630                        | $1,638$ tm             |
| 2                       | 2.970                       | 0        | 1,485                        | 1,485 tm               |
| 3                       | 2,942                       | 0        | 1.471                        | 1,471 tm               |
| $\overline{\mathbf{4}}$ | 3.432                       | 0        | 1,716                        | $1,716$ tm             |

Das Beispiel zeigt trotz der unsymmetrischen Belastung den symmetrischen Verlauf der Ständermomente vom zweiten Fache ab.

Zu 8. w sei so gegeben, daß  $\frac{w h^2}{12} = 1$  wird; dann lautet die Differenzengleichung der  $S_{\nu}$ :

$$
5 S_0 + S_1 = -6
$$
  
\n
$$
S_0 + 7 S_1 + S_2 = -9
$$
  
\n
$$
\vdots
$$
  
\n
$$
S_3 + 7 S_4 + S_5 = -9
$$
  
\n
$$
\bar{a} = \frac{a}{6 + \psi} = -1, \ \varphi = 1,925
$$

Für die Differenzengleichung der D<sub>v</sub> ergibt sich

$$
\mathrm{a}=\frac{\mathrm{w} \ \mathrm{h}^2}{2} (3 \cdot 28 - 2) = 492, \ \ \mathrm{b}=\frac{\mathrm{w} \ \mathrm{h}^2}{2} \cdot 6 \, \psi = 108
$$

daher ergibt sich dieselbe mit

$$
-19 D_0 + D_1 = 558
$$
  
\n
$$
D_0 - 20 D_1 + D_2 = 384
$$
  
\n
$$
D_1 - 20 D_2 + D_3 = 276
$$
  
\n
$$
D_2 - 20 D_3 + D_4 = 168
$$
  
\n
$$
D_3 - 20 D_4 = 60
$$
  
\n
$$
\bar{a} = -\frac{a}{6 \psi} = -\frac{492}{18} = -27,333, \ \bar{b} = -\frac{b}{6 \psi} = -\frac{108}{18} = -6,000, \ \varphi = 2,993
$$

und die Dv selbst ergeben sich durch Einsetzen aller dieser Werte in die Lösung (63). Die Ergebnisse der weiteren Berechnung des Momentenverlaufes sind in der folgenden Tabelle enthalten.

| $\boldsymbol{v}$ | $S_{\nu}$ | $\mathbf{D}_{\boldsymbol{\nu}}$ | $X_{a\nu}$ | $X_{h\nu}$                                                                                                    | $Y_{\nu}$ | $\mathfrak{M}^{\textnormal{o}}_{\textnormal{a}\,\nu}$ | $\overline{X}_a$                           | $X_{h\nu}$                                                                |
|------------------|-----------|---------------------------------|------------|----------------------------------------------------------------------------------------------------|-----------|-------------------------------------------------------|--------------------------------------------|---------------------------------------------------------------------------|
| 0<br>2<br>3      |           |                                 |            | $-1,000$ $-30,500$ $-15,750$ $+14,750$ $27,000$<br>$-1000$ $-21,500$ $-11,250$ $+10,250$ $21,001$<br>$ -1,003 $ $- 15,341 $ $- 8,172 $ $+ 7,169 $ 14,995<br>$ -0.979  - 9.339  - 5.159  + 4.180  9.038$<br>$ -1,146 $ $-$ 3,455 $ $ $-$ 2,300 $ $ $+$ 1,154 $ $ 2,736 |           | 54,000<br>42,000<br>30,000<br>18,000<br>6.000         | 11.250<br>9.749<br>6.833<br>3.803<br>0.944 | $-12,250$ tm<br>$-10,751$ tm<br>$-7,826$ tm<br>$-4.858$ tm<br>$-1.582$ tm |

Wenn man den Momentenverlauf bei konstanten und veränderlichen Trägheitsmoment für den entsprechenden Belastungsfall miteinander vergleicht, so

erkennt man, daß in den unteren Fachen die Unterschiede in den Ständermomenten nur sehr gering sind; in den oberen Fachen werden bei veränderlichem Trägheitsmoment die Ständerkopfmomente größer und die Ständerfußmomente kleiner. Das hat seine Begründung darin, daß der  $(\nu - 1)$ -te Ständer mit dem  $\nu$ -ten Riegel steifer verbunden ist als der  $(\nu + 1)$ -te Ständer, der bereits

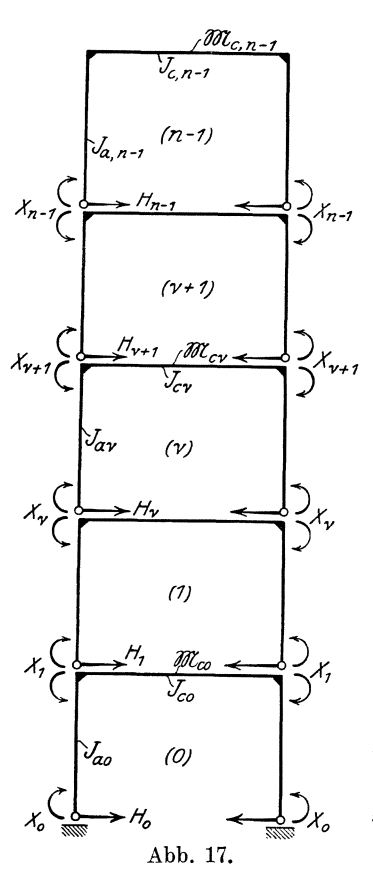

ein kleineres Trägheitsmoment hat, das heißt das Tragwerk nähert sich dem Grenzfall des Stockwerkrahmens mit FuBgelenken.

Was den Momentenverl auf in den Ganzes anbelangt, kann man die annahernde Giiltigkeit des folgenden Gesetzes erkennen: entsteht infolge der äußeren Belastung beim Kragträger eine<br>Momentenlinie, der eine Kurve Momentenlinie, der eine Kurve Ordnung entspricht, so nehmen die Ständermomente des Stockwerkrahmens nach unten ungefahr linear ZUj entspricht die Momentenlinie des Kragträgers einer geneigten Geraden (Einzellast in wagrechter Richtung an der obersten Rahmenecke angreifend), behalten die Standermomente des Stockwerkrahmens ungefahr ihre GroBenlage bei, oder nehmen wenigstens nach unten nicht wesen tlich ZUj ist der Momentenverlauf des Kragtragers eine Gerade parallel zur Ständerachse, dann verschwinden die Momente des Stockwerkrahmens nach zwei Fachen iiberhaupt.

Man kann sagen, daB der Stockwerkrahmen eine Ordnung in der Momentenlinie der auBeren Belastung zum Verschwinden bringt, sie sozusagen in Längskräfte auflöst; er wird infolgedessen fiir Tragwerke, die größere Höhen erreichen und die durch wagrechte Krafte beansprucht sind, ein giinstiges und sparsames Konstruieren ermoglichen.

### Fünfter Abschnitt.

# **Beriicksichtignng der Langskrafte bei symmetrischer**  Belastung des Riegels und konstantem Verlauf des **Tragheitsmomentes.**

Die Elastizitatsgleichungen sollen mit Hilfe des Satzes von Castigliano abgeleitet werden; die Wahl des statisch bestimmten Grundsystems und der Unbekannten wird ebenso wie im 1. Abschnitte getroffen, so daß der Stockwerkrahmen in n übereinander gestellte freiaufliegende Träger zerfällt (Abb. 17). Für das nullte Fach ist

$$
\begin{array}{l} M_{co} = \mathfrak{M}_{co} - Y_0 + X_0 - X_1 \\ M_{ao} = M_{bo} = - H_0 y + X_0 \\ N_{co} = H_0 - H_1 \\ N_{ao} = \mathfrak{A}_0 \ \text{und} \ N_{bo} = \mathfrak{B}_0. \end{array}
$$

N ist die Längskraft im statisch unbestimmten System. Ähnlich gilt für das  $\nu$ -te Fach

$$
M_{c\nu} = \mathfrak{M}_{c\nu} - Y_{\nu} + X_{\nu} - X_{\nu+1}
$$
  
\n
$$
M_{a\nu} = -H_{\nu} \cdot y + X_{\nu}
$$
  
\n
$$
N_{c\nu} = H_{\nu} - H_{\nu-1}
$$
  
\n
$$
N_{a\nu} = \mathfrak{A}_{\nu}
$$
 and  $N_{b\nu} = \mathfrak{B}_{\nu}$ .

Die Größe der Formänderungsarbeit aus Moment und Längskraft berechnet sich mit

$$
A = \frac{1}{2} \int \frac{M^2}{E J} ds + \frac{1}{2} \int \frac{N^2}{E F} ds
$$

wobei sich das Integral über sämtliche Tragwerksteile erstreckt. Die statisch unbestimmten Größen rechnen sich aus den Minimumsbedingungen für die Formänderungsarbeit. A wird dann zum Minimum, wenn  $\frac{\partial A}{\partial H} = 0$  und  $\frac{\partial A}{\partial X} = 0$  wird. Jede der beiden Bedingungen liefert ein System von n linearen Gleichungen.

Das erstere lautet

$$
+ Y_0 \left( \frac{1}{J_{c o}} + \frac{2}{3} \frac{h}{J_{a o}} + \frac{1}{h_o^2} \frac{1}{F_{c o}} \right) - Y_1 \frac{1}{h_o^2} \frac{1}{F_{c o}} - X_0 \left( \frac{1}{J_{c o}} + \frac{h}{J_{a o}} \right) + X_1 \cdot \frac{1}{J_{c o}} = \frac{1}{J_{c o}} \frac{\Phi_{c o}}{1}
$$
  
- 
$$
Y_0 \frac{1}{h_o^2 F_{c o}} + Y_1 \left( \frac{1}{J_{c 1}} + \frac{2}{3} \frac{h}{J_{a 1}} + \frac{1}{h_o^2 F_{c o}} + \frac{1}{h_1^2 F_{c 1}} \right) - Y_2 \frac{1}{h_1^2 F_{c 1}} - X_1 \left( \frac{1}{J_{c 1}} + \frac{h}{J_{a 1}} \right) + X_2 \frac{1}{J_{c 1}} = \frac{1}{J_{c 1}} \cdot \frac{\Phi_{c 1}}{1}.
$$

Führt man die früheren Bezeichnungen ein und setzt  $\frac{1}{\ln^2 \mathbf{F}_{c,v}} = \mathbf{f}_{c,v}$ dann kann man die v-te Gleichung des Systems folgendermaßen anschreiben:

$$
-Y_{\nu-1}f_{c\nu-1} + Y_{\nu}(\beta_{\nu} + f_{c\nu-1} + f_{c\nu}) - Y_{\nu+1}f_{c\nu} - X_{\nu}a_{\nu} + X_{\nu+1}\lambda_{\nu} =
$$
  
=  $\lambda_{\nu} \cdot \frac{\Phi_{c\nu}}{1}$ 

Das zweite System linearer Gleichungen geht aus der Bedingung  $\frac{\partial \mathbf{A}}{\partial \mathbf{X}} = 0$  hervor; diese entspricht der früheren Kontinuitätsbedingung 86

für die n Schnittstellen des Rahmenständers; da  $\frac{\partial N}{\partial x} = 0$  ist, haben die Längskräfte darauf keinen Einfluß und es gilt unverändert die Gleichung (7a) des I. Abschnittes in entsprechend vereinfachter Form:  $-Y_{\nu-1}\lambda_{\nu-1} + Y_{\nu}\alpha_{\nu} + X_{\nu-1}\lambda_{\nu-1} - X_{\nu}\vartheta_{\nu} + X_{\nu+1}\lambda_{\nu} =$ <br>=  $-\lambda_{\nu-1}\frac{\Phi_{c\,\nu-1}}{1} + \frac{\lambda_{\nu}}{1}\Phi_{c\,\nu}$ .

Berücksichtigt man in beiden Gleichungssystemen das unveränderliche Trägheitsmoment im Ständer und ebenso unveränderliche Querschnittsfläche, dann lauten die beiden v-ten Gleichungen wie folgt:  $-\left. \mathbf{Y}_{\nu-1} \, \mathbf{m} \, + \, \mathbf{Y}_{\nu} \left( 1 + \frac{2}{3} \, \psi \, + \, 2 \, \mathbf{m} \right) - \mathbf{Y}_{\nu+1} \, \mathbf{m} - \mathbf{X}_{\nu} (1 + \psi) + \mathbf{X}_{\nu+1} = \frac{\Phi_{\mathrm{e}\, \nu}}{l},$ wobei

$$
m = \frac{J_c}{h^2 F_c}
$$
  
- Y <sub>$\nu-1$</sub>  + Y <sub>$\nu$</sub> (1 +  $\psi$ ) + X <sub>$\nu-1$</sub>  - X <sub>$\nu$</sub>  2 (1 +  $\psi$ ) + X <sub>$\nu+1$</sub>  = 0.

Diese beiden Gleichungssysteme entsprechen einer simultanen, inhomogenen Differenzengleichung mit zwei Reihen von Unbekannten  $Y_{\nu}$  und  $X_{\nu}$ . Für eine partikuläre Lösung macht man den Ansatz  $\xi_{\nu}^{\prime} = \bar{a}$  und  $\eta_{\nu}^{\prime} = \bar{b}$  und bekommt durch Koeffizientenvergleichung

$$
\bar{\mathrm{a}} = \frac{3 \ \Phi_\mathrm{c}}{1 (6 + \ \psi)} \ \text{und } \ \bar{\mathrm{b}} = \frac{6 \ \Phi_\mathrm{c}}{1 (6 + \ \psi)}
$$

Bezeichnet man mit  $\xi_{\nu}$  und  $\eta_{\nu}$  die Lösungen der zugehörigen Systeme homogener Gleichungen, muß man zur Auflösung dieser simultanen Differenzengleichung den Ansatz machen

$$
\xi_{\nu} = A r^{\nu}
$$

$$
\eta_{\nu} = B r^{\nu}
$$

und erhält nach Kürzen durch r" die zwei Gleichungen zur Bestimmung von r und des Verhältnisses A: B:

$$
B\left[-m+\left(1+\frac{2}{3}\,\psi+2\;m\right)r-m\;r^2\right]+\mathcal{A}\left[-(1+\psi)\,r+r^2\right]=0
$$
  

$$
B\left[-1+(1+\psi)\,r\right]+\mathcal{A}\left[+1-2\,(1+\psi)\,r+r^2\right]=0.
$$

Sollen diese Gleichungen ein von Null verschiedenes Lösungssystem besitzen, so muß ihre "charakteristische Gleichung" erfüllt sein:

$$
\begin{vmatrix}\n-m + \left(1 + \frac{2}{3}\psi + 2m\right)r - m r^2, & -(1 + \psi)r + r^2 \\
-1 + (1 + \psi)r, & 1 - 2(1 + \psi)r + r^2\n\end{vmatrix} = 0
$$

Aus dieser Determinante ergibt sich eine biquadratische Gleichung, die nur dann leicht aufgelöst werden kann, wenn sie reziprok ist, indem man für  $\left(r+\frac{1}{r}\right)=z$  eine neue Unbekannte einführt; diese Reziprozität ist nur dann vorhanden, wenn auch die Differenzengleichung reziprok ist, wenn also das Tragwerk durchwegs konstante Grundmaße hat. Bezeichnet man die absoluten Werte der 4 Wurzeln mit  $r_1$  bis  $r_4$ , dann lauten die allgemeinen Lösungen:

$$
X_{\nu} = \bar{a} + (-1)^{\nu} A_1 r_1^{\nu} + (-1)^{\nu} A_2 r_2^{\nu} + (-1)^{\nu} A_3 r_3^{\nu} + (-1)^{\nu} A_4 r_4^{\nu}
$$

$$
Y_{\nu} = b + (-1)^{\nu} B_1 r_1^{\nu} + (-1)^{\nu} B_2 r_2^{\nu} + (-1)^{\nu} B_3 r_3^{\nu} + (-1)^{\nu} B_4 r_4^{\nu}
$$

Zur Bestimmung der Integrationskonstanten dienen die Randwerte beider Reihen von Unbekannten:

für  $v = 0$  ist  $X_v = X_0$  und  $Y_v = Y_0$ , die man vorläufig als bekannt annehmen muß,

$$
für \t\mathit{v} = n \t\text{ ist } X_n = 0 \t\text{ und } Y_n = 0;
$$

infolgedessen lauten die Konstantenbedingungen:

 $X_0 = \bar{a} + A_1 + A_2 + A_3 + A_4$ 

$$
\begin{array}{l} 0 = \bar{a} + (-1)^n A_1 r_1^n + (-1)^n A_2 r_2^n + (-1)^n A_3 r_3^n + (-1)^n A_4 r_4^n \\ Y_0 = \bar{b} + B_1 + B_2 + B_3 + B_4 \end{array}
$$

$$
0 = b + (-1)^n B_1 r_1^n + (-1)^n B_2 r_2^n + (-1)^n B_3 r_3^n + (-1)^n B_4 r_4^n
$$

Eine genaue Auflösung dieser 4 Gleichungen wird mit ziemlicher Mühe verbunden sein, man wird sich aber durch Vernachlässigungen, die außerhalb der zulässigen Genauigkeit liegen, viel Arbeit ersparen können. Für alle praktisch vorkommenden Fälle werden zwei Wurzeln, z. B.  $r_1$  und  $r_s$  so klein sein, daß man die Glieder mit  $r_1$ <sup>n</sup> und  $r_s$ <sup>n</sup> ohne weiteres streichen kann. Ferner ist

$$
B = -\frac{1 - 2(1 + \psi)r + r^2}{-1 + (1 + \psi)r} \cdot A = \varrho A,
$$

damit ergeben sich die Konstantenbedingungen in einer einfacheren Form wie folgt:

$$
\begin{aligned} \mathbf{X}_0 &= \bar{\mathbf{a}} + \mathbf{A}_1 + \mathbf{A}_2 + \mathbf{A}_3 + \mathbf{A}_4 \\ \mathbf{Y}_0 &= \bar{\mathbf{b}} + \varrho_1 \mathbf{A}_1 + \varrho_2 \mathbf{A}_2 + \varrho_3 \mathbf{A}_3 + \varrho_4 \mathbf{A}_4 \\ 0 &= (-1)^n \bar{\mathbf{a}} + \mathbf{A}_2 \mathbf{r}_2^{n} + \mathbf{A}_4 \mathbf{r}_4^{n} \\ 0 &= (-1)^n \bar{\mathbf{b}} + \varrho_2 \mathbf{A}_2 \mathbf{r}_2^{n} + \varrho_4 \mathbf{A}_4 \mathbf{r}_4^{n}. \end{aligned}
$$

 $0 = (-1)^n b + \varrho_2 A_2 r_2^{n} + \varrho_4 A_4 r_4^{n}.$  Aus den beiden letzten Gleichungen lassen sich leicht die Konstanten  $A_2$  und  $A_4$  bestimmen; es ist

$$
A_2 = + \frac{(-1)^n \bar{a} (2 - \varrho_4)}{(\varrho_2 - \varrho_4) r_2^n}
$$

$$
A_4 = - \frac{(-1)^n \bar{a} (2 - \varrho_2)}{(\varrho_2 - \varrho_4) r_4^n}
$$

wenn man berücksichtigt, daß  $b = 2\bar{a}$  war. Hat man einmal zwei Konstante bestimmt, bereitet die Ermittlung der übrigen und damit die Berechnung des ganzen Momentenverlaufes keine Schwierigkeiten mehr.

88 Berücksichtigung der Längskräfte bei symmetrischer Belastung usw.

### Beispiel.

Für den früheren Stockwerkrahmen war  $\psi = 3$  und m sei mit 0,003 angenommen; dann ist

 $-0.003 + 3.006 \text{ r} - 0.003 \text{ r}^2,$   $-4 \text{ r} + \text{r}^2$   $-6 \text{ s} + 4 \text{ r}$   $1 - 8 \text{ r} + \text{r}^2$   $= 0$ die Determinante ergibt ausgerechnet<br>1 + 323 r + 2351 r<sup>2</sup> + 323 r<sup>3</sup> + r<sup>4</sup> = 0, führt man  $\left(r + \frac{1}{r}\right) = z$  als neue Unbekannte ein, erhält man  $z^2 + 323z + 2349 = 0$ und daraus  $z_1 = -7,444$  und  $z_2 = -315,556$ . Nun ist  ${\bf r}_1 = -0.0033,\; {\bf r}_2 = -0315,\!553,\; {\bf r}_3 = -0.137,\; {\bf r}_4 = -7.307.$ 

Ferner ist

$$
B=-\frac{1-8r+r^2}{-1+4r}A.
$$

Damit bekommt man

 $B_1 = \rho_1 A_1$ <br>  $\begin{array}{ccc}\n\mu_1 = 1, & \mu_2 = 8, & \mu_3 = 8, & \mu_4 = 8,\\
\mu_1 = 1, & \mu_2 = 8, & \mu_3 = 1, & \mu_5 = 1,\\
\mu_2 = 80, & \mu_3 = 1, & \mu_6 = 1, & \mu_7 = 1,\\
\mu_3 = 1, & \mu_4 = 1, & \mu_7 = 1, & \mu_8 = 1, & \mu_9 = 1, & \mu_9 = 1, & \mu_1 = 1, & \mu_1 = 1, & \mu_1 = 1, & \mu_1$ 

 $A_2$  wird ohne weiteres gleich Null zu setzen sein, da  $r_2 = 315,553$  und  $r_2$ <sup>5</sup> sehr groß wird.

$$
A_4 = -\frac{1,5 \cdot 78,825}{77,092 \cdot r_4^{5}}; \quad \log A_4 = 0,86704 - 5,
$$

daher liegt auch A4 außerhalb der üblichen Genauigkeit. Die Konstantenbedingungen lauten jetzt folgendermaßen:

$$
\mathbf{X_0} = \mathbf{\bar{a}} + \mathbf{A_1} + \mathbf{A_3}
$$
  

$$
\mathbf{Y_0} = \mathbf{\bar{b}} + \mathbf{\varrho_1 A_1} + \mathbf{\varrho_3 A_3}
$$

Da aber die Randwerte  $X_0$  und  $Y_0$  nicht bekannt sind, müssen die nullten Gleichungen der beiden linearen Systeme herangezogen werden. Dieselben lauten:

$$
Y_{\mathbf{0}}\left(1+\frac{2}{3}\,\psi+m\right)-Y_{1}m-X_{\mathbf{0}}(1+\psi)+X_{1}=\frac{\varPhi_{c\,0}}{1}
$$

$$
(1+\psi)Y_{\mathbf{0}}-X_{\mathbf{0}}(1+2\,\psi)+X_{1}=\frac{\varPhi_{c\,0}}{1}.
$$

Für  $X_1$  und  $Y_1$  lautet die Lösung der simultanen Differenzengleichung, wenn  $A_2$  und  $A_4$  gleich Null sind:

$$
\begin{array}{l} {\rm X_1} = \tilde {\rm a} - {\rm A_1 r_1} - {\rm A_3 r_3}\\ {\rm Y_1} = 2\, \tilde {\rm a} - \varrho_{1} {\rm A_1 r_1} - \varrho_{3} {\rm A_3 r_3} \end{array}
$$

Setzt man in die nullten Gleichungen die Werte für  $X_0$ ,  $X_1$ ,  $Y_0$  und  $Y_1$  ein, so erhält man zwei Gleichungen, die als Unbekannte nur A1 und A3 enthalten. Für das gegebene Beispiel lauten diese Gleichungen:

 $3{,}003 \thinspace (3{,}000 \thinspace + \thinspace 1{,}013 \thinspace \mathbf{A_1} + \thinspace 1{,}366 \thinspace \mathbf{A_3}) - 0{,}003 \thinspace (3{,}000 \thinspace - \thinspace 1{,}013 \thinspace \cdot \thinspace 0{,}003 \thinspace \mathbf{A_1} - 1{,}366 \thinspace \cdot$  $+0,137$   $\mathrm{A}_3$ )  $-4,000$  (1,500  $+$   $\mathrm{A}_1$   $+$   $\mathrm{A}_3)$   $+$   $1,5$   $0,003$   $\mathrm{A}_1$   $0,137$   $\mathrm{A}_3$   $=$   $4,5$ 

 $\rm 4 \,(3,000\, + \,1,013\, \,A_{1}\, + \,1,366\, \,A_{3})\, - \,7 \,(1,5\, + \,A_{1}\, + \,A_{3})\, + \,1,5\, - \,0,003\, \,A_{1} \, - \,0,033\, \,A_{2} \, = \,4,5\,$ oder

#### Anhang.

Nun können die Ständerfußmomente unmittelbar bestimmt werden; es ist

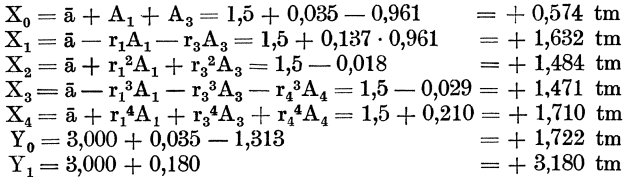

Der Vergleich mit den entsprechenden Werten ohne Berücksichtigung der Formänderungen, die durch die Längskräfte hervorgerufen werden, zeigt, daß man berechtigt ist, die statisch unbestimmten Größen nur aus den Formänderungen der Biegungsmomente zu berechnen.

## Anhang.

### (Stockwerkrahmen bei Brückenportalen.)

Die bis jetzt betrachteten Stockwerkrahmen waren alle mit den Ständerfüßen unverdrehbar eingespannt. Bei Brückenportalen kann es häufig vorkommen, daß auch das unterste Fach als vierseitiger, geschlossener Rahmen ausgebildet ist und das so entstehende Tragwerk frei aufliegend gelagert gedacht werden kann. Alle abgeleiteten Formeln sind natürlich auch für dieses Tragwerk, das ja statisch mit dem früheren identisch ist, anwendbar; das nullte statisch bestimmte Grundsystem, das früher ein rahmenartig geformter, frei aufliegender Träger war mit der Höhe h<sub>o</sub>, schrumpft jetzt zu einem gewöhnlichen Balkenträger zusammen. Dies drückt sich statisch so aus, daß J<sub>ao</sub> = 0, daher  $\gamma_0 = \infty$  wird. Ferner ergibt sich

$$
\frac{\lambda_0}{\beta_0} = \frac{\lambda_0}{\lambda_0 + \frac{2}{3}\gamma_0} = \frac{\lambda_0}{\infty} = 0, \quad \text{ebenso} \quad \frac{a_0}{\beta_0} = \gamma_0 \frac{\frac{\lambda_0}{\gamma_0} + 1}{\frac{\lambda_0}{\gamma_0} + \frac{2}{3}} = \frac{3}{2} \cdot \gamma_0.
$$

Damit lautet das Gleichungssystem (8) für den Stockwerkrahmen:

$$
X_1\left[\lambda_0 + a_1\left(1 - \frac{a_1}{\beta_1}\right) + \gamma_1\right] - X_2\lambda_1\left(1 - \frac{a_1}{\beta_1}\right) = \lambda_0 \frac{\Phi_{\rm co}}{1} - \lambda_1\left(1 - \frac{a_1}{\beta_1}\right)\frac{\Phi_{\rm c1}}{1}
$$

Die frühere nullte Gleichung dieses Systems ist jetzt bedeutungslos geworden, da  $X_0$  und ebenso  $Y_0$  im Tragwerk nicht mehr vorkommt. Durch Berücksichtigung dieser Spezialisierung bekommt man aus (6 a) auch  $Y_1$  mit

$$
Y_1 = \frac{1}{\beta_1} \left[ \lambda_1 \frac{\Phi_{c1}}{l_1} + X_1 \alpha_1 - X_2 \lambda_1 \right].
$$

Dieselben Einführungen hat man zu treffen, wenn es sich darum handelt, für einen unsymmetrischen Belastungsfall die Gleichungssysteme der  $S_{\nu}$  und der  $D_{\nu}$  aufzustellen.

90 Literatur.

### Literatur.

Melan, J., Der Bruckenbau. III. Bd. 1. Halfte. Leipzig 1921.

Funk, P., Die linearen Differenzengleichungen und ihre Anwendung in der Theorie der Baukonstruktionen.

- Pöschl, Th., Über eine neue angenäherte Berechnung der Rahmenträger. (Arm. Beton 1914.)
- Spiegel, G., Mehrteilige Rahmen.
- Melan, E., Berechnung der Stockwerkrahmen mit beliebiger Felderanzahl. (Beton und Eisen 1920.)
- Derselbe, Ein Beitrag zur Auflösung linearer Differenzengleichungen mit beliebiger Storungsfunktion. (Eisenbau 1920.)
- Vinzens, J., Der Vierendeeltrager als Strecktrager von Bogen- und Hangebrücken.

Mann, L., Statische Berechnung steifer Vierecksnetze.

- Grüning, Anwendung von Differenzengleichungen in der Statik hochgradig statisch unbestimmter Tragwerke. (Eisenbau 1918.)
- Lew e, Durchlaufende Trager mit ungleichen Stiitzweiten, aber gleichem Steifigkeitsverhaltnis. (Eisenbau 1917.)

Ostenfeld, Der zweistielige Stockwerkrahmen. (Zeitschr. f. Betonbau 1914.) Lührs J., Statische Berechnung des Rahmenträgers. (Eisenbau 1915.)

Pirlet, Kompendium der Statik. II. Bd. 3. Teil.

Tschalyscheff, K., Die Berechnung der Rahmentrager. (Bauingenieur 1922.) Leitner, Ein Beitrag zur Theorie der Stockwerkbinder. (Armierter Beton 1913.)

- Die linearen Differenzengleichungen und ihre Anwendung<br>in der Theorie der Baukonstruktionen. Von Privatdozent Dr.<br>Paul Funk. Mit 24 Textabbildungen. 1920. Von Privatdozent GZ. 2.5. Paul Funk. Mit 24 Textabbildungen. 1920.
- Die Berechnung statisch unbestimmter Tragwerke nach der Methode des Viermomentensatzes. Von Ing. Fr. Bleich in Wien.<br>Mit 108 Textfiguren. 1918. Mit 108 Textfiguren. 1918.
- Theorie und Berechnung der statisch unbestimmten Trag-werke. Elementares Lehrbuch. Von H. Buchholz. Mit 303 Textabbildungen. 1921. GZ. 11; gebunden GZ. 12,8.
- Theorie des Trägers auf elastischer Unterlage und ihre Anwendung auf den Tiefbau nebst einer Tafel der Kreis- und Hyperbelfunktionen. Von K. Hayashi, Professor an der Kaiserlichen Kyushu-Universität Fukuoka-Hakosaki, Japan. Mit 150 Textfignren. 1921.

GZ. 7,5; gebnnden GZ. 9,4.

- Bau und Berechnung,gewolbter Brucken und ihrer Lehrgerüste Drei Beispiele von der Badischen Murgtalbahn. Von Gr. Bau-inspektor Dr.-Ing. Ernst Gaber. Mit 56 Textabbildungen. 1914. GZ'. 6; gebunden GZ. 8.
- Berechnung von Rahmenkonstruktionen und statisch unbestimmten Systemen des Eisen- und Eisenbetonbaues. Von Ing. P. E. Glaser. Mit 112 Textabbildungen. 1919. GZ. 3,6.
- Mebrteilige Rabmen. Verfahren zur einfachen Berechnung von mehrstieligen, mehrstöckigen und mehrteiligen geschlossenen Rahmen (Rahmen-<br>balkenträgern). Von Ingenieur Gustav Spiegel. Mit 107 Textabbildungen.  $1920.$  GZ. 5.
- Die Methode der Festpunkte zur Berechnung der statisch unbestimmten Konstruktionen mit zahlreichen Beispielen aus der Praxis, insbesondere ausgeführten Eisenbetontragwerken. Von Dr.-Ing. Ernst Suter. Mit 591 Figuren im Text nnd auf 15 Tafeln. 1923.

GZ. 19; gebunden GZ. 21.

- Die Knickfestigkeit. Von Privatdozent Dr.-Ing. Rudolf Mayer in Karls-<br>ruhe. Mit 280 Textabbildungen und 87 Tabellen. 1921. 6Z. 16. ruhe. Mit 280 Textabbildungen und 87 Tabellen. 1921.
- Kostenberecbnung im Ingenieurbau. 1922. Von Dr.-lng. Hugo Ritter. GZ. 3,4; gebunden GZ. 5,3.
- Der Bauingenieur. Zeitschrift für das gesamte Bauwesen. Organ des Deutschen Eisenbau-Verbandes und des Deutschen Beton-Vereins. Organ der Deutschen Gesellschaft für Bauingenieurwesen mit Beiblatt: Die Bau-normung, Mitteilungen des NDI. Herausgegeben von Professor Dr.-Ing. normung, Mitteilungen des NDI. Herausgegeben von Professor Dr.-Ing.<br>e. h. M. Foerster in Dresden, Professor Dr.-Ing. W. Gehler in Dresden, Professor Dr.-lng. E. Probst in Karlsruhe, Dr.-lng. H. Fischmann in Berlin und Dr.-lng. W. Petry in Oberkassel. Erscheint monatlich zweimal. Preis ab 1. März 1923 für März 1923 und alle früheren Monate je

M. 800.-, zuzüglich Versand- bzw. Postbezugsgebühren.

Die Grundzahlen (GZ.) entsprechen den ungefähren Vorkriegspreisen und ergeben mit dem<br>jeweiligen Entwertungsfaktor (Umrechnungsschlüssel) vervielfacht den Verkaufspreis. Über<br>den zur Zeit geltenden Umrechnungsschlüssel geb

### Kompendium der Statik der Baukonstruktionen. Von Privatdozent Dr.-Ing. J. Pirlet, Aachen. In zwei Bänden.

- 1. Band. Die statiseh bestimmten Systeme. Vollwandige Systeme und In Vorbereitung.
- II. Band. Die statisch nnbestimmten Systeme.
	- 1. Teil: Die allgemeinen Grundlagen zur Berechnung statisch unbestimmter Systeme. Die Untersuchung elastischer Formänderungen. Die Elastizitätsgleichungen und deren Auflösung.
	- Mit 136 Textfiguren. 1921. GZ. 6,5; gebunden GZ. 8,5. 2. Teil: Berechnung der einfacheren statisch unbestimmten Systeme: Grade Balken mit Endeinspannungen und mehr als zwei Stützen. - Einfache Rahmengebilde. - Zweigelenkbogen. -- Gewölbe.<br>-- Armierte Balken. Mit 298 Textfiguren. 1923.

- 3. Teil: Die hochgradig statisch unbestimmten Systeme.<br>Durchlaufende Träger auf starren und elastischen Stützen. Fachwerke mit starren Knotenpunktsverbindungen. - Stockwerkrahmen.<br>- Vierendeelträger und verwandte Rahmengebilde. In Vorbereitung.
- 4. Teil: Das statisch unbestimmte Fachwerk. Aufgaben des Brücken- und Eisenhochbaues.
- Statik der Vierendeelträger. Von Dr.-Ing. Karl Kriso, vorm. Assistent für Mechanik an der Technischen Hochschule in Graz, Ingenieur der holländischen Regierung. Mit 185 Textfiguren und 11 Tabellen. 1922.

GZ. 10; gebunden GZ. 13.

- Statik. Von Dr.·lng. Walther Kaufmann, o. Professor an der Technischen Hochschule zu Hannover. Mit 385 Textabbildungen. (Aus Otzen "Hand-<br>bibliothek für Bauingenieure", Teil IV, 1. Bd.) 1923. Gebunden GZ. 8,4. bibliothek für Bauingenieure", Teil IV, 1. Bd.) 1923.
- Repetitorium für den Hochbau. Für den Gebrauch an Technischen Hochschulen und in der Praxis. Von Geh. Hofrat Professor Dr.-Ing. E. h. Max Foerster in Dresden.
	- 1. Heft. Graphostatik und Festigkeitslehre. Mit 146 Textfiguren. 1919. GZ.3.
	- 2. Heft. Abriß der Statik der Hochbaukonstruktionen. Mit 157 Text-<br>figuren. 1920. GZ. 3.
	- 52. G. (1920)<br>3. Heft. Grundzüge der Eisenkonstruktionen des Hochbaues. Mit. 283 Textfiguren. 1920. 283 Textfiguren.
- Taschenbuch für Bauingenieure. Unter Mitwirkung zahlreicher Fachgelehrten herausgegeben von Geh. Hofrat Prof. Dr.-Ing. E. h. M. Foerster in Dresden. Vierte, verbesserte und erweiterte Auflage. Mit 3193 Text· figuren. In zwei Teilen. 1921.
- Betriebskosten nnd Organisation im Banmaschinenwesen. Ein Beitrag zur Erleichterung der Kostenanschläge für Bauingenieure mit zahlreichen Tabellen der Hauptabmessungen der gangbarsten Großgeräte. Von Dipl.-Ing. Dr. Georg Garbotz, Privatdozent in Darmstadt. Mit 23 Text-abbildungen. 1922. abbildungen.  $1922$ .
- Kalkulation und Zwischenkalkulation im Großbaubetriebe. Gedanken iiber die Erfassung des Wertes kalkulativer Arbeit und deren Zusammenhänge. Von Rudolf Kundigraber. Mit 4 Abbildungen. 1920. GZ.2,4

Die Grundzahlen (GZ.) entsprechen den ungefähren Vorkriegspreisen und ergeben mit dem<br>jeweiligen Entwertungsfaktor (Umrechnungsschlüssel) vervielfacht den Verkaufspreis. Über<br>den zur Zeit geltenden Umrechnungsschlüssel geb

GZ. 7,5; gebunden GZ. 9.